## IDENTIFICATION

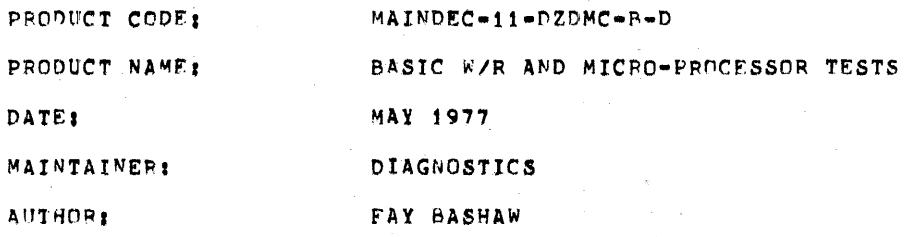

The information in this document is subject to change without notice and should not be construed as a commitment by Digital Equipment Corporation, Digital Equipment Corporation assumes no responsibility for any errors that may appear in this document.

The software described in this document is furnished under a license and may only be used or copied in accordance with the terms of such license.

Digital Equipment Corporation assumes no responsibility for the use or reliability of its software on equipment that is not supplied by Digital.

Copyright (C) 1976, 1977 by Digital Equipment Corporation

## **ARSTRACT**

 $\mathbf{1}$ 

The function of the DMC11 diagnostics is to verify that the option operates according to specifications. The diagnostics vereiv that there are no malfunctions and the all operations of the DMC11 are correct in its environment.

Parameters must be set up to alert the diagnostics to the DMC11 configuration. These parameters are contained in the STATUS TABLE and are cenerated in two ways: 1) Manual Input - the operator answers questions. 2) Autosizing - the program determines the parameters automatically.

DZDMC tests the DMC11 micro-processor (M8200-YA or M8200-YB). It performs write/read tests on the DMC unibus registers, checks the micro-processor operation, checks out Main Memory, scratch pad memory, the ALU functions as well as interrupts and NPR operation. DZDMC performs no tests on the line unit or any CROM dependent tests. It does not require a line unit to run. MOTE: This diagnostic will run on a KMC11 (M8204), however it is not advised that this diagnostic be used to check a KMC11, rather you should check a KMC11 with the KMC11 diagnostic package.

Currently there are five off line diagnostics that are to be run in sequence to insure that if an error should occur it will be detected at an early stage.

NOTE: Additional diagnostics may be added in the future.

The five diagnostics are:

- 1. DZDMC TREV] Basic W/R and Micro-processor tests
- 2. DZDME (REV) DDCMP Line unit tests
- DZDMF (REV) BITSTUFF Line unit tests  $3 -$
- 4. DZDMG [REV] Jump and CROM tests
- 5. DZDMH [REV] Free-running tests (Heat test tape)

#### $2.$ **REQUIREMENTS**

 $2.1$ **EQUIPMENT** 

> Any PDP11 family CPU (except an LSJ-11) with minimum 8k memory ASR 33 (or equilivalent) DMC11-AR (M8200-YA) or a DMC11-AL (M8200-YB)

Program will use all RK of memory except where ABL and BODTSTRAP LOADER reside. Locations 1500 thru 1640; contain the "STATUS TABLE" information which is generated at start of diagnostics by manual input (questions) or automatically (auto-sizing). This area is an overlay area and should not be altared by the operator.

 $\Delta$ 

LOADING PROCEEDURE  $3<sub>1</sub>$ 

 $3.1$ METHOD

> All programs are in absolute format and are loaded using the ABSOLUTE LOADEP. NOTE: if the diagnostics are on a media such as DISK , MAGTAPE, DECTAPE, or CASSETTE; follow instructions for the monitor which has been provided on that specific media.

ABSOLUTE LOADER starting address #500

MEMORY + SIZE

 $4k$  $17<sub>2</sub>$  $37$ 8k 57  $12k$  $77$  $16k$  $20k$ 117  $24k$ 137 28k 157

- $3.1.1$ Place address of ABS loader into switch register, (also place 'HALT' SW up)
- $3.1.2$ Depress 'LOAD ADDRESS' key on console and release,
- $3.1.3$ Depress 'START KEY' on console and release (program should now be loading into CPU)

#### $4.$ STARTING PROCEEDURE

- a. Set switch register to 000200
- b. Depress 'LOAD ADDRESS' key and release
- c. Set SWR to zero for "AUTO STZING" or SWR bit0=1 for manual input (questions) or SWR bit7=1 to use existing parameters set up by a previous start or a previously run DMC11 diagnostic.
- d, Depress 'STAPT KEY' and release, The program will type Mainded Name and program name (if this was the first start up of the program) and also the following:

### MAP OF DMC11 STATUS -------------------

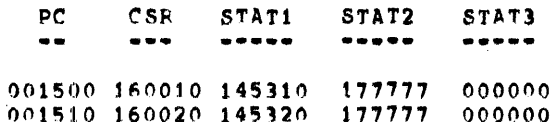

The program will type "R" and proceed to run the diagnostic. The above is only an example. This would indicate the status table starting at add. 1500 in the program. In this example the table contains the information and status of two DMC11'S. THE STATUS TABLE MUST BE VERIFIED BY THE USER IF AUTO SIZING IS DONE. For information of status table see section 8.4 for help.

If the diagnostic was started with SW00mi indicating manual parameter input then the following shows an example of the questions asked and some example answers:

HOW MANY DMC11'S TO BE TESTED?1

# $01$ CSR ADDRESS7160010 VECTOR ADDRESS?310 BR PRIORITY LEVEL? (4,5,6,7)?5 DOES MICRO-PROCESSOP HAVE CRAM? (Y OR N)F WHICH LINE UNIT? IF NONE TYPE "N", IF M8201 TYPE "1", IF M8202 TYPE "2"71 IS THE LOOP BACK CONNECTOR ON?Y SWITCH PAC#1 (DDCMP LINE#)?377 SWITCH PAC#2 (BM873 BOOT ADD)?377

Following the questions the status map is printed out as described above, the information in the map-reflects-the answers to the questions. If the diagnostic was started with SW00\*0 and SW07\*0 (AUTO-SIZING) then no questions are asked and only the status\*map is printed out. If AUTO-SIZING is used the status information must be verified to be correct (match the hardware). If it does not match the hardware the diagnostic must be restarted with SW00#1 and the questions answered.

 $\lambda$ 

 $4.1$ CONTROL SWITCH SETTINGS

> SW 15 Set: Halt on error SW 14 Set: Loop on current test SW 13 Set: Inhibit error print out SW 12 Set: Inhibit type out/abell on error. SW 11 Set: Inhibit iterations. (quick pass) SW 10 Set: Escape to next test on error Sw 09 Set: Loop with current data SW 08 Set; Catch error and loop on it SW 07 Set: Use previous status table. SW 06 Set: Halt in ROMCLK routine before clocking micro-processor SW 05 Set: Reserved SW 04 Set: Reserved Sw 03 Set: Reselect DMC11's desired active SW 02 Set: Lock on selected test SW 01 Set: Restart program at selected test SW 00 Set: Build new status table from questions, (If Sw07=0 and SW00=0 a new status table is built by auto-sizing)

> Switch 06 and 08-15 are dynamic and can be changed as needed while the diagnostic is running, Switches 00-03 and switch 07 are static, and are used only on starting or restarting the diagnostic.

#### SWITCH REGISTER OPTIONS (at start up)  $1.1.2$

- $SW<sub>01</sub>$ RESTART PROGRAM AT SELECTED TEST. It is strongly suggested that at least one pass has been made before trying to select a test, the reason being is that the program has to clear areas and set up parameters. When this switch is used the diagnostic will ask TEST NO.? Answer by typing the number of the test desired and carrige return to begin execution at the selected test.
- SW 02 LOCK ON SELECTED TEST, This switch when used with SW01 will cause the program to constantly loop on the selected test. Hitting any key on the console will let it advance to the next test and loop until a key is hit again. If SW02=0 when SW01 is used. The program will begin at the selected test and continue normal operations.
- RESELECT DMC11'S DESIPED ACTIVE. Please note that a SW 03 message is typed out for setting the switch register equal to DMC11's active. this means if the system has four  $DMC11s$ ; bits  $00,01,02,03$  will be set in loc "DMACTV" from the switch register, Using this switch(SW00) alters that location; therefore if four DMC11s are in the system \*\*\*DO NOT\*\*\* set switchs greater than SW 03 in the up position, this would be a fatal error, do not select more active DMC11s than there is information on in the status table.
- METHOD: A: Load address 200
	- Start with SW 00=1 B.
	- Program will type message  $c_{1}$
	- $D<sub>1</sub>$ Set a switch for each DMC desired active. EXAMPLE: If you have 4 DMC's but only want to run the first and the last set SWR bits 0 and 3 = 1. PRESS CONTINUE
	- E: Number (IF VALID) will be in data lights  $text{1/05}$
	- Set with any other switch settings desired,  $F<sub>1</sub>$ PRESS CONTINUE.

 $\alpha = \alpha - \beta$ 

 $\sim$ 

## 4.1.3 DYNAMIC SWITCHES

ERPOR SWITCHES

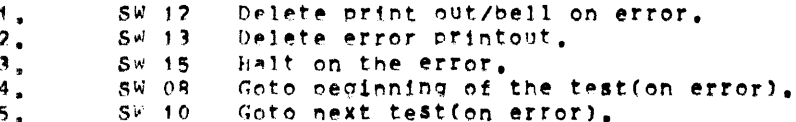

## SCOPE SWITCHES

- 1, SW06 Halt in ROMCLK routine before clocking micro-processor instruction, This allows the operator to scope a micro-processor instruction in the static state before it is clocked, Hit continue to resume running,
- 2, SW09 (if enabled by 'SCOPi') on an error; If an '\*' is printed in front of the test no. (ex. \*TEST NO. 10 ) SW09 is incorporated in that test and therefore SW09 is usually the best switch for the scope loop  $(SW14=0, SW10=0, SW09=1, SW08=0)$ . If SW09 is not enabeled; and there is a HARD error  $(constant)$ ; SW08 is best.  $(SW14=1,0, SN10=0,$ SW09=0, SW08=1), for intermittemt errors; SW14=1 will loop on test reguardless of error or not error.  $(SW14=1, SN10=0, SN09=0, SN08=1,0)$
- $3.5W11$ Inhibit interations.
- 4. SW14 Loop on current test.

#### STARTING ADDRESS  $4.2$

Starting address is at 000200 there are no other starting addresses for the DMC11 diagnostics, (see Section 4.0)

- NOTE: If address 000042 is non-zero the program assumes it is under ACTI1 or XXDP control and will act accordingly after all available DMC11's are tested the program will return to 'XXDP' or 'ACT-11',
- $5.$ OPERATING PROCEDURE

When program is initially started messages as described in section 4.0 will be brinted, and program will begin running the diagnostic

PROGRAM AND/OF OPERATOR ACTION

The typical approach should be

- $1.$ Halt on error (via SW 15=1) when ever an error occurs.
- $2.$ Clear  $S^{\omega}$  15.

 $\mathcal{R}$ 

 $\overline{\phantom{a}}$ 

- Set SW 14: (loop on this test)  $\overline{\mathbf{3}}$ .
- Set SW 13: (inhibit error print out)  $4.$
- The TEST NUMBER and PC will be typed out and possibily an error message (this depends on the test) to give the operator an idea as to the source of the problem. If it is necessary to know more information concerning the error reports [ LOOK IN] THE LISTING for that TEST NUMBER which was typed out and then NOTE THE PC of the ERROR REPORT this way the EXACT FUNCTION of the test CAN BE DETERMINED.

**EPROPS** 

As described previously there will always be a TEST NUMBER and PC typed out at the time of an error (providing SW 13=0 and SW 12\*0). In most cases additional information will be supplied in the the error message to give the operator an indication of the error.

EPROR RECOVERY  $\cdot$  2

> If for some reason the DMC11 should 'HANG THE BUS' (gain control of bus so that console manual functions are inhibited) an init or nower down/up is necessary for operator to regain control of cpu. If this should happen: look in location 'TSTNO' (address 1226)for the number of the test that was running at the time of the catastrophic error. In this way the operator will have an idea as to what the DMC11 was doing at the time of the error.

- **RESTRICTIONS**
- STARTING RESTRICTIONS  $\cdot$  1

See section 4, (PLEASE) Status table should be verified reguardless of how program was started. Also it is important to use this listing along with the information printed on the TTY to completly isolate problems.

 $\sim$ 

The first time a DMC11 djagnostic is loaded into core and run the STATUS TABLE must be set up. This is done by manual input  $(SW00=1)$  or by autosizing  $(SW00=0$  and  $SW07=0)$ , Thereatter however the status table need not be setup by subsequent restarts or even loading the next DMC diagnostic because the STATUS TABLE is overlaved. The current parameters in the STATUS TABLE are used when SWO7=1 on start up.

- HARDWARE CONFIGURATION RESTRICTIONS  $7.3$ 
	- DMC11(M8200)- Jumper W1 must be in, and switch 7 of E76 must be in the OFF position.

KMC(M8204) - Jumper W1 must be in.

- $R_{\alpha}$ MISCELLANEOUS
- $8.1$ **EXECUTION TIME**

all DMC11 device diagnostics will give an "END PASS" message (providing no errors and swi2=0) within 4 mins. This is assuming SW11#1 (DELFTE ITERATIONS) is set to give the fastest possible execution. The actual execution time depends greatly on the PDP11 CPU configuration and the amount of memory in the system.

 $8,7$ PASS COMPLETE

> NOTE: EVERY time the program is started; the tests will run as if Swill (delete iterations) was up (=1). This is to 'VERIFY NO HAPD ERRORS' as soon as possible, Therefore the first pass .EACH TIME PROGRAM IS STARTED- will be a 'OUICK pass' until all DMC11's in system are tested. When the diagnostic has completed a pass the following is an example of the print out to be expected.

END PASS DZDMC CSR: 175000 VEC: 0300 PASSES: 000001 **EPRORS: 000000** 

The pass count and error counts are cummulitive for NOTE: each DMC11 that is running, and are set to zero only when the diagnostic is started, Therefore after an overnight run for example, the total passes and errors for each DMC11 since the diagnostic was started are reflected in PASSES: and ERRORS:

#### $8.4$ **KEY LOCATIONS**

- **RETURN (1214)** Contains the address where program will return when iteration count is reached or if loop on test is asserted.
- NEXT (1216) Contains the address of the next test to be beformed.
- TSTNO (1226) Contains the number of the test now being peformed.
- **PIIN**  $(1316)$ The bit in 'RUN' always points to the PMC11 currently being tested. **EXAMPLE:**  $F$ <sub>RIIN</sub> $\lambda$ 1302/0000000001000000 Means that DMC11 no.06 is the DMC11 now running.

DMCP00-DMCR17 DMST00-DMST17

 $(1500)-(1640)$ 

- These locations contain the information needed to test up to 16 (decimal) DMC11s sequentialy. they contain the CSR, VECTOR and STATUS concerning the configuration of each DMC11.
- DMACTV (1306) Each bit set in this location indicates that the associated DMC11 will be tested in turn. EXAMPLE: (DMACTV) 1276/0000000000011111 means that DMC11 no. 00,01,02,03,04 will be tested. EXAMPLE: (DMACTV) 1276/00000000000010001 Means that DMC11 no. 00,04 will be tested.
- DMCSP (1404) Contains the CSR of the current DMC11 under test.

### $8.4A$ "STATUS TABLE" (1500-1640)

The table is filled by AUTO SIZING or by the manual parameter input (questions) as described previously. Also if desired by user; the locations may be altered by hand (toggled in) to suit the specific configuration.

The example status map shown below contains information for two DMC11'S. the table can contain up to 16 DMC11'S. Following the map is a description of the bits for each map entry

### MAP OF DMC11 STATUS \*\*\*\*\*\*\*\*\*\*\*\*\*\*\*\*\*\*\*

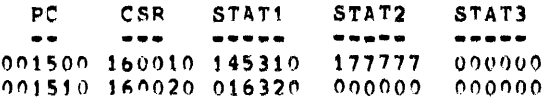

 $\sim 100$ 

Each map entry contains 4 words which contain the status information for 1 DMC11. The PC shows where in core memory the first of the 4 words is. In the example above the first DMC\*S status is in locations, 1500, 1502, 1504, and 1506. The second DNC status is located at 1510, 1512, 1514, and 1516. The information contained in each 4 word entry is defined as follows:

- CSR: Contains DMC11 CSR address
- STAT1: BITS 00-08 IS DMC11 VECTOR ADDRESS BIT15=1 MICPO-PROCESSOR HAS CPAM BIT15=0 MICRO-PROCESSOR HAS CROM BIT14=1 TURNAROUND CONNECTOR IS ON BIT14=0 NO TURNAROUND CONNECTOR BIT13=0 LINE UNTT IS AN M8201 BIT13=1 LINE UNIT IS AN M8202 BIT12=1 NO LINE UNIT PITS 09-11 IS DMC11 BR PRIORITY LEVEL
- STAT2: LOW BYTE IS SWITCH PAC#1 (DDCMP LINE NUMBER) HIGH RYTE IS SWITCH PAC#2 (BM873 BOOT ADD)
- STAT3: BIT0=1 RUN FREE RUNNING TESTS ON KMC11 BITI=0 DMC11-AR (LOW SPEED) BITT=1 DMC11-AL (HIGH SPEED)

#### $8.5$ METHOD OF AUTO SIZING

### $8.5.1$ FINDING THE CONTROL STATUS REGISTER.

The autowsizing routine finds a DMC11 as follows: It starts at address 160000 and tests all address in increments of 10 up to and including address 167760. If the address does not time out, the following is done, the first CROM address is written to a 125252 then it is read back. If it contains a  $-1$  or 125252 or 626 or 16520 a PMC11 or KMC11 has been found, if not, the address is updated by 10 and the search continues. A =1 indicates a DMC11 with no CROM, a 125252 indicates a KMC11 with CRAM, a 626 indicates a DMC11-AL and a 16520 indicates a Further tests are performed at this point to  $DMC11 = AP.$ determine which line unit, if any, is installed, if a loon-back connector is installed and various switch settings on the line unit. THIS IS WHY THE STATUS TABLE MUST BE VERTELED BY THE USER AND IF ANY OF THE INFORMATION DOES NOT AGREE WITH THE HARDWARE THE DIAGNOSTIC MUST BE RESTARTED AND THE QUESTIONS MUST BE ANSWERED, All DMC11's in the system will be found by the auto-sizer. If it does not find a DMC11 the diagnostic must be restarted and the questions answered.

## 8.5.2 FINDING THE VECTOR AND BR LEVEL

The vector area (address 300-776) is filled with the instruction IOT and ".+2" (next address). The processor status is started at 7 and the DMC is programmed to interrupt. The PS is lowered by 1 until the DMC interrupts, a delay is made and if no interupt occures at PS level 3 (because of a bad DMC11) the program assumes vector address 300 at BP level 5 and the problem should be fixed in the diagnostic, Once the problem is fixed; the program should be re-setup again to get correct vector. If an interupt occured; the address to which the DMC11 interupted to is picked up and reported as the vector. NOTE: if the vector reported is not the vector set up by you: there is a problem and AUTO SIZING should not be done.

### $8.6$ SOFTWARE SWITCH REGISTER

If the diagnostic is run on an 11/04 or other CPU without a switch register then a software switch register is used to allow user the same switch options as described previously. If the hardware switch register does not exist or if one does and it contains all ones (177777) this software switch

register is used.

## Control:

To obtain control at any allowable time during execution of the diagnostic the operator types a CTRL G on the console terminal keyboard, As soon as the CTRL G is recognized, by the diagnostic, the following message will be displayed:

 $\mathbf{r}$ 

### SWR=XXXXXX NEW?

Where XXXXXX is the current contents of the software switch register in octal. The software control routine will then await operator action. At which time the operator is required to type one or more of the legal characters:  $1) 0 = 7$ , 2) line feed(< $E(5)$ , 3) carriage return(< $C(7)$ ), or 4) control=0 (CTRL U). No check is made for legality, If the input character is not a <LF>, <CP>, or CTPL U it is assumed to be an octal digit.

To change the contents of the SSR the operator simply types the new desired value in octal - leading zeros need not be typed. And terminates the input string with a <CR> or <LF> depending on the program action desired as described below. The input value will be truncated to the last 6 digits typed. At least one digit must be typed on any given input string prior to the terminator before a Change to the SSR will occur.

When the input string is terminated with a <CR> the diagnostic will continue execution from the point at which it was interrupted. If a <CR> is the only thing typed the program will continue without changing the SSR. The <LF> differs from the <CR> by restarting the program as if it were restarted at address 200.

If a CTRL U is typed at any point in the input string prior to the terminator the input value will be disregarded and the prompt displayed (SWR = XXXXXX NEW?).

To set the SSR for the starting switches, first load the diagnostic, then nit CTRL G, then start the diagnostic.

j.

**DOCUMENT** --------\*\*\*\*\*\* DZDMC LST \*\*\*\*\*\*\*\*\*\*\*\*\*\*

COPYRIGHT 1977 DIGITAL EQUIPMENT CORPORATION MAYNAPD, MASS, 01754

- DZDMC LST
- MAINDEC-11-DZDMC-B BASIC DMC11 CONTROLLER TEST  $6<sup>1</sup>$ COPYRIGHT 1975, DIGITAL EQUIPMENT COPP., MAYNARD, MASS. 01754
- 1668 "未在成长实在有实在有实际有意来有意地有意识意外的意思。"10.55.76. \$P\$ \$P\$本来在我在学校和学校在学校在学校在学校学校学校学校 VERIEY THAT REFFRENCING UNIBUS DEVICE REGISTERS DOES NOT CAUSE A TIME OUT TRAP
- 1697 VERIFY THAT RUN CAN BE CLEAPED
- 1714 UNIBUS REGISTER WORD DUAL ADDPESSING TEST LOAD ALL REGISTERS WITH INCREMENTING PATTERN READ BACK ALL REGISTERS TO VERIFY COPRECT ADDRESSING
- 1756 CONTROL STATUS REGISTER WRITE/READ TEST SET BITO, VERIFY BITO WAS SET CLEAR BITO, VERIFY BITO WAS CLEARED
- 1786 CONTROL STATUS REGISTER WRITE/READ TEST SET BIT1, VERIFY BIT1 WAS SET CLEAR BIT1, VERIFY BIT1 WAS CLEARED
- 1816 \*\*\*\*\*\*\*\*\*\*\*\*\*\*\*\*\*\*\*\*\*\*\*\*\*\*\* TEST 6 \*\*\*\*\*\*\*\*\*\*\*\*\*\*\*\*\*\*\*\*\*\*\*\*\*\*\* CONTROL STATUS REGISTER WRITE/READ TEST SET BIT2, VERIFY BIT2 WAS SET CLEAR BIT2, VERIFY BIT2 WAS CLEARED
- 表在在该在在在在在在在中学校在在在在大学的在学校, 10.81 7 东京东京年生在在中学校在学校在学校在学校上学校生学校生学校生 1846 CONTROL STATUS REGISTER WRITE/READ TEST SET BIT5, VERIFY BIT5 WAS SET CLEAR BITS, VERIFY BITS WAS CLEARED
- 1876 CONTROL STATUS REGISTER WRITE/READ TEST SET BIT6, VERIFY BIT6 WAS SET CLEAR BIT6, VERIEY BIT6 WAS CLEARED
- \*\*\*\*\*\*\*\*\*\*\*\*\*\*\*\*\*\*\*\*\*\*\*\*\*\*\*\* TEST 11 \*\*\*\*\*\*\*\*\*\*\*\*\*\*\*\*\*\*\*\*\*\*\*\*\*\*\*\*  $1906$ CONTPOL STATUS REGISTER WRITE/READ TEST SET BIT7, VERIFY BIT7 WAS SET CLEAR BIT7, VERIFY BIT7 WAS CLEARED
- 1936 CONTROL STATUS REGISTER WRITE/READ TEST SET BIT9, VERIFY BIT9 WAS SET CLEAR BIT9, VERIFY BIT9 WAS CLEARED

DZDMC Lb

1966 CONTROL STATUS REGISTER WRITE/READ TEST SET BIT11, VERIFY BIT11 WAS SET CLEAR BIT11, VERIFY BIT11 WAS CLEARED

contract of the American

1996 CONTROL STATUS REGISTER WRITE/READ TEST SET BIT12. VERIFY BIT12 WAS SET CLEAR BIT12, VERIFY BIT12 WAS CLEARED

2026 CONTROL OUT REGISTER WRITE/READ TEST SET BITO, VERIFY BITO WAS SET CLEAR BITO, VERIFY BITO WAS CLEARED

2056 

- $2057$ CONTROL OUT REGISTER WRITE/READ TEST SET BIT1, VERIFY BIT1 WAS SET CLEAR BIT1, VERIFY BIT1 WAS CLEAPED
- $2086$ 家族最来联军家家家家家家家家家家家家家家家家家家客客, 10.81 17 家族家家家家家家家家家家家家家家家家家家家家家家家家家 CONTPOL OUT REGISTER WRITE/READ TEST SET BIT2, VERIFY BIT2 WAS SET CLEAR BIT2, VERIFY BIT2 WAS CLEARED
- 2116 CONTROL OUT REGISTER WRITE/READ TEST SET BIT6, VERIFY BIT6 WAS SET CLEAR BITS, VERIFY BITS WAS CLEARED
- 2146 CONTROL OUT REGISTER WRITE/PEAD TEST SET BIT7, VERIFY BIT7 WAS SET CLEAR BIT7, VERIFY BIT7 WAS CLEARED
- 2176 CONTROL OUT REGISTER WRITE/READ TEST SET BIT12, VERIFY BIT12 WAS SET CLEAR BIT12, VERIFY BIT12 WAS CLEAPED
- 2206 CONTROL OUT REGISTER WRITE/PEAD TEST SET BIT13, VERIFY BIT13 WAS SET CLEAR BITI3, VERIFY BITI3 WAS CLEARED
- 2236

PORT4 REGISTER WRITE/READ TEST FLOAT A ONE THROUGH PORT4 REGISTER FLOAT A ZERO THROUGH PORT4 PEGISTER

- 2279 PORT6 REGISTER WRITE/PEAD TEST
- 2281 FLOAT A ONE THROUGH PURTS REGISTER FLOAT A ZERO THROUGH PORT6 RECISTER
- 2322 UNIPUS REGISTER BYTE DUAL ADDRESSING TEST LOAD ALL REGISTERS WITH INCREMENTING PATTERN READ BACK ALL REGISTERS TO VERIFY CORRECT ADDRESSING
- 2364 MAINTENANCE INSTRUCTION REGISTER TEST VERIEY THAT THE MAINT IR CAN BE WRITTEN TO ALL ZEROS' AND ALL ONES". VERIFY THAT IT IS CLEARED ON A BUS RESET.
- 2405 MAINTENANCE INSTRUCTION REGISTER TEST VERIFY THAT THE MAINT IR CAN BE WRITTEN TO ALL ZEROS. AND ALL ONES". VERIFY THAT IT IS CLEARED ON A MASTER RESET.
- 2446 \*\*\*\*\*\*\*\*\*\*\*\*\*\*\*\*\*\*\*\*\*\*\*\*\*\*\* TEST 31 \*\*\*\*\*\*\*\*\*\*\*\*\*\*\*\*\*\*\*\*\*\*\*\*\*\*\* MICRO PROCESSOR TEST LOAD DMPO6 WITH A MICRO-PROCESSOP INSTRUCTION, CLOCK IT
- VERIFY INSTRUCTION EXECUTED PROPERLY 2449 INSTRUCTION SHOULD MOVE IBUS\*4 TO IBUS\*5, IBUS\*4 IS ALL 1'S AND IBUS#5 IS ALL 0°S. RESULT SHOULD BE ALL 1°S IN SEL4
- 2473 MICRO PROCESSOR IBUS\* REGISTER WRITF/READ TFST FLOAT A 1 THROUGH IBUS\* REGISTER O FLOAT A 0 THROUGH IBUS\* REGISTER 0
- 2529 MICRO PROCESSOR IBUS\* REGISTER WRITE/READ TEST FLOAT A 1 THROUGH IBUS\* REGISTER 2 FLOAT A 0 THROUGH IBUS\* REGISTER 2
- 2585 MICRO PROCESSOR IBUS\* PEGISTER WRITE/PEAD TEST FLOAT A 1 THROUGH IBUS\* REGISTER 4 FLOAT A 0 THROUGH IBUS\* REGISTER 4
- 2637 MICRO PROCESSOR IBUS\* REGISTER WRITE/READ TEST FLOAT A 1 THROUGH IBUS\* REGISTER 5 FLOAT A 0 THROUGH IRUS\* REGISTER 5
- DZDMC LST
- 2689 MICRO PROCESSOR IBUS\* REGISTER WRITE/PEAD TEST FLOAT A 1 THROUGH IBUS# REGISTER 10 FLOAT A 0 THROUGH TRUS\* REGISTER 10 THE NPR RO RIT (BIT 0) IS MASKED DURING THIS TEST
- 2746 **台家家市客家家市家安装家长学家客客市家市场客房室市家、 TEST 37 东京市市市安全市安全市市市市市区市场市场市场市场市场市场市场** MICRO PROCESSOR IBUS\* REGISTER WRITE/READ TEST FLOAT A 1 THROUGH IBUS\* REGISTER 11 FLOAT A 0 THROUGH IBUS\* PEGISTER 11 THE BR RQ BIT, PGM CLOCK BIT, FORCE POWER FAIL BIT (BITS 7,4,1) ARE ALL MASKED DURING THIS TEST
- 2908 MICPO PROCESSOR IBUS REGISTER WRITE/READ TEST FLOAT A 1 THROUGH IBUS REGISTER O FLOAT A 0 THROUGH IBUS REGISTER 0
- 2860 MICRO PROCESSOR IBUS REGISTER WRITE/READ TEST FLOAT A 1 THROUGH IBUS PECISTER 1 FLOAT A 0 THROUGH IBUS PEGISTER 1
- $2912$ **家长本来家年年本年来学生本来学生学生学生学生学生学生 【ESST 42 常常非常有意识生活学生学生学生学生学生学生学生学生学生学生** MICRO PROCESSOR IBUS REGISTER WRITE/READ TEST PLOAT A 1 THROUGH IBUS REGISTER 2 FLOAT A 0 THROUGH IBUS REGISTER 2
- 2964 MICRO PROCESSOR IBUS REGISTER WRITE/READ TEST FLOAT A 1 THROUGH IBUS REGISTER 3 FLOAT A 0 THROUGH IBUS REGISTER 3
- 3016 MICRO PROCESSOR IBUS PEGISTER WRITE/PEAD TEST FLOAT A 1 THROUGH IBUS REGISTER 4 FLOAT A 0 THROUGH IBUS REGISTER 4
- 3068 MICRO PROCESSOR JBUS PEGISTER WRITE/READ TEST FLOAT A 1 THROUGH IBUS REGISTER 5 FLOAT A 0 THROUGH IBUS PEGISTER 5
- 3120 **在其本年在本年本年年中学生本年在中年中年年上年的年上,1995年,46 年末在本年上年4年在年年年年年年年年年年年年末年末年年年**
- MICPO PROCESSOR IBUS REGISTER WRITE/READ TEST 3121 FLOAT A 1 THROUGH IBUS REGISTER 6

FLOAT A 0 THROUGH IBUS PECISTER 6

- $3172$ \*\*\*\*\*\*\*\*\*\*\*\*\*\*\*\*\*\*\*\*\*\*\*\*\*\*\* TEST 47 \*\*\*\*\*\*\*\*\*\*\*\*\*\*\*\*\*\*\*\*\*\*\*\*\*\*\*\* MICRO PROCESSOR IRUS REGISTER WRITE/READ TEST FLOAT A 1 THROUGH IBUS REGISTER 7 FLOAT A 0 THROUGH JBUS REGISTER 7
- **未本来年年年来本年年末来年年年年年五年年年年年年年年, TEST 50 在本年年年年年年年年年年年年年年年年年年年年年年年年年年年** 3224 MICRO PROCESSOR IBUS DUAL ADDRESS TEST WRITE ALL TRUS REGISTERS WITH INCREMENTING PATTERN READ ALL IBUS REGISTERS TO VERIFY CORRECT ADDRESSING
- 3285 MICRO PROCESSOR BR REGISTER TEST FLOAT A 1 THROUGH THE BR FLOAT A 0 THROUGH THE BR
- 3336 **李章章年本年年年年年年年年年年年年年年年年年年年年, TEST 52 米年年年年年年年年年年年年年年年年年年年年年年年年年年年** SCRATCH PAD TEST FLOAT A 1 THROUGH FACH SCPATCH PAD LOCATION FLOAT A 0 THROUGH EACH SCRATCH PAD LOCATION
- 3402 \*\*\*\*\*\*\*\*\*\*\*\*\*\*\*\*\*\*\*\*\*\*\*\*\*\*\*\* TFST 53 \*\*\*\*\*\*\*\*\*\*\*\*\*\*\*\*\*\*\*\*\*\*\*\*\*\*\*\* SCPATCH PAD DUAL ADDRESSING TEST WRITE AN INCREMENTING PATTERN IN ALL SP LOCATIONS PEAD ALL SP LOCATIONS TO VERIFY CORRECT ADDRESSING
- 3462 **本年末本年末年年年年年年年年年年年末年末年年年年末 『EEST 54 年末年年年年年年年年年年年年年年年年年年年年年年年年年年** INTERPUPT TEST TEST THAT DEVICE CAN INTEPRUPT TO VECTOR A
- 3491 INTERPUPT TEST TEST THAT DEVICE CAN INTERRUPT TO VECTOR B
- 3519 米京京东京京东京东京东京东京东京市东京市东京市东京市区 TEST 56 东京京安东市市东京市东京市东京市东京市安全市市市市市市市市 PRIORITY INTERRUPT TESTS SET PS TO ALL BR LEVELS EQUAL OR GPEATER THAN THE DMC11 LEVEL, VERIFY THAT DMC11 DOES NOT INTERRUPT
- 3557 \*\*\*\*\*\*\*\*\*\*\*\*\*\*\*\*\*\*\*\*\*\*\*\*\*\*\* TEST 57 \*\*\*\*\*\*\*\*\*\*\*\*\*\*\*\*\*\*\*\*\*\*\*\*\*\*\*\* PRIORITY INTEPRUPT TESTS SET PS TO ALL BR LEVELS LESS THAN THE DMC11 LEVEL VERIFY THAT THE DMC11 WILL INTERRUPT
- 3601 NPR TEST TEST OF DATO, 1 WORD FROM UPROC TO 11 MEMORY
- 3634 **家在家家家家家家家家家家家家家家家家家家家家家家 【ESS】 61 张家宗宗宗家家家家家家家家家家家家家家家家家家家家家家** NPR TEST TEST OF DATI, 1 WORD FROM 11 MEMORY TO UPPOC

一次鋼

- DZDMC LST
- 3670 NPR TEST TEST OF DATOB, 1 BYTE FROM UPROC TO 11 MEMORY
- 3702 \*\*\*\*\*\*\*\*\*\*\*\*\*\*\*\*\*\*\*\*\*\*\*\*\*\*\* TEST 63 \*\*\*\*\*\*\*\*\*\*\*\*\*\*\*\*\*\*\*\*\*\*\*\*\*\*\*\* TEST OF EA BITS 16 AND 17 DO A DATO TO AN ADDRESS USING OUT BA BITS 16 AND 17 VERIEY CORRECT RESULTS
- 3741 **本家亲亲学家学校学校学校学校学校学校学校学校学校、 TEST 64 \*\*\*\*\*\*\*\*\*\*\*\*\*\*\*\*\*\*\*\*\*\*\*\*\*\*\*\*\*** TEST OF EA BITS 16 AND 17 DO A DATI USING IN BA BITS 16 AND 17 VERIFY CORRECT RESULTS
- 3777 NPR NON-EXISTENT MEMORY TEST DO A DATO TO A NON-EXISTENT ADDRESS VERIFY THAT THE NON-EXISTENT BIT SET IN IBUS REG 11
- 3812 . 在家市市市市市市市市市市市市市市市市市市市市市市市市 . LE2L 00 . 市市市市市市市市市市市市市市市市市市市市市市市市市市 NER NON-EXISTENT MEMORY TEST DO A DATI FROM A NON-EXISTENT ADDRESS VERIFY THAT THE NON-EXISTENT BIT SET IN IBUS REG 11
- 3847 NPR TEST
- 3849 USING DATO, NPR A BINARY COUNT (0-377) FROM MICRO-PROCESSOR TO ALL AVAILABLE MEMORY
- **在案室室室室室室室室室室室室室室室室室室室室室室室(【图8】 10 室室室室室室室室室室室室室室室室室室室室室室室室室室室室** 3903 MAIN MEMORY TEST
- 3905 FLOAT A 1 THROUGH ALL MAIN MEMORY LOCATIONS
- 3943 MAIN MEMORY TEST FLOAT A O THROUGH ALL MAIN MEMOPY LOCATIONS
- 3985 MAIN MEMORY DUAL ADDRESSING TEST LOAD EACH MEMORY LOCATION WITH ITS OWN ADDRESS READ PACK EACH LOCATION TO VERIFY CORRECT ADDRESSING
- 4041 MAR TEST PERFORM DUAL ADDRESSING TEST

USING MAR AUTO-INC FEATURE

- 4087 ALU C BIT TEST TEST THAT AN ADD OF 377 AND 377 WILL SET THE C BIT
- 4125 ALU TEST TEST OF ALU FUNCTION SEL B WITH C BIT CLEARED ALO FUNCTION (B)  $CODE = 11$
- 4129 LOAD MAIN MEM AND SP WITH 8 WORDS OF DATA PERFORM THE FUNCTION, VERIFY THE PESULTS
- 4174 ALU TEST TEST OF ALU FUNCTION SEL A WITH C BIT CLEAPED ALU FUNCTION (A)  $CODE = 10$ LOAD MAIN MEM AND SP WITH 8 WORDS OF DATA PERFORM THE FUNCTION, VERIFY THE PESULTS
- 4223 **米家家来要家家家家家家家家家家家家家家家家家家家家。 TEST 77 米索莱索菲奈米米米塞米塞米塞米米米米米米米米米米米米米**米 ALU TEST TEST OF ALU FUNCTION A OR NOTE WITH C BIT CLEARED ALU FUNCTION (A OR NOTB)  $CODE = 12$ LOAD MAIN MEM AND SP WITH A WORDS OF DATA PERFORM THE FUNCTION, VERIFY THE RESULTS
- 4272 ALU TEST TEST OF ALU FUNCTION A AND B WITH C BIT CLEARED ALU FUNCTION (A AND B)  $CODE = 13$ LOAD MAIN MEM AND SP WITH 8 WORDS OF DATA PERFORM THE FUNCTION, VERIFY THE RESULTS
- 4321 ALU TEST TEST OF ALU FUNCTION A OR B WITH C BIT CLEARED ALU FUNCTION (A OR B)  $CODE=14$ LOAD MAIN MEM AND SP WITH 8 WORDS OF DATA PERFORM THE FUNCTION, VERIFY THE RESULTS
- 4370 ALU TEST TEST OF ALU FUNCTION A XOR B WITH C BIT CLEARED ALU FUNCTION (A XOR B)  $CODE = 15$ LOAD MAIN MEM AND SP WITH 8 WORDS OF DATA PERFORM THE FUNCTION, VERIFY THE RESULTS
- 4419 ALU TEST TEST OF ALU FUNCTION ADD WITH C BIT CLEARED ALU FUNCTION (A PLUS B) CODE=00 LOAD MAIN MEM AND SP WITH 8 WORDS OF DATA PERFORM THE FUNCTION, VERIFY THE RESULTS

### $4169$ ALU TEST TEST OF ALU FUNCTION 2A W/C WITH C BIT CLEARED ALU FUNCTION (A PLUS A PLUS C)  $COPE=6$ LOAD MAIN MEM AND SP WITH 8 WORDS OF DATA PERFORM THE FUNCTION, VERIFY THE RESULTS

 $4517$ ALU TEST TEST OF ALU FUNCTION SUB WITH C BIT CLEARED ALU FUNCTION (A-B) CODE=16

4521 LOAD MAIN MEM AND SP WITH 8 WORDS OF DATA PERFORM THE FUNCTION, VERTFY THE RESULTS

4566 ALU TEST TEST OF ALU FUNCTION ADD W/C WITH C BIT CLEARED ALU FUNCTION (A PLUS B PLUS C) CODE=01 LOAD MAIN MEM AND SP WITH B WORDS OF DATA PERFORM THE FUNCTION, VERIFY THE PESULTS

4615 ALU TEST TEST OF ALU FUNCTION SUB W/C WITH C BIT CLEARED ALU FUNCTION (A-B-C) CODE=2 LOAD MAIN MEM AND SP WITH 8 WORDS OF DATA PERFORM THE FUNCTION, VERIFY THE RESULTS

4664 ALU TEST TEST OF ALU FUNCTION INC A WITH C BIT CLEARED ALU FUNCTION (A PLUS 1) CODE=3 LOAD MAIN MEM AND SP WITH 8 WORDS OF DATA PERFORM THE FUNCTION, VERIFY THE PESULTS

4713 ALU TEST TEST OF ALU FUNCTION 2A WITH C BIT CLEARED ALU FUNCTION (A PLUS A) CODE=5 LOAD MAIN MEM AND SP WITH 8 WORDS OF DATA PERFORM THE FUNCTION, VERIFY THE RESULTS

4762 米车车车车车车车车车车车车车车车车车车车车车车车车, TEST 112 年车车车车车车车车车车车车车车车车车车车车车车车车车车 ALU TEST TEST OF ALU FUNCTION A PLUS C WITH C BIT CLEARED ALU FUNCTION (A PLUS C) CODE=4

> LOAD MAIN MEM AND SP WITH 8 WORDS OF DATA PERFORM THE FUNCTION, VERIFY THE RESULTS

- 4911 ALU TEST TEST OF ALU FUNCTION 2'S COMP SUB WITH C BIT CLEAPED. ALU FUNCTION (A-B-1) CODE=17 LOAD MAIN MEM AND SP WITH 8 WORDS OF DATA PERFORM THE FUNCTION, VERIFY THE RESULTS
- $4860$ ALU TEST TEST OF ALL FUNCTION DEC A WITH C BIT CLEARED-ALU FUNCTION (A-1)  $CODE = 7$ LOAD MAIN MEM AND SP WITH 8 WORDS OF DATA PERFORM THE FUNCTION, VERIFY THE RESULTS
- 4909 ALU TEST TEST OF ALU FUNCTION SEL P WITH C BIT SET ALU FUNCTION (B) CODE=11
- LOAD MAIN MEM AND SP WITH 8 WORDS OF DATA 4913 PERFORM THE FUNCTION, VERIFY THE RESULTS

4958 ALU TEST TEST OF ALU FUNCTION SEL A WITH C BIT SET ALU FUNCTION (A) CODE=10 LOAD MAIN MEM AND SP WITH 8 WORDS OF DATA PERFORM THE FUNCTION, VERIFY THE RESULTS

5007 ALU TEST TEST OF ALU FUNCTION A OR NOTE WITH C BIT SET ALU FUNCTION (A OR NOTB) CODE=12 LOAD MAIN MEM AND SP WITH 8 WORDS OF DATA PERFORM THE FUNCTION, VERIFY THE RESULTS

5056 ALU TEST TEST OF ALU FUNCTION A AND B WITH C BIT SET ALU FUNCTION (A AND B) CODE=13 LOAD MAIN MEM AND SP WITH 8 WORDS OF DATA PERFORM THE FUNCTION, VERIFY THE RESULTS

5105 ALU TEST TEST OF ALU FUNCTION A OR B WITH C BIT SET ALU FUNCTION (A OR B) CODE=14 LOAD MAIN MEM AND SP WITH 8 WORDS OF DATA PERFORM THE FUNCTION, VERIFY THE RESULTS

### 5154 ALU TEST TEST OF ALU FUNCTION A XOR B WITH C BIT SET ALU FUNCTION (A XOR B) CODE=15 LOAD MAIN MEM AND SP WITH 8 WORDS OF DATA PERFORM THE FUNCTION, VERIFY THE PESULTS

5203 ALU TEST TEST OF ALU FUNCTION ADD WITH C BIT SET ALU FUNCTION (A PLUS B) CODE=00 LOAD MAIN MEM AND SP WITH 8 WORDS OF DATA PERFORM THE FUNCTION, VERIFY THE RESULTS

5252 ALU TEST TEST OF ALU FUNCTION 2A W/C WITH C BIT SET ALU FUNCTION (A PLUS A PLUS C) CODE=6 LOAD MAIN MEM AND SP WITH 8 WORDS OF DATA PERFORM THE FUNCTION, VERIFY THE RESULTS

5301 ALU TEST TEST OF ALU FUNCTION SUB WITH C BIT SET ALU FUNCTION (A-B) CODE=16

LOAD MAIN MEM AND SP WITH 8 WORDS OF DATA 5305 PERFORM THE FUNCTION, VERTFY THE RESULTS

5350 ALU TEST TEST OF ALU FUNCTION ADD W/C WITH C BIT SET ALU FUNCTION (A PLUS B PLUS C) CODE=01 LOAD MAIN MEM AND SP WITH 8 WORDS OF DATA PERFORM THE FUNCTION, VERIFY THE PESULTS

5399 ALU TEST TEST OF ALU FUNCTION SUB W/C WITH C BIT SET ALU FUNCTION (A-B-C) CODE=2 LOAD MAIN MEM AND SP WITH 8 WORDS OF DATA PERFORM THE FUNCTION, VERIFY THE RESULTS

5448 ALU TEST TEST OF ALU FUNCTION INC A WITH C BIT SET ALU FUNCTION (A PLUS 1) CODE=3

> LOAD MAIN MEM AND SP WITH 8 WORDS OF DATA PEPFORM THE FUNCTION, VERIFY THE RESULTS

DZDMC LST

 $\mathcal{R}$ 

- 5497 ALU TEST TEST OF ALU FUNCTION 2A WITH C BIT SET ALU FUNCTION (A PLUS A)  $CONF = 5$ LOAD MAIN MEM AND SP WITH 8 WORDS OF DATA PEPFORM THE FUNCTION, VERIFY THE PESULTS
- 5546 ALU TEST TEST OF ALU FUNCTION A PLUS C WITH C BIT SET ALU FUNCTION (A PLUS C) CODE=4 LOAD MAIN MEM AND SP WITH 8 WORDS OF DATA PERFORM THE FUNCTION, VERIFY THE PESULTS
- 5595 ALU TEST TEST OF ALU FUNCTION 2'S COMP SUB WITH C BIT SET ALU FUNCTION (A-B-1)  $CODE = 17$ LOAD MAIN MEM AND SP WITH 8 WORDS OF DATA PERFORM THE FUNCTION, VERIFY THE RESULTS
- 5644 ALU TEST TEST OF ALU FUNCTION DEC A WITH C BIT SET ALU FUNCTION (A-1) CODE=7 LOAD MAIN MEM AND SP WITH 8 WORDS OF DATA PERFORM THE FUNCTION, VERIFY THE RESULTS
- 5693 TEST OF PROGRAM CLOCK BIT DO A MASTER CLEAR, VERIFY THAT PROGRAM CLOCK IS SET WRITE PROGRAM CLOCK BIT TO A ONE, VERIFY THAT IT CLEARS,
- 5697 AND THEN SETS SOME TIME LATER
- 5734 FORCE POWER FAIL TEST SET FORCE POWER FAIL BIT VERIFY THAT PROCESSOP TRAPS TO 24 GOING DOWN AND COMING UP, VERIFY ALSO THAT BUS INIT WAS BLOCKED FROM GETTING TO THE DMC DURING THE POWER FAIL THIS TEST MAY HANG ON SOME PROCESSORS IF AN M9301 IS PRESENT. TO AVOID HANGING SWO2 (POWER ON REBOOT ENABLE) ON THE M9301 MUST BE IN THE OFF POSITION. THIS TEST WILL ALSO FAIL IF THE CPU POWER FAIL VECTOR IS SET TO ANY LOCATION OTHER THAN 24. IF THIS TEST HANGS OR FAILS DUE TO EITHEP REASON ABOVE THE FOLLOWING PATCH MAY BE INSTALLED IO SKIP THIS TEST:

LOC 33362 WAS 33532 SB 33724

 $\sim 20$ 

5789 MICRO-PROCESSOR NOISE TEST WRITE ALL ZERO'S THEN ALL ONE'S THEN A DATA PATTERN TO THE IBUS\* AND JBUS REGISTERS AND TO THE SP AND MAIN MEM THEN GO BACK AND READ THE DATA PATERNS TO VERIFY THAT PEADING AND WRITING OF OTHER LOCATIONS AND REGISTERS DID NOT CHANGE THE DATA.

 $\sim$ 

 $\sim 100$ 

 $\label{eq:2.1} \frac{1}{\sqrt{2}}\left(\frac{1}{\sqrt{2}}\right)^{2} \left(\frac{1}{\sqrt{2}}\right)^{2} \left(\frac{1}{\sqrt{2}}\right)^{2} \left(\frac{1}{\sqrt{2}}\right)^{2} \left(\frac{1}{\sqrt{2}}\right)^{2} \left(\frac{1}{\sqrt{2}}\right)^{2} \left(\frac{1}{\sqrt{2}}\right)^{2} \left(\frac{1}{\sqrt{2}}\right)^{2} \left(\frac{1}{\sqrt{2}}\right)^{2} \left(\frac{1}{\sqrt{2}}\right)^{2} \left(\frac{1}{\sqrt{2}}\right)^{2} \left(\$ 

 $\bullet$ 

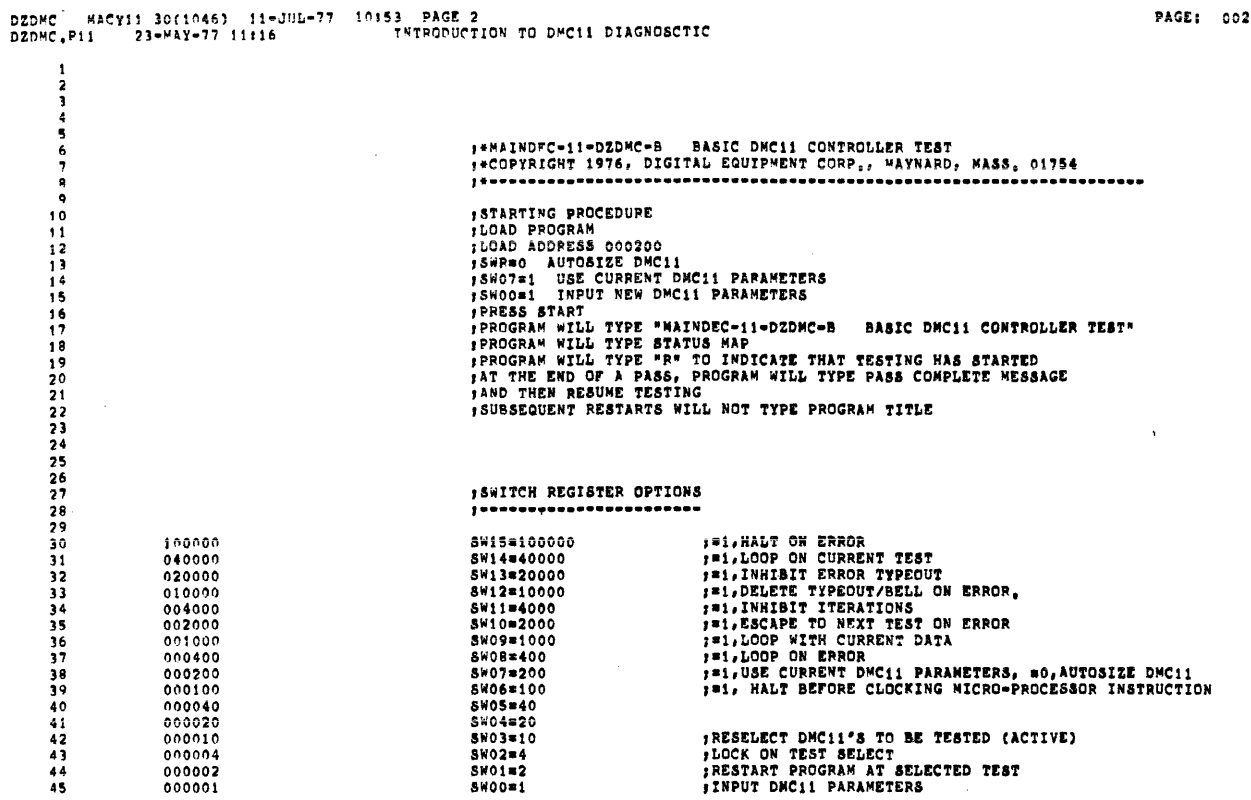

DZDMC NACY11 30(1046) 11-JUL-77 10153 PAGE 3<br>DZDMC.P11 23-MAY-77 11116 GENERAL DEFINATIONS AND EQUIVALENCIES

 $\ddot{\phantom{a}}$ 

PAGE: 0028

 $\mathcal{A}$ 

 $\overline{)}$  $\lambda$  $\lambda$ 

 $\hat{\mathbf{r}}$ 

PAGE: 0027

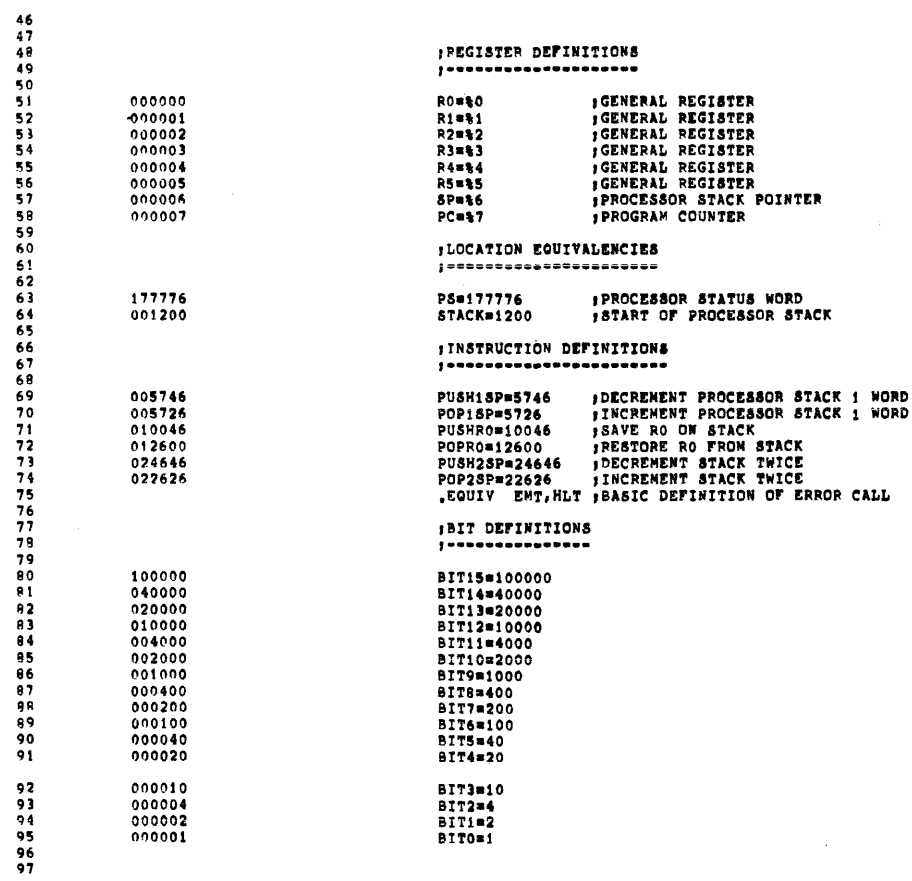

 $\sim$ 

 $\mathcal{L}(\mathbf{z})$  and  $\mathcal{L}(\mathbf{z})$  and  $\mathcal{L}(\mathbf{z})$ 

 $\bar{\alpha}$ 

 $\bar{z}$ 

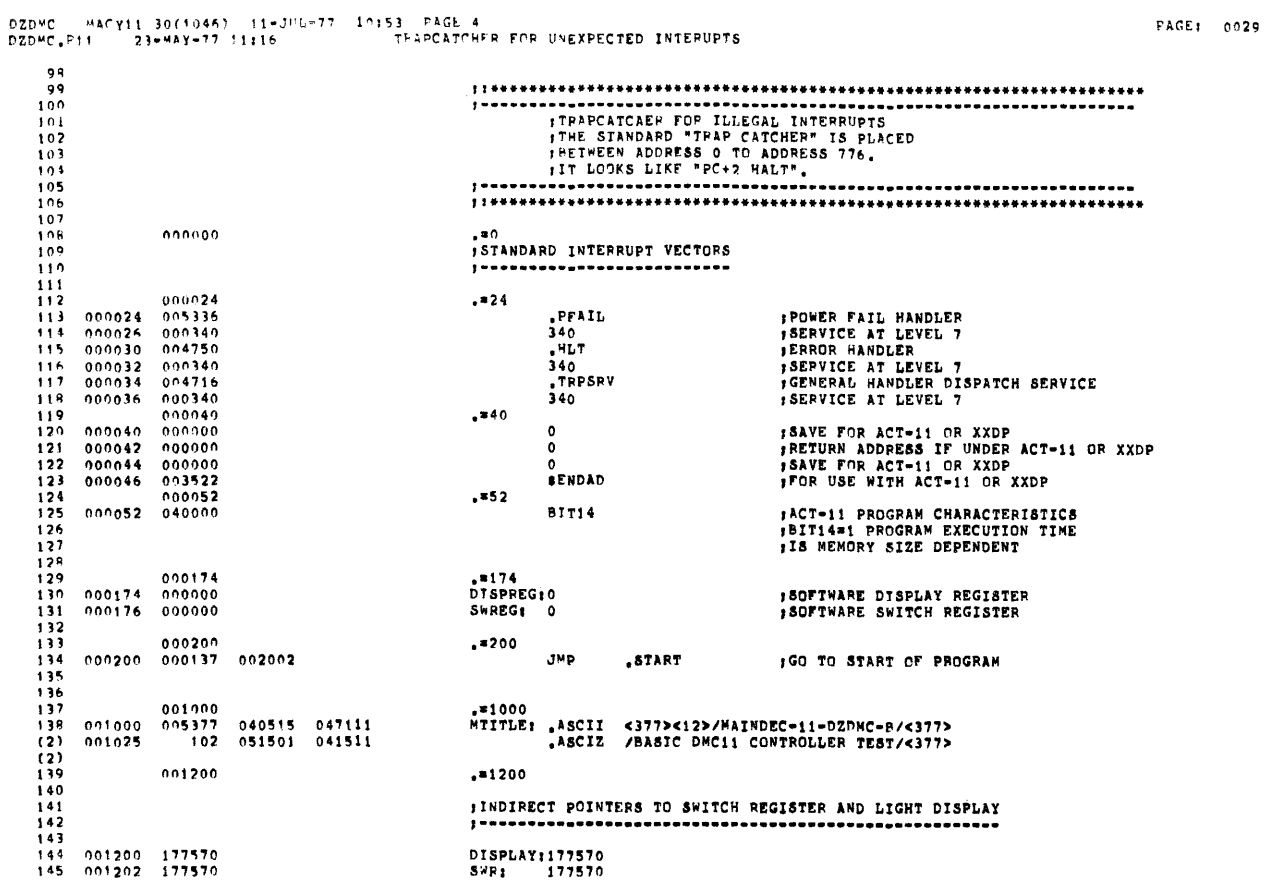

 $\sim$   $\alpha$  $\sim$   $\bullet$ 

 $\sim 10^{11}$ 

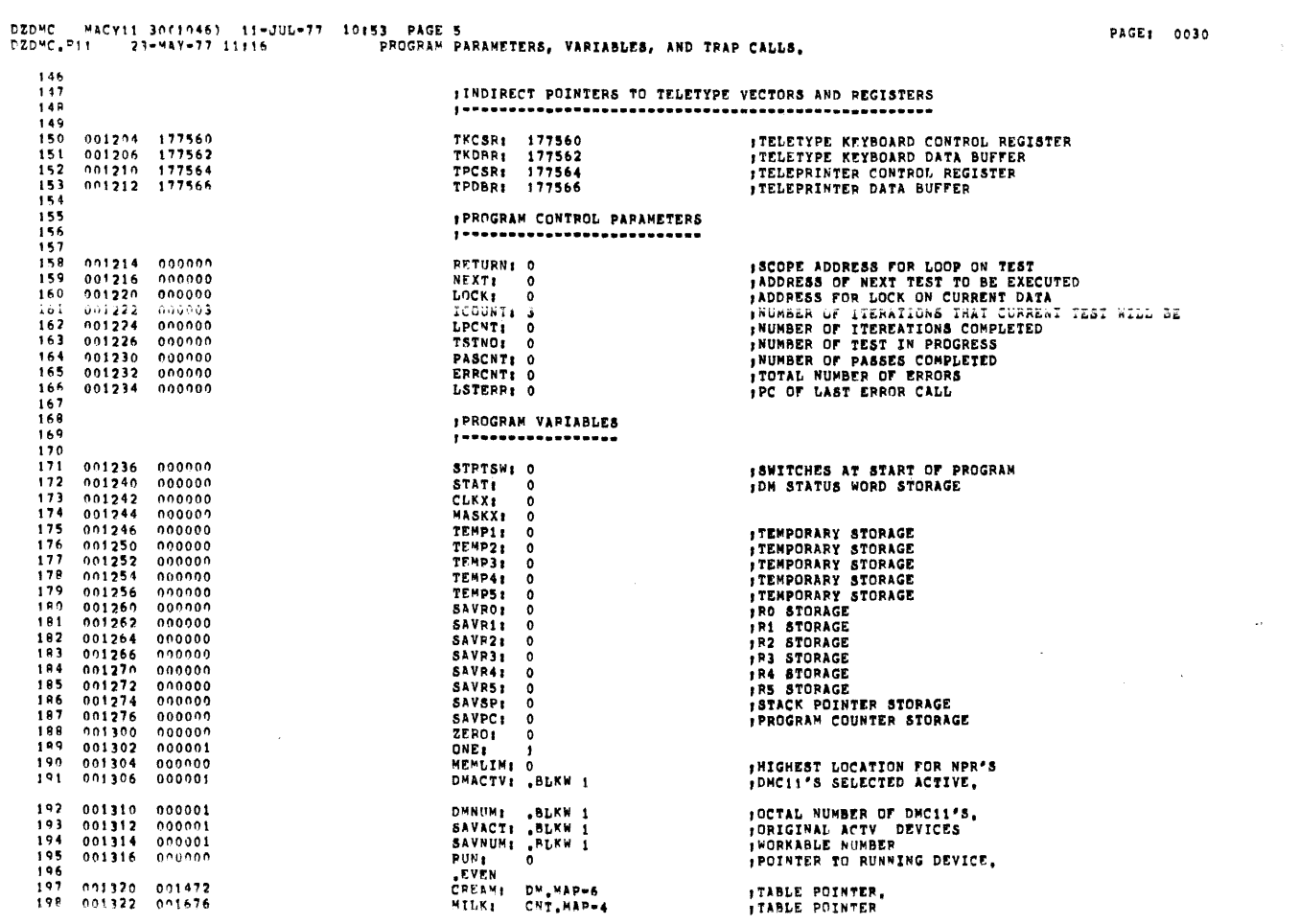

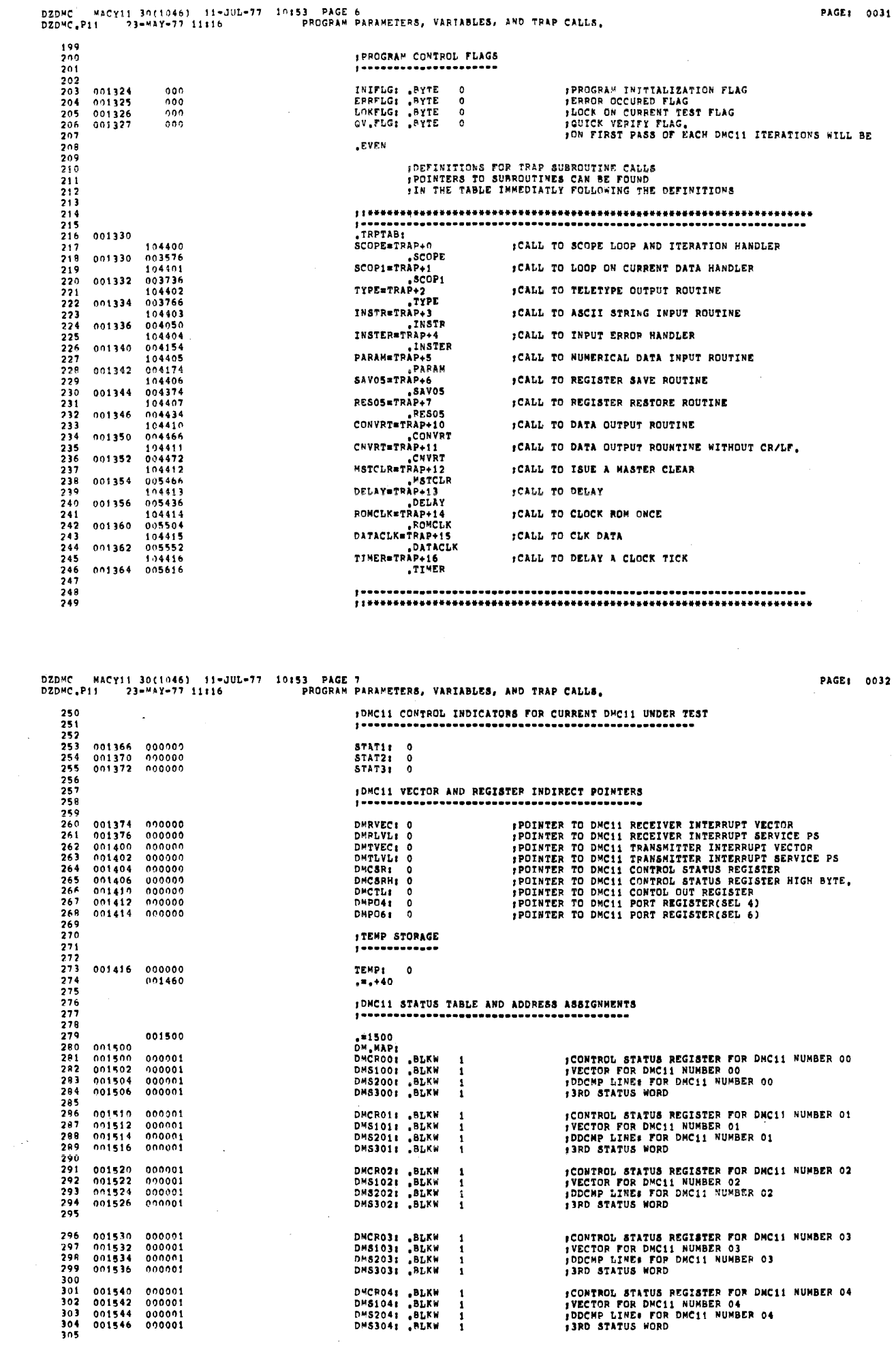

 $\mathcal{A}^{\mathcal{A}}$ 

 $\mathcal{L}_{\mathcal{L}}$ 

 $\mathbf{r}^{\pm}$ 

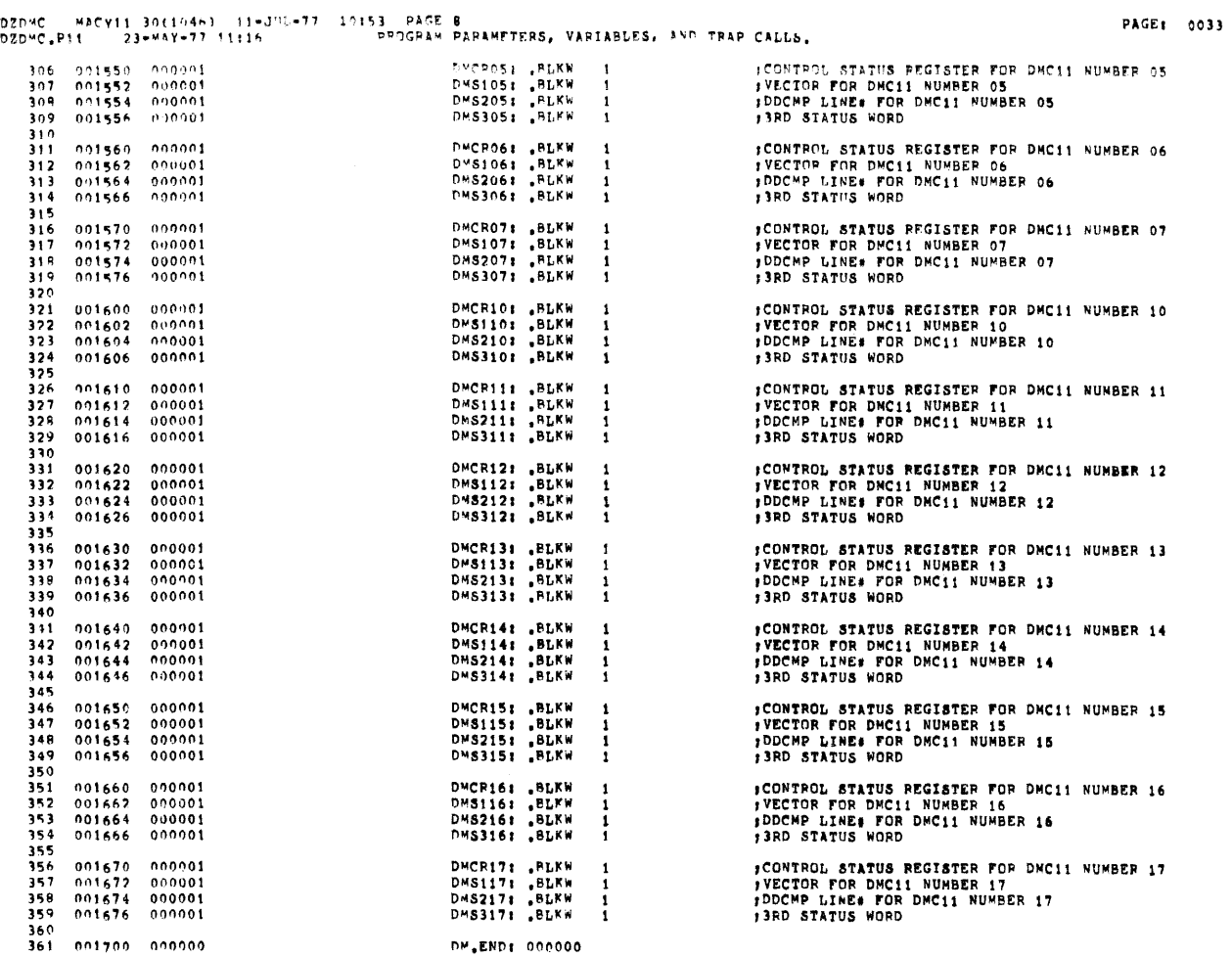

 $\mathcal{A}$ 

 $\mathcal{L}^{\mathcal{A}}$ 

l,

001776<br>002000

000000<br>000000

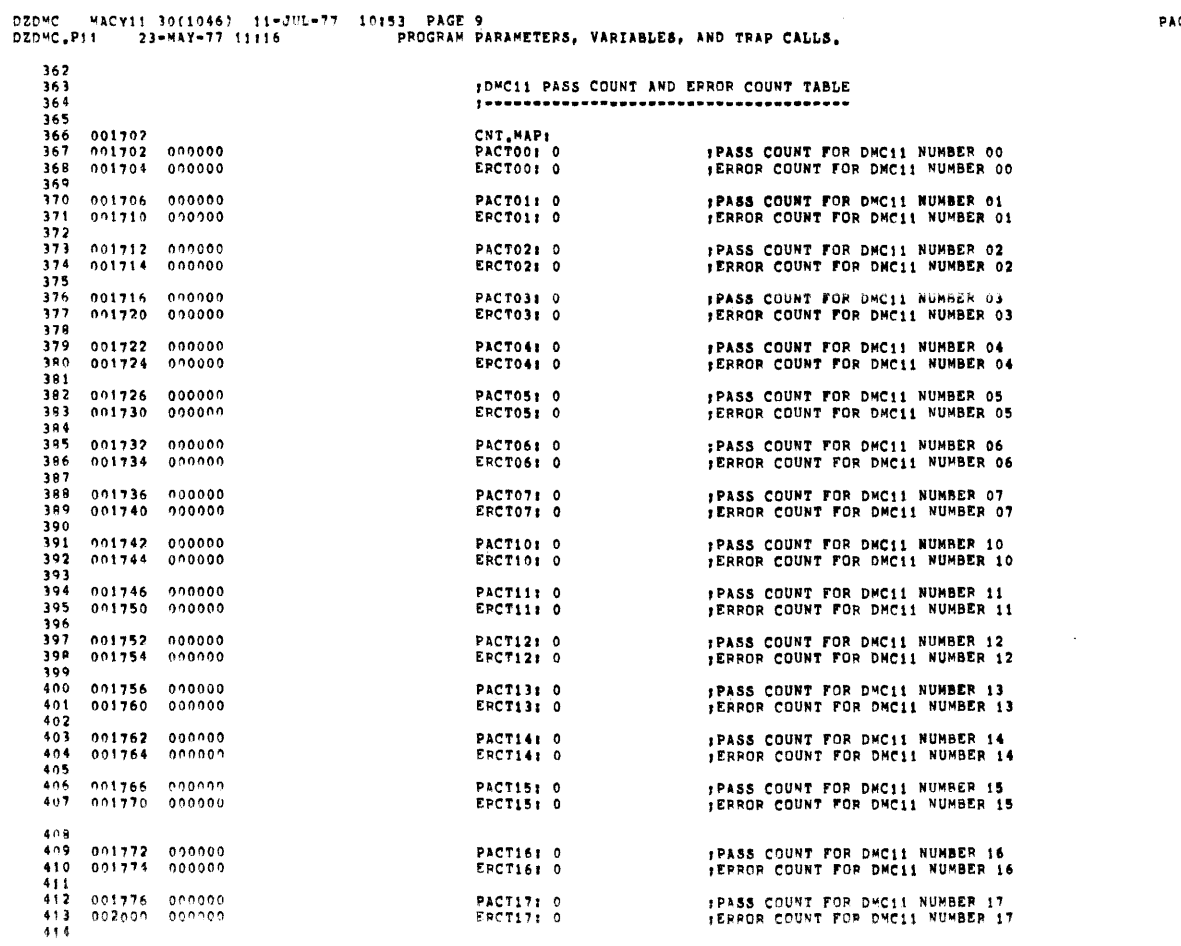

PACT17: 0<br>EPCT17: 0

FRASS COUNT FOR DWC11 NUMBER 17<br>FERROR COUNT FOR DWC11 NUMBER 17

PAGE: 0034

 $\bar{\mathcal{A}}$ 

J.

FORMAT OF STATUS TABLE . . . . . . . . . . . . .

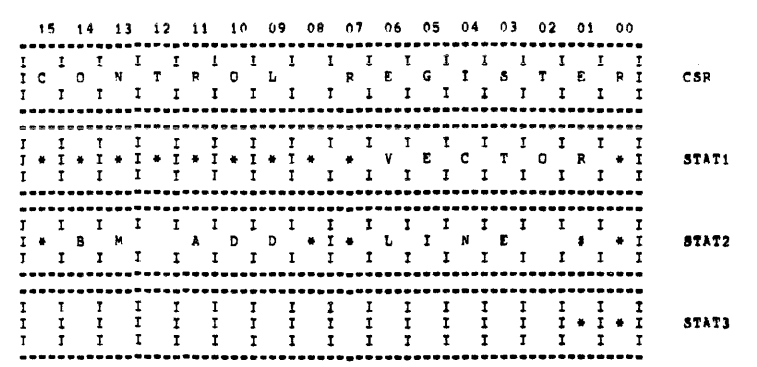

### DEFINITION OF FORMAT -------

 $CSR_1$ CONTAINS DWC11 CSR ADDRESS

STATI: BITS 00-08 IS DMC11 VECTOR ADDRESS<br>
BITIS=1 MICRO-PROCESSOR HAS CRAM<br>
BITIS=0 MICRO-PROCESSOR HAS CRAM<br>
BITIS=0 MICRO-PROCESSOR HAS CRAM<br>
BITI4=1 2727 TURNAROUND CONNECTOR<br>
BITI3=0 LINE UNIT IS AN M9201<br>
BITI3=1 LIN STAT2: LOW BYTE IS SWITCH PAC#1 (DDCMP LINE NUMBER)<br>HIGH BYTE IS SWITCH PAC#2 (BM#73 BOOT ADD)

STAT3: BIT0\*1 DO FREE RUNNING TESTS ON KMC<br>(MUST BE SET TO A ONE MANUALLY EPROGRAM DZDNI ONLYI)<br>KMC MUST HAVE MICRO-CODE WRITTEN FROM RUNNING PROMO TEST 2 FIRST<br>BITISI DMC11-AL LOCAL HIGH SPEED MICRO-CODE<br>BITISI DMC11-AR REMOTE LOW SPEED MICRO-CODE

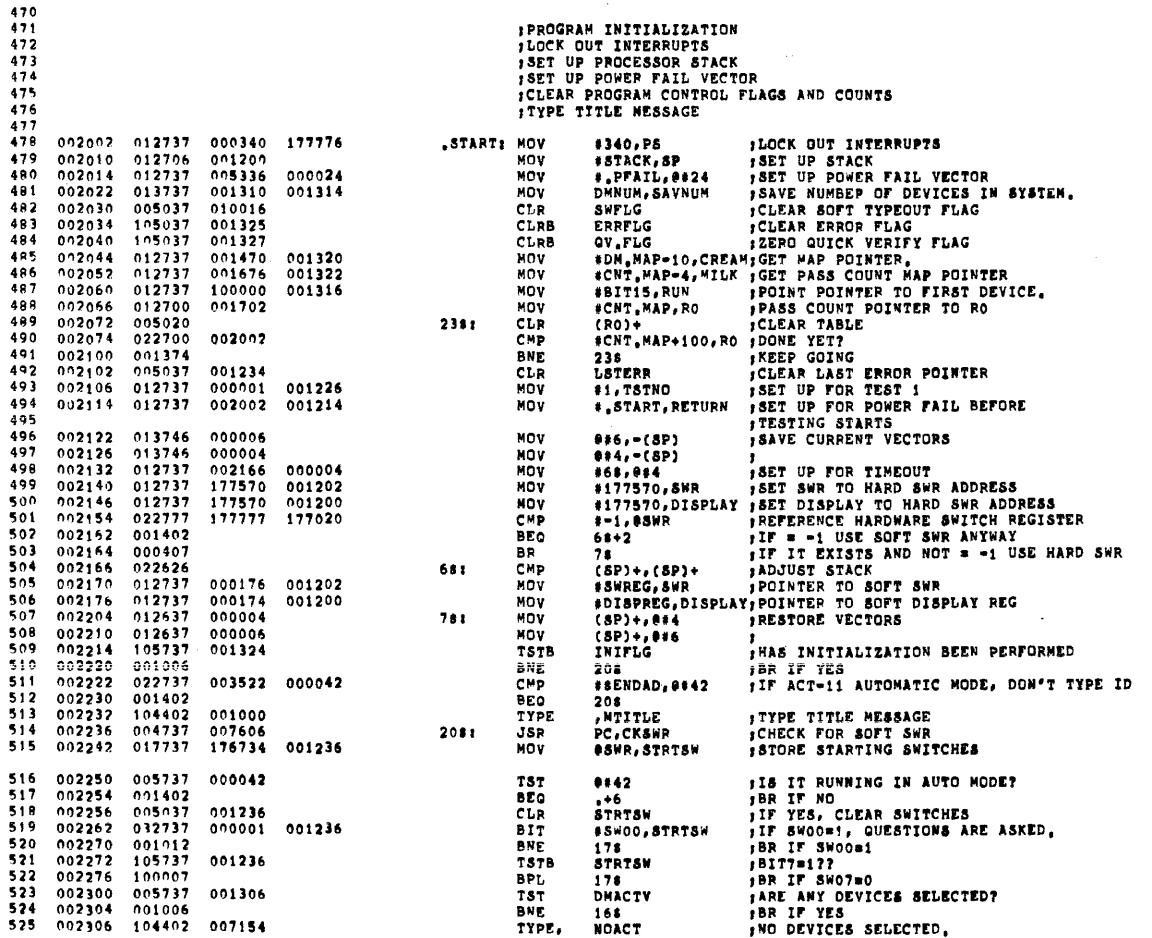

PAGE: 0035

DZDMC - MACY11 30(1)46) - 11-JL --77 - 10153 - PAGE 12<br>DZDMC -PII - 23-MAY-77 11116 - - - - - PPOGMAM INITIALIZATION AND START UP.

PAGE: 0037

 $\mathcal{A}^{\mathcal{A}}$ 

 $\sim$   $\omega$  .

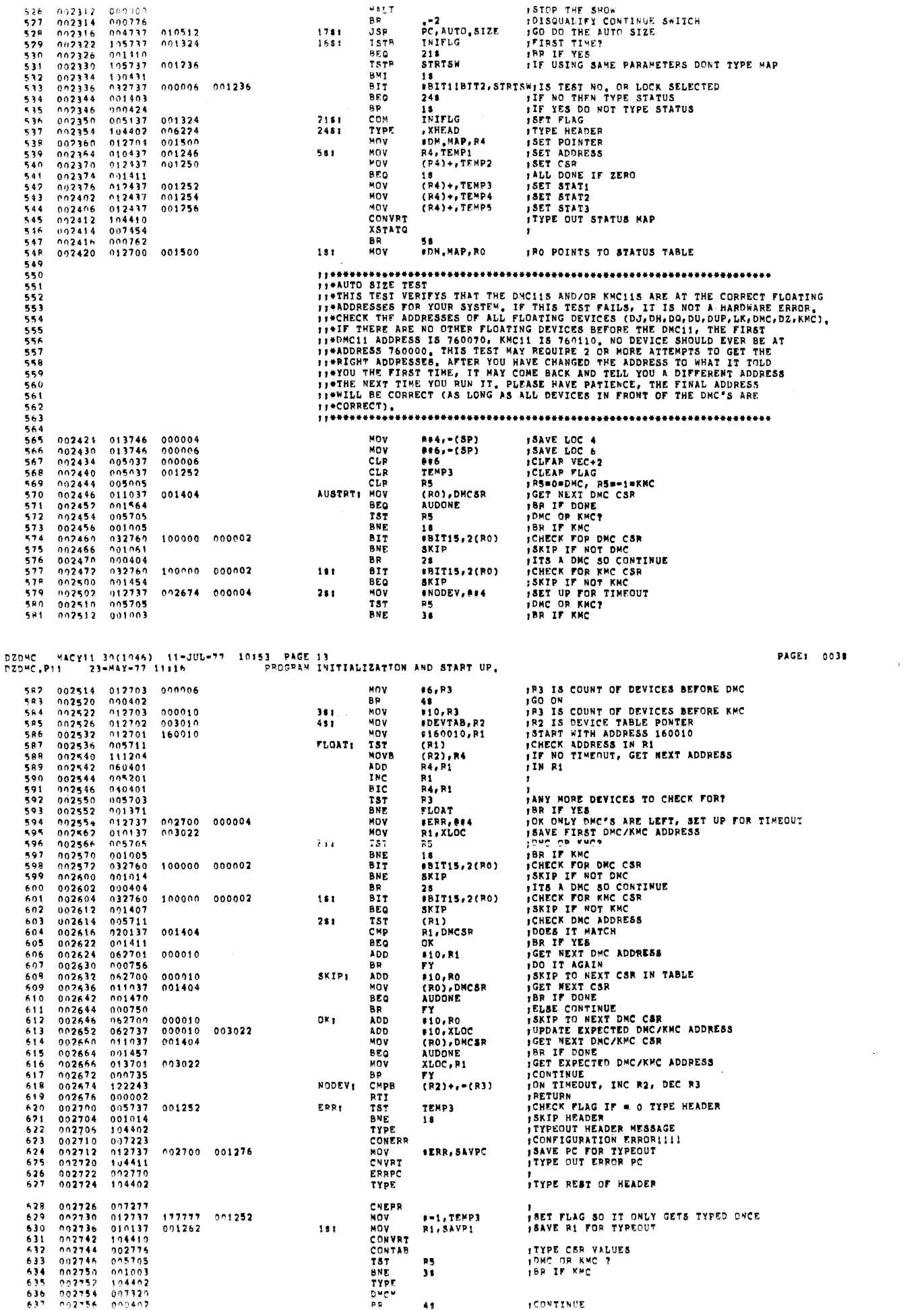

DZDMC | MACYI1 30(1046) | 11-JPL=77 | 10153 | PAGE 14<br>DZDMC<sub>+</sub>P11 | 23=MAY=77 |1116 | | | | | PROGRAM TNITIALTZATION AND START UP.

 $\ddot{\phantom{a}}$ 

![](_page_33_Picture_25.jpeg)

 $\hat{\theta}$  . The maximum

![](_page_33_Picture_26.jpeg)

PAGE: 0040

![](_page_33_Picture_27.jpeg)

 $\sim$   $\sim$ 

 $\sim$   $\alpha$ 

 $\sim$ 

 $\ddot{\phantom{1}}$ 

 $\sim$ 

 $\bar{z}$ 

![](_page_34_Picture_40.jpeg)

PAGE: 0042

 $\sim$ 

 $\sim$ 

![](_page_34_Picture_41.jpeg)

![](_page_35_Picture_41.jpeg)

DZI<br>DZI

PAGE: 0044

 $\ddot{\phantom{a}}$ 

![](_page_35_Picture_42.jpeg)

MACY11 30(1046) 11-JUL-77 10:53 PAGE 18

 $\ddot{\phantom{1}}$ 

PAGE: 0043

L.

 $\sim$ 

 $\sim 10^7$ 

 $\bar{z}$
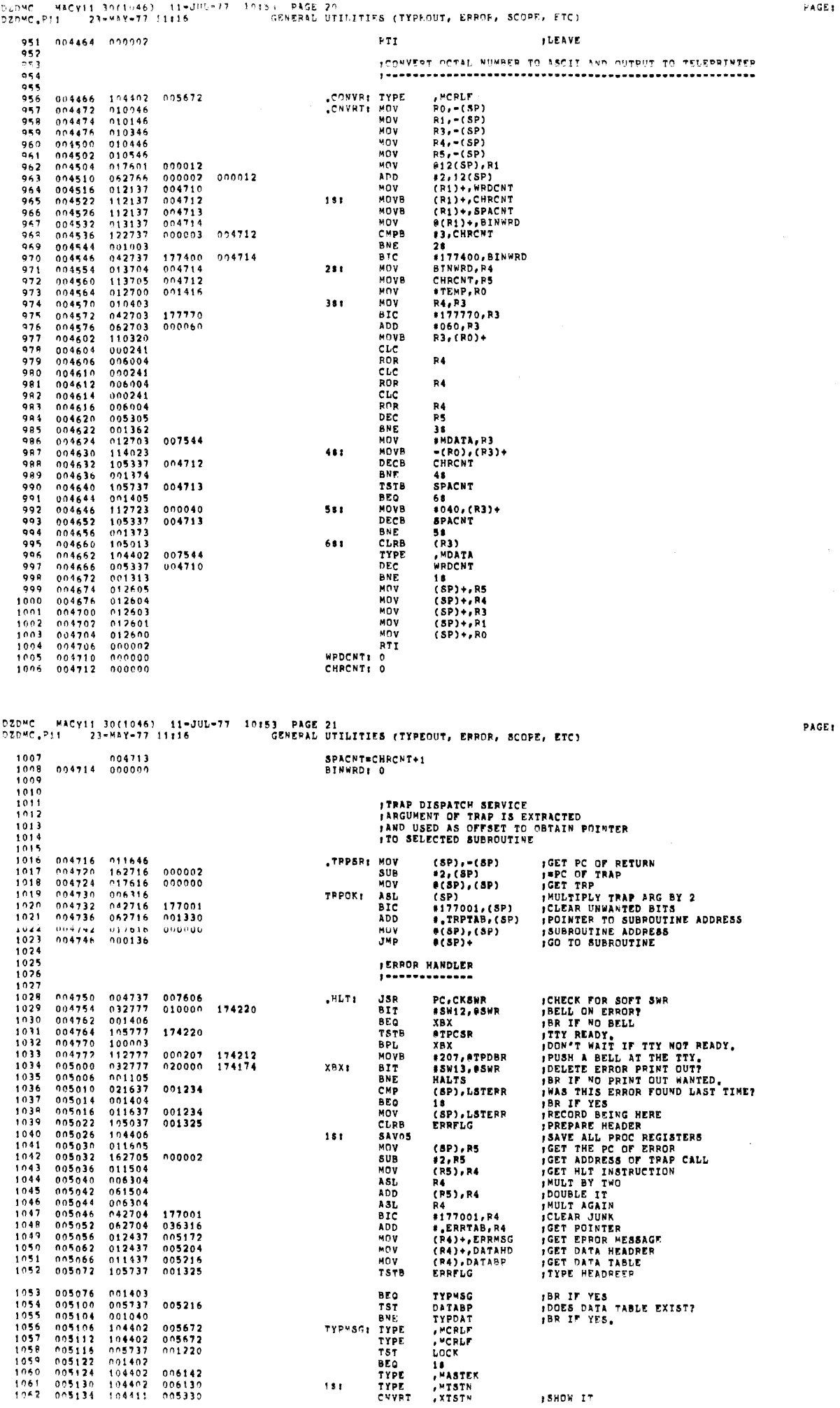

 $\alpha$ 

 $\sim$ 

0045

0046

 $\bar{\mathbf{A}}$ 

 $\frac{1}{2}$ 

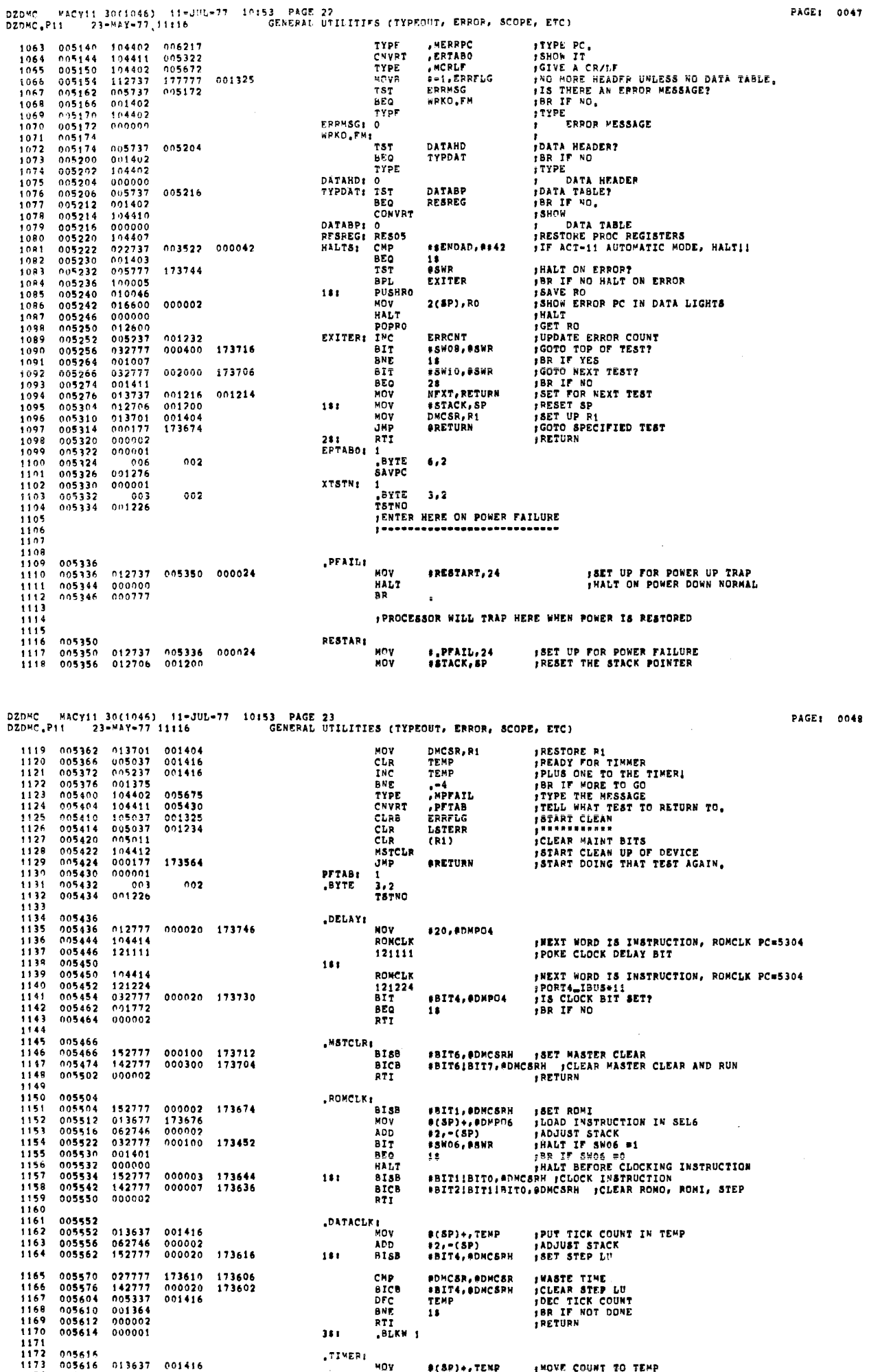

 $\sim 10^7$ 

 $\mathbf{r}^{\top}$ 

 $\mathcal{L}$  $\hat{\mathcal{A}}$ 

 $\hat{\mathcal{A}}$  $\bar{z}$ 

 $\hat{\mathcal{A}}$ 

 $\mathbf{z}$ 

 $\mathcal{L}^{\text{max}}_{\text{max}}$  and

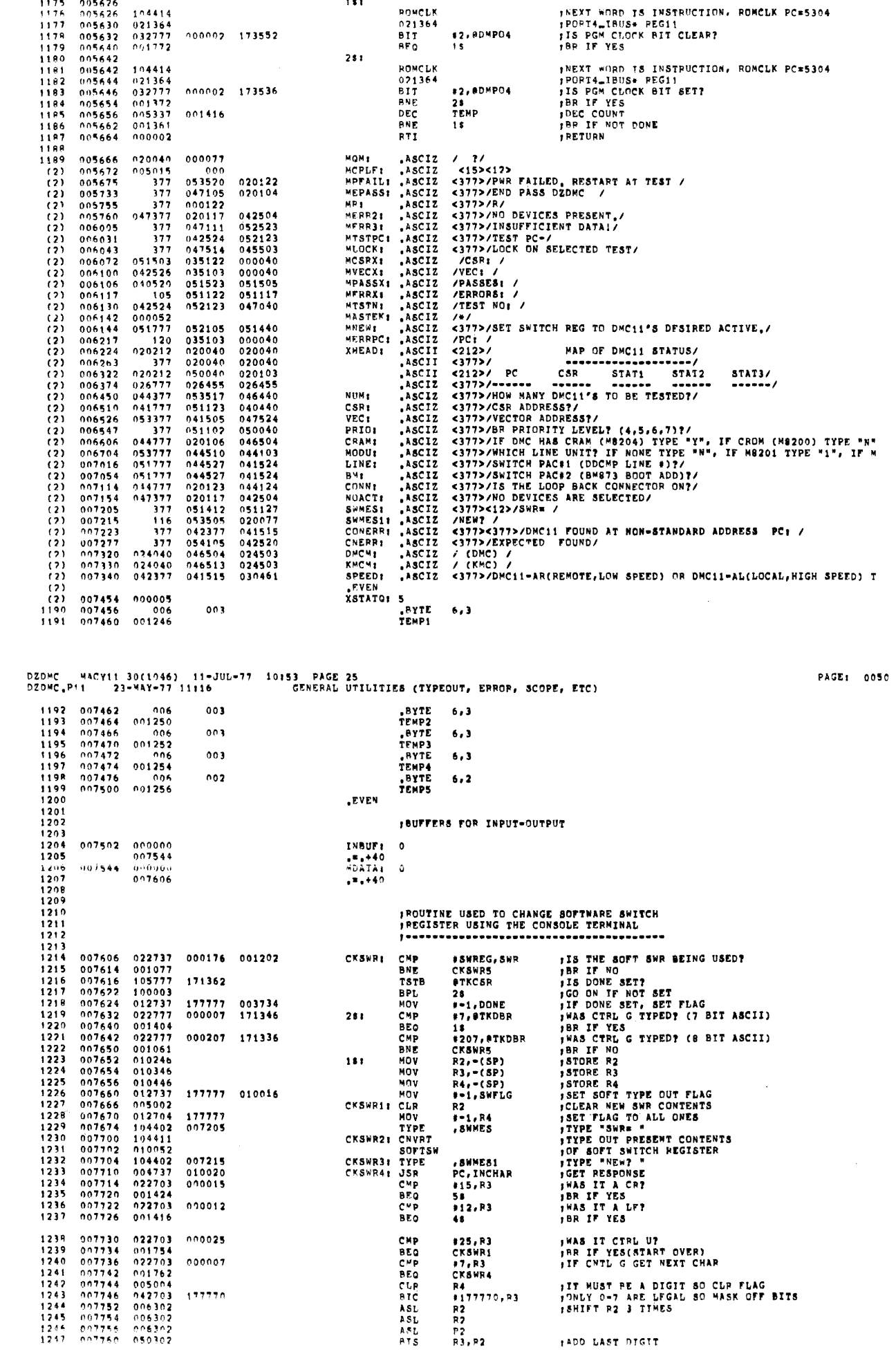

DZDMC - MACY11 30(1046) - 11-JUL-77 - 10153 - PAGE 26<br>DZDMC<sub>+</sub>P11 - 23-MAY-77 11116 - - - - - GENERAL UTILITIES (TYPEGUT, ERROR, SCOPE, ETC)

 $\mathbf{r}$ 

 $\mathcal{L}(\mathcal{L})$  and  $\mathcal{L}(\mathcal{L})$ 

 $\sim 10^{-10}$ 

 $\label{eq:2.1} \begin{split} \mathcal{L}_{\text{max}}(\mathbf{r}) & = \mathcal{L}_{\text{max}}(\mathbf{r}) \mathcal{L}_{\text{max}}(\mathbf{r}) \mathcal{L}_{\text{max}}(\mathbf{r}) \mathcal{L}_{\text{max}}(\mathbf{r}) \mathcal{L}_{\text{max}}(\mathbf{r}) \mathcal{L}_{\text{max}}(\mathbf{r}) \mathcal{L}_{\text{max}}(\mathbf{r}) \mathcal{L}_{\text{max}}(\mathbf{r}) \mathcal{L}_{\text{max}}(\mathbf{r}) \mathcal{L}_{\text{max}}(\mathbf{r}) \mathcal{L}_{\text{max}}(\mathbf{r})$ 

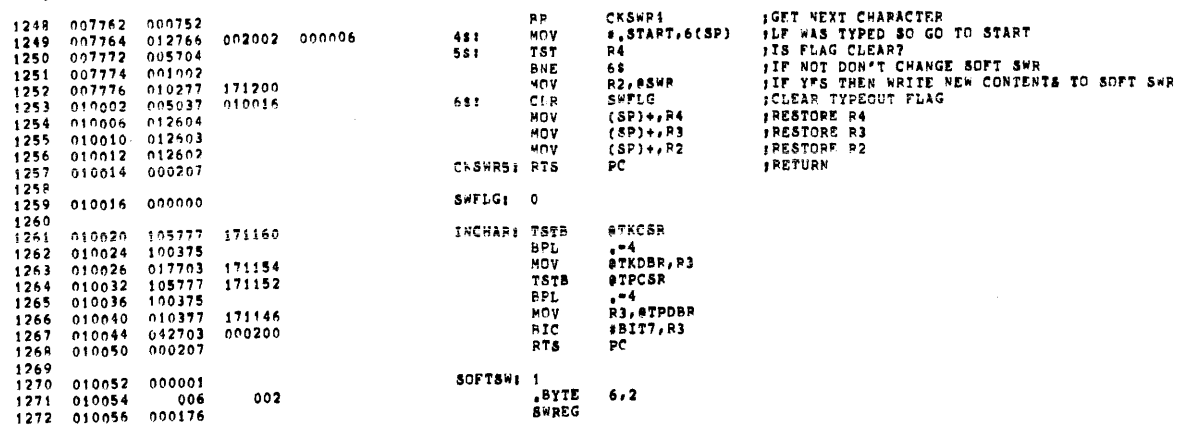

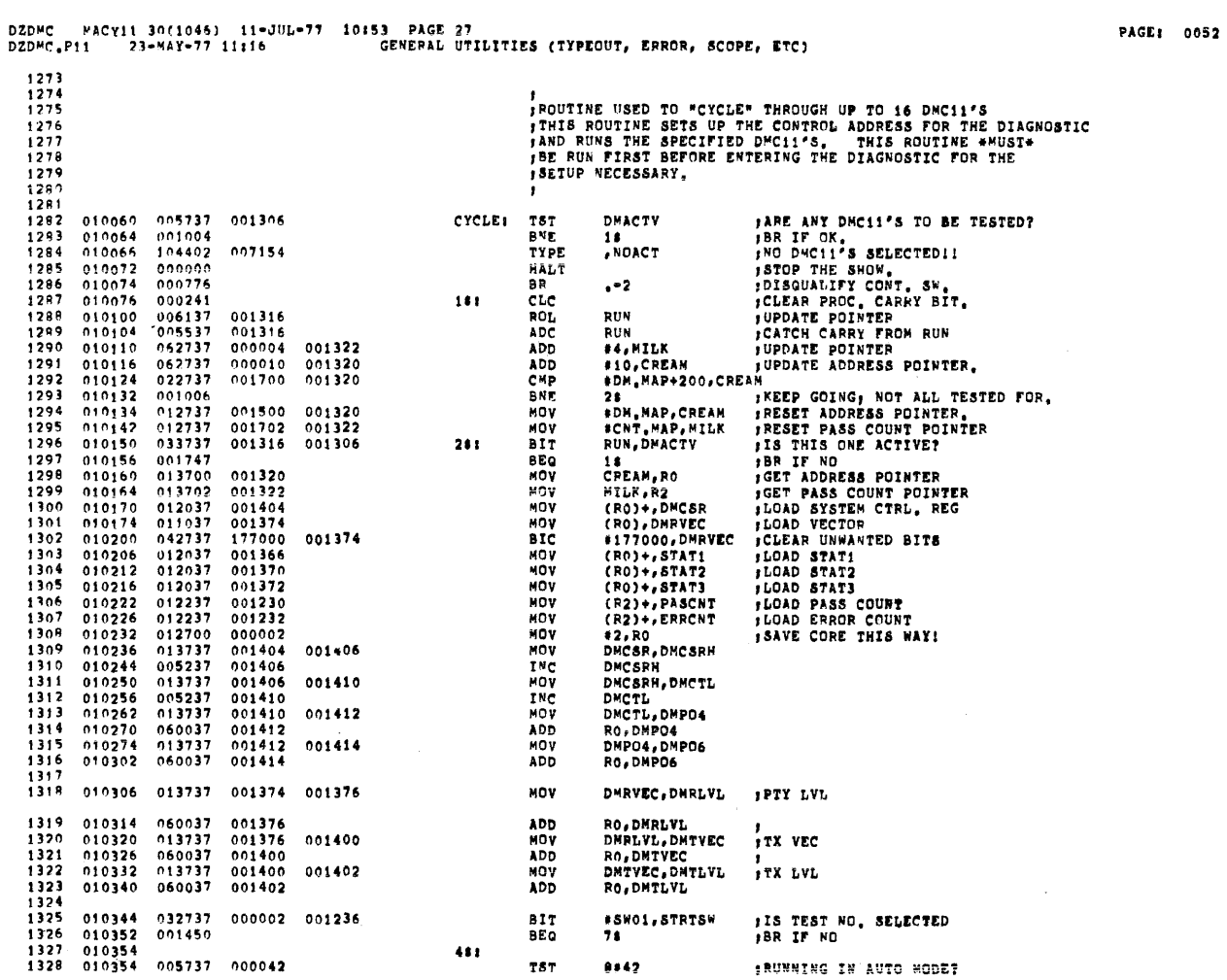

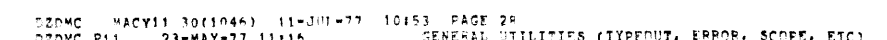

 $\hat{\mathcal{A}}$  $\bar{~}$ 

 $\hat{J}$ 

 $\hat{\mathcal{A}}$  $\hat{V}$ 

 $\mathbf{r}$  .

l,

**PAGE: 0053** 

 $\bar{\theta}$ 

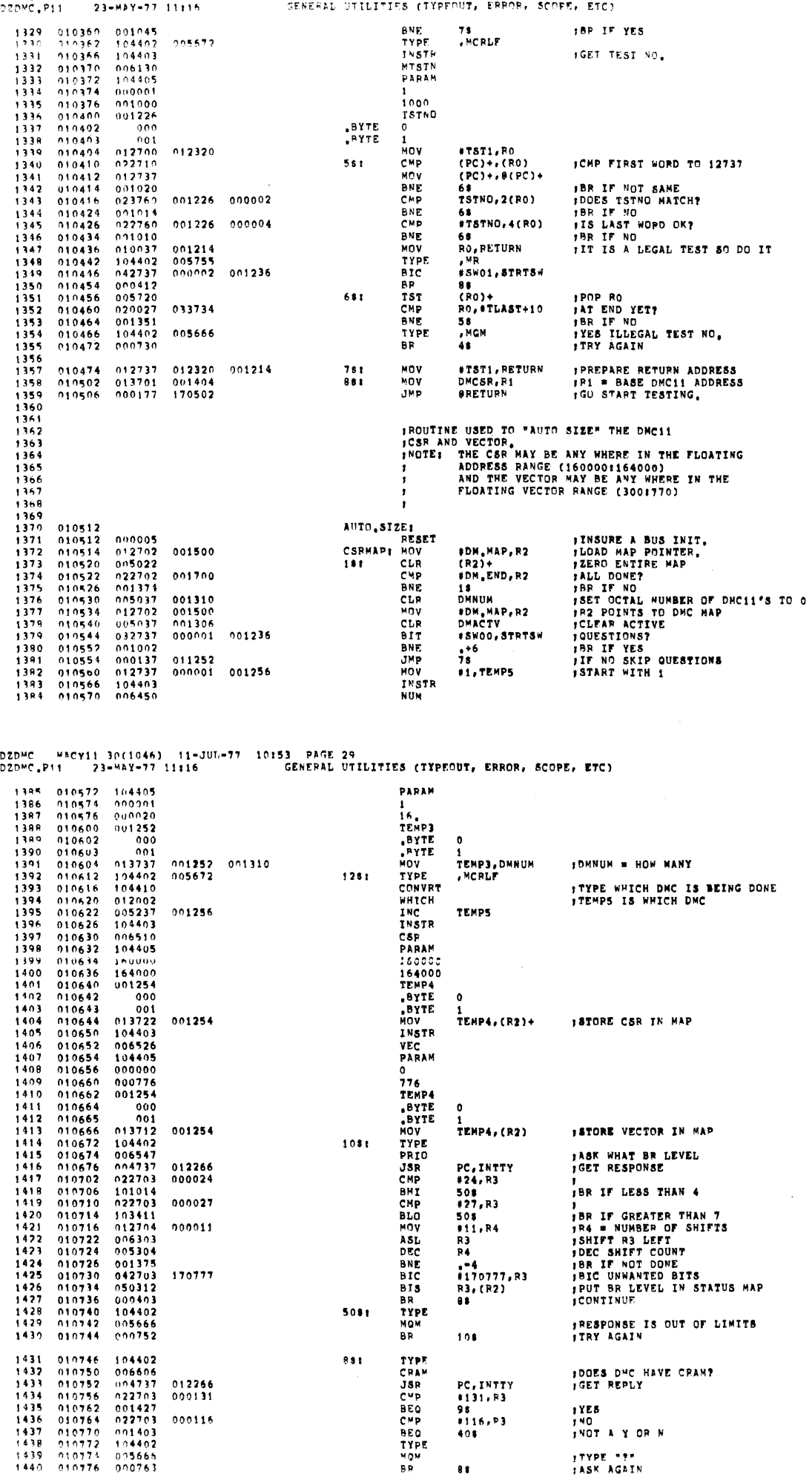

PAGE: 0054

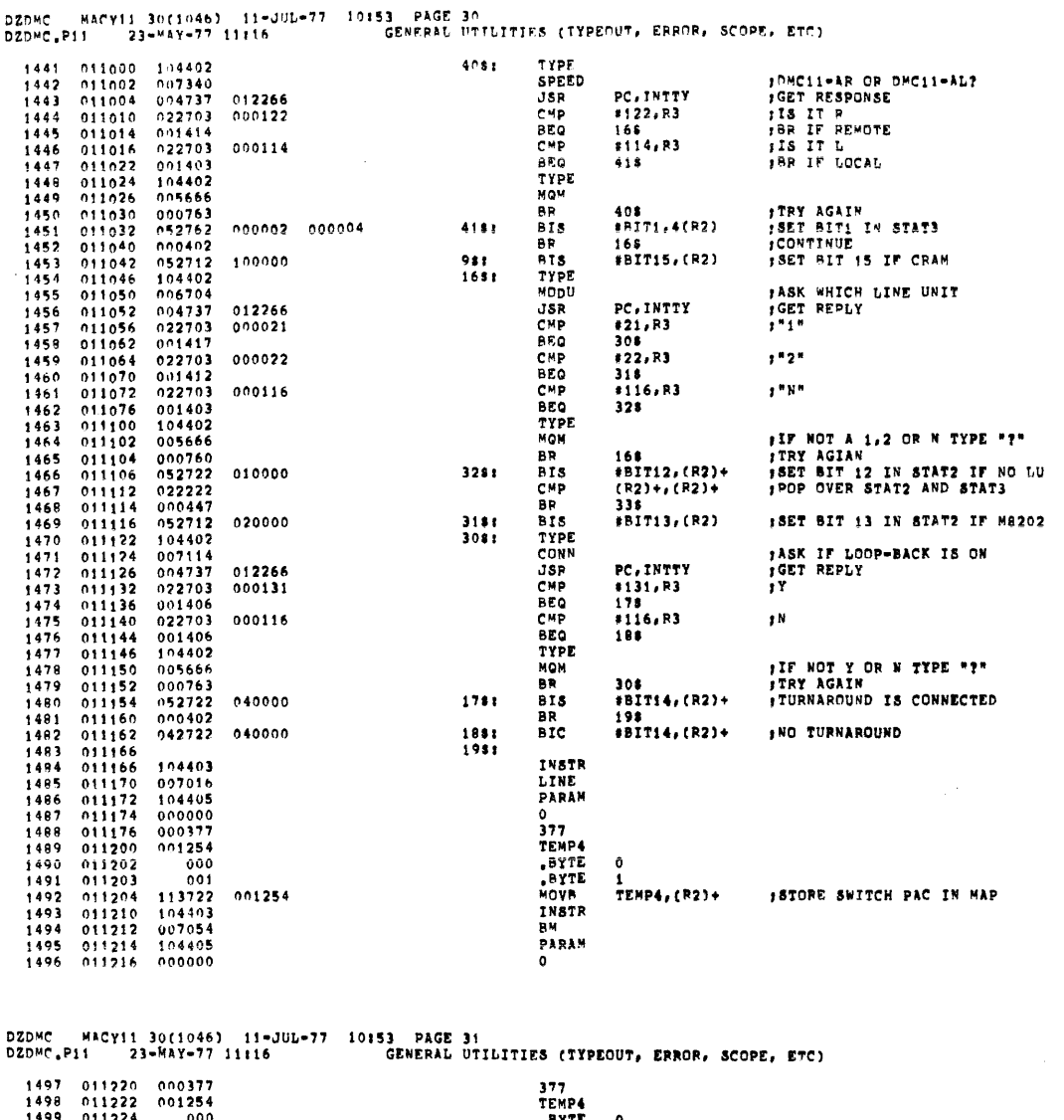

 $\mathcal{L}_{\mathcal{A}}$ 

 $\cdot$ 

 $\mathcal{A}$ 

and a company

PAGE: 0055

PAGE: 0056

a con  $\mathcal{L}$ 

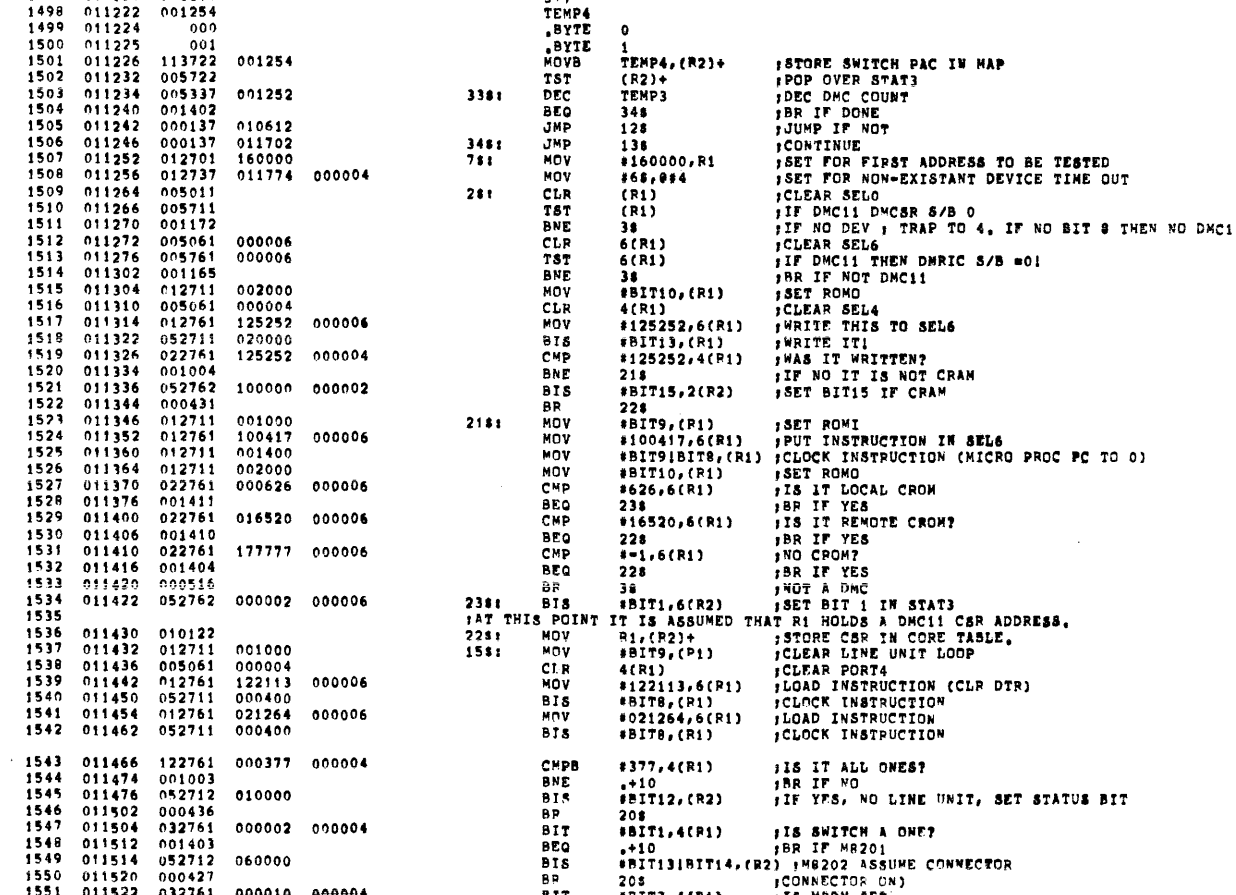

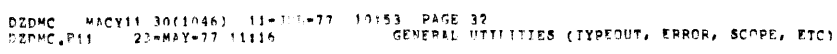

 $\bar{\mathcal{A}}$ 

 $\bar{\ell}$  $\hat{\mathcal{A}}$  $\bar{\epsilon}$  $\bar{t}$ 

 $\bar{\lambda}$  $\bar{\mathcal{A}}$ 

 $\overline{\mathcal{O}}(\overline{\mathcal{O}})$  .

 $\hat{\mathcal{A}}$  $\sim r^2$  PAGE: 0058

 $\sim$   $\sim$ 

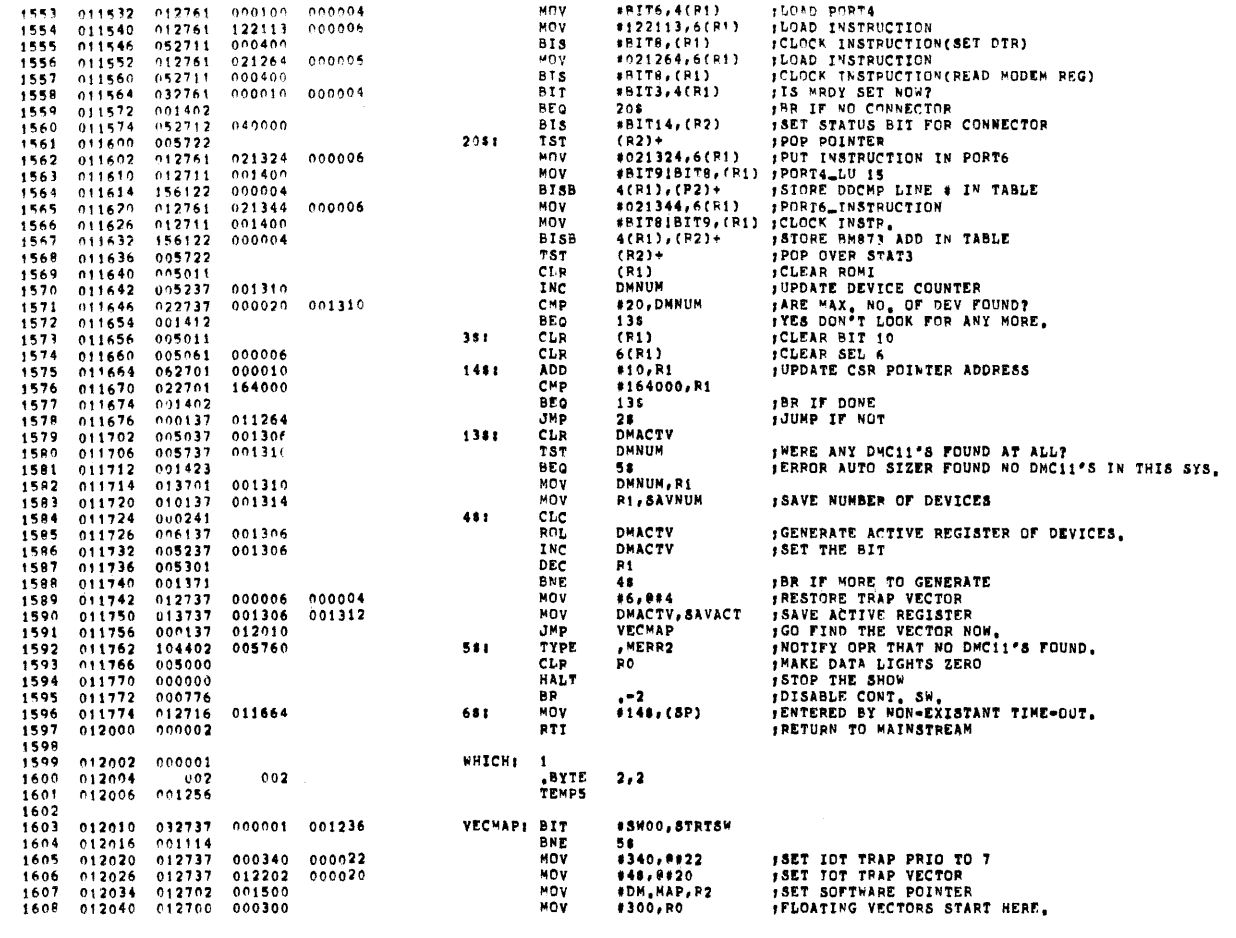

DZDYC HACY11 3D(1046) 11-JUL-77 10153 PAGE 33<br>DZDYC.P11 - 23-MAY-77 11116 - GENEPAL UTILITIES (TYPEOUT, ERROR, SCOPE, ETC)

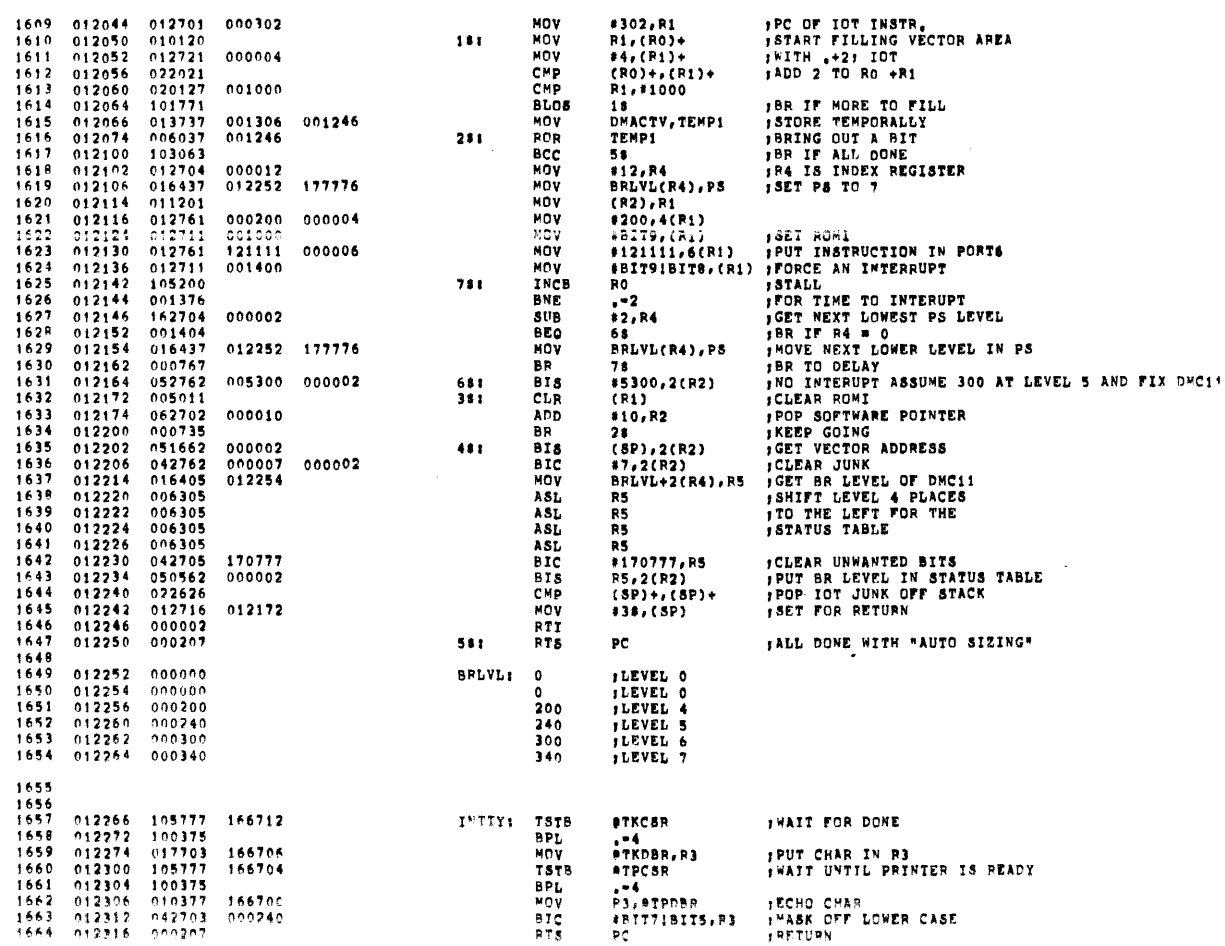

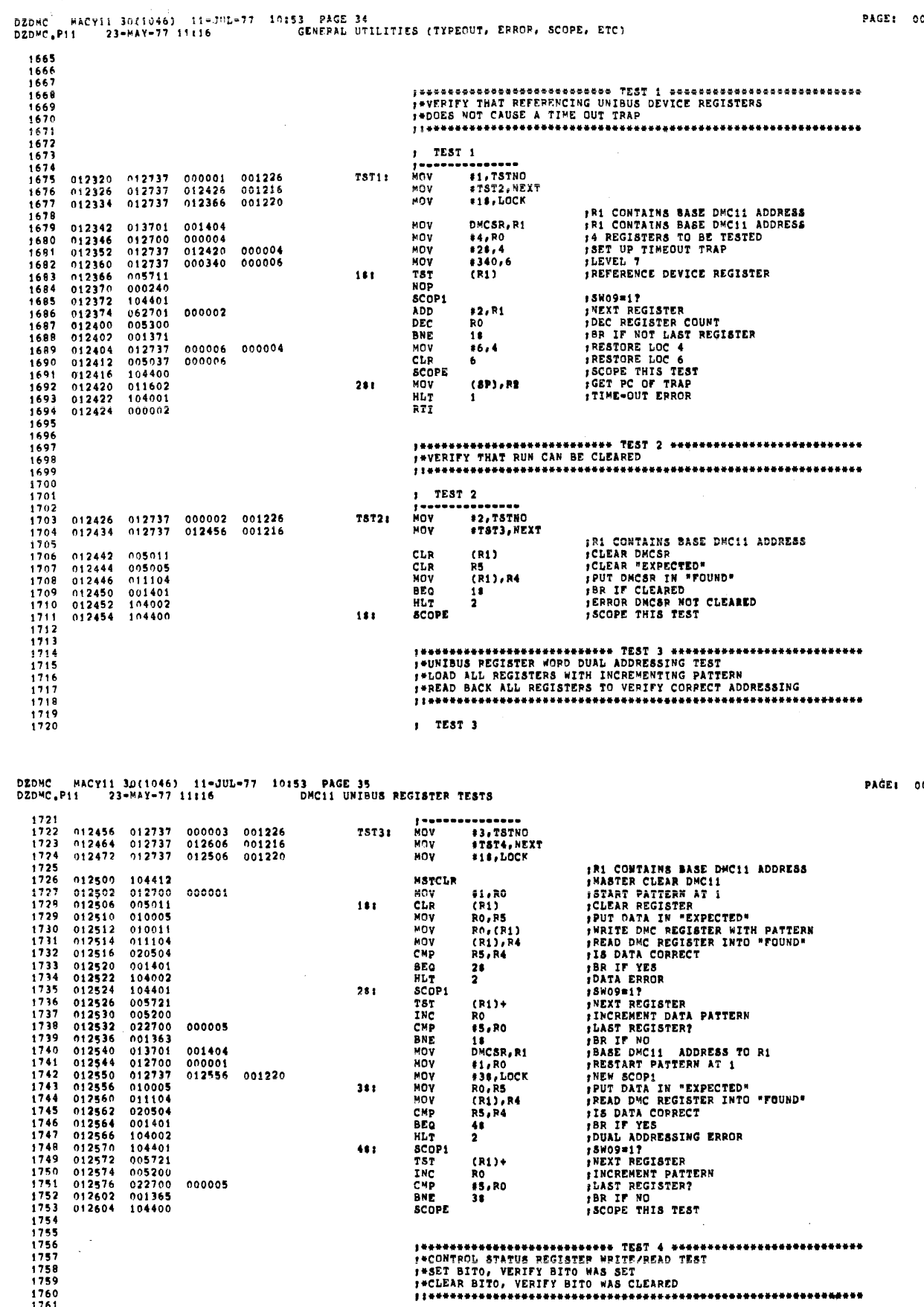

 $\blacksquare$ 

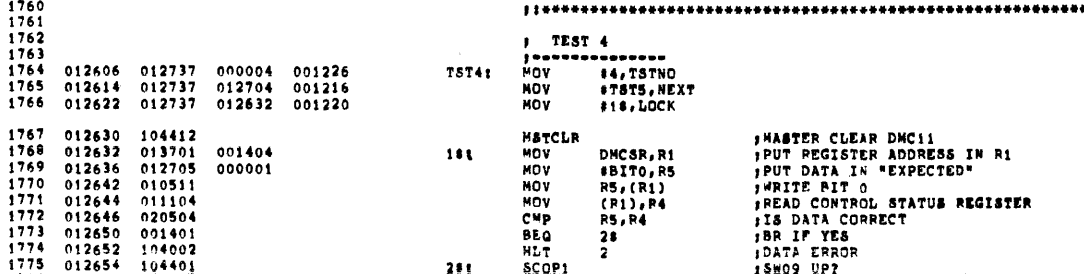

060

)59

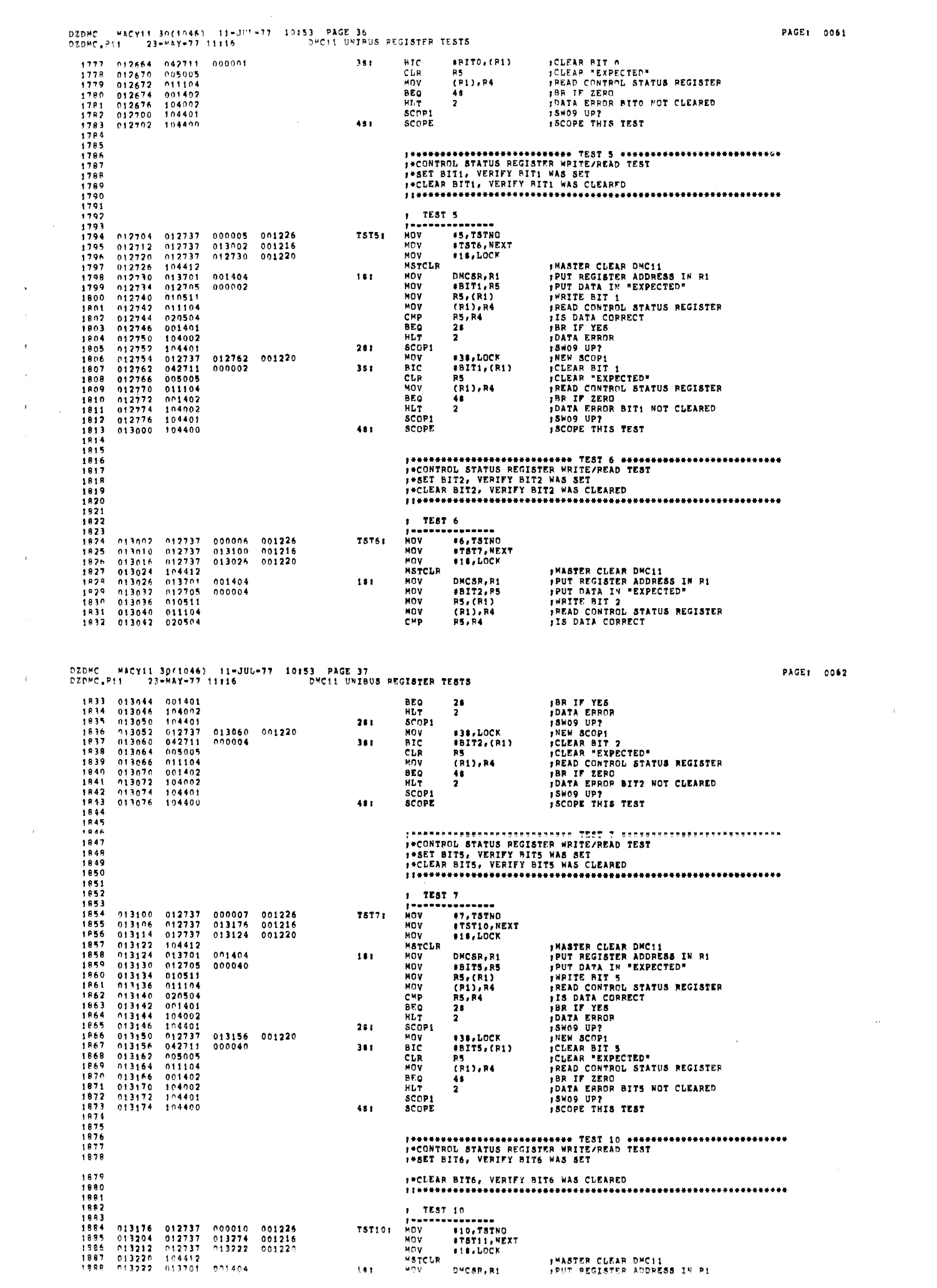

 $\chi^2$ 

 $\sim 10^7$ 

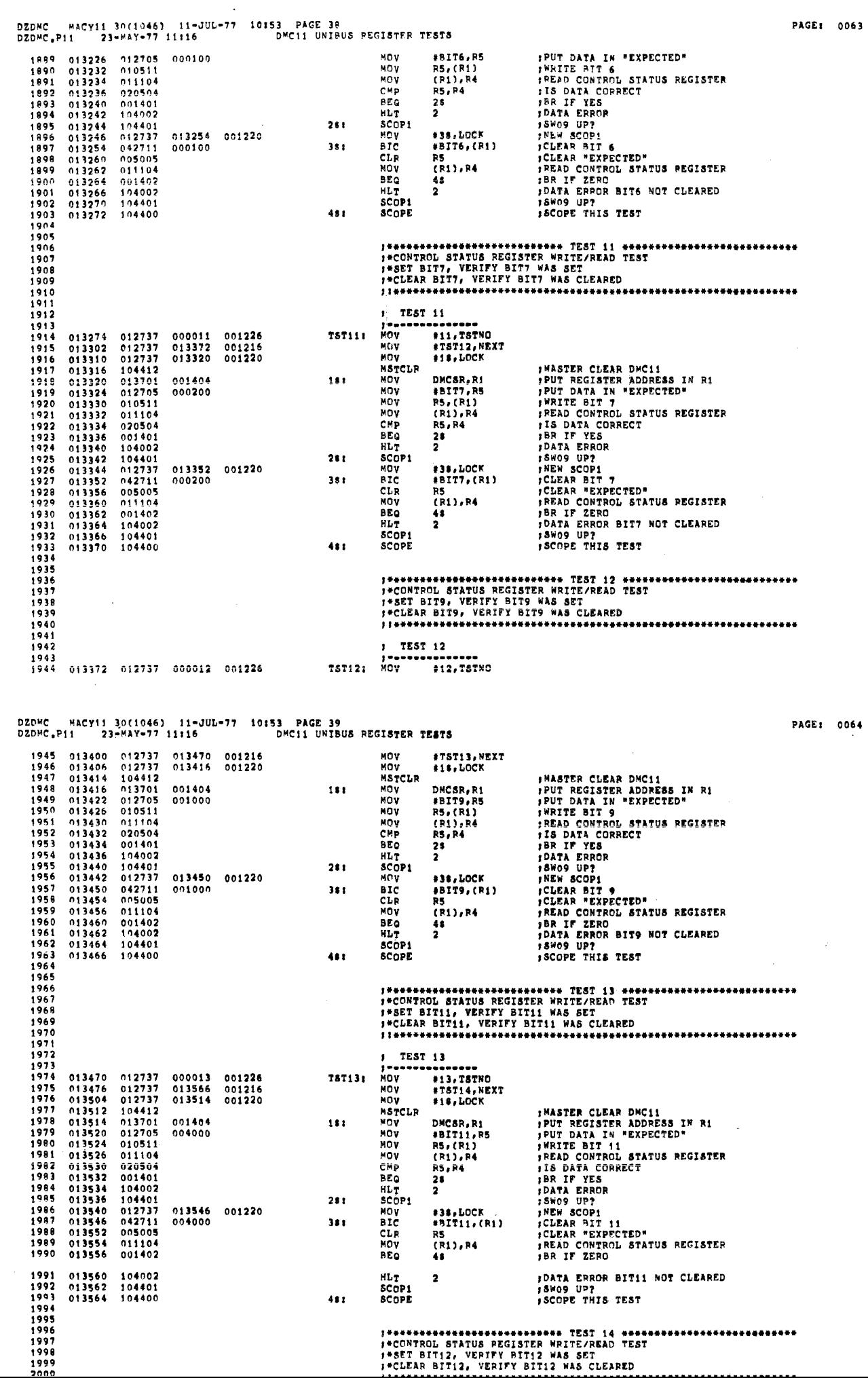

l,

 $\hat{\mathbf{v}}$ 

 $\bar{t}$ 

 $\bar{f}$ 

 $\epsilon$  $\overline{\mathbf{t}}$  $\ddot{\phantom{a}}$ 

 $\bar{\mathbf{G}}$ 

 $\hat{r}$  $\bar{\mathbf{t}}$ 

 $\bar{\bar{z}}$ 

 $\langle\cdot\cdot\rangle_{\rm{max}}$ 

 $\alpha$ 

 $\mathbf{X}^{(n)}$ 

 $\alpha$ 

 $\hat{\mathcal{L}}$ 

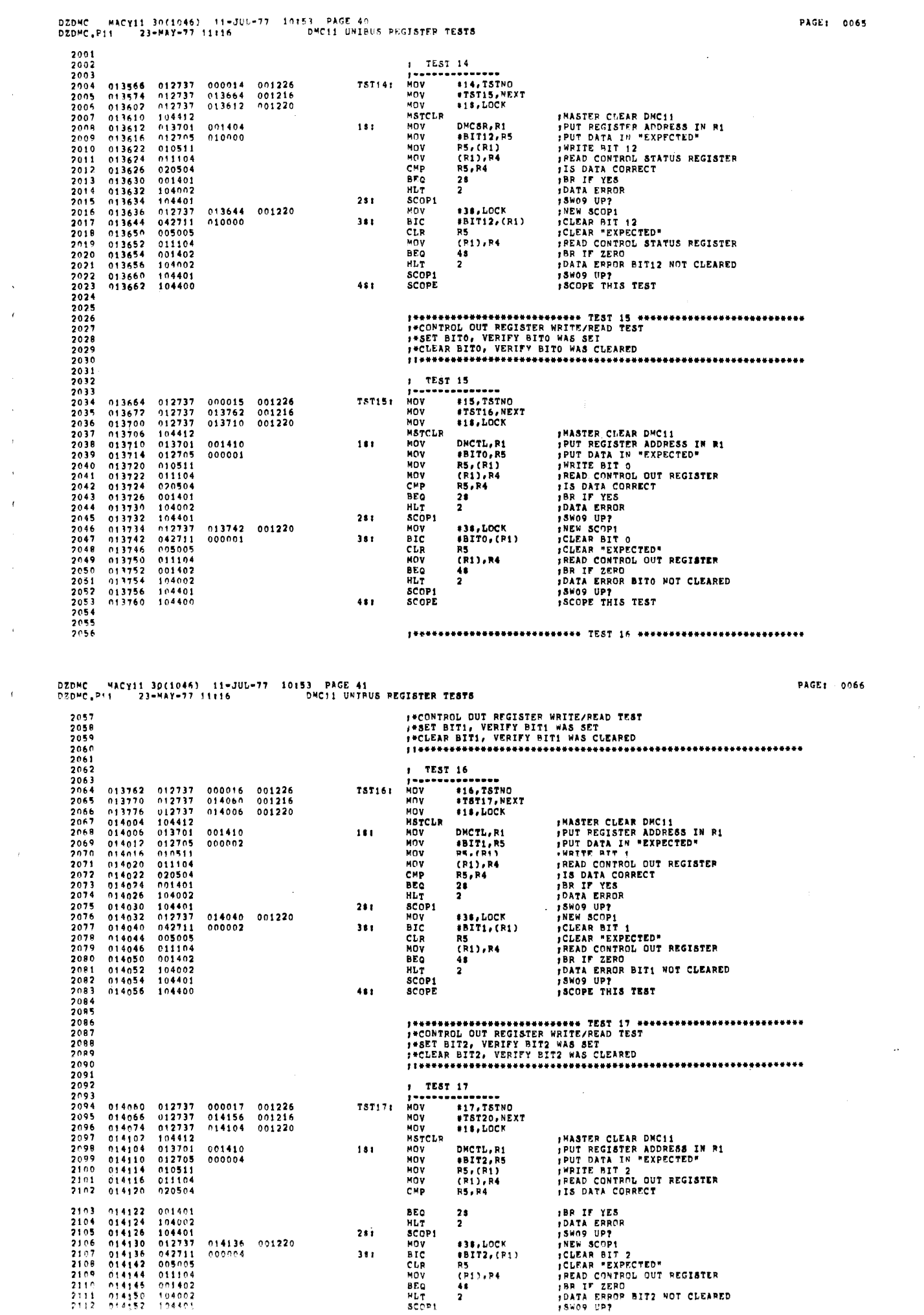

 $\sim$   $\sim$ 

 $\hat{\mathbf{v}}$  $\bar{\ell}$ 

 $\hat{\boldsymbol{\beta}}$  $\bar{\beta}$  $\bar{t}$ 

 $\label{eq:2} \frac{1}{\sqrt{2}}\int_{0}^{\pi} \frac{1}{\sqrt{2\pi}}\left(\frac{1}{\sqrt{2\pi}}\right)^{2}d\mu$ 

 $\mathcal{F}(\mathcal{F})$  .

 $\rightarrow$ 

 $\frac{1}{2} \left( \frac{1}{2} \right)$ 

 $\mathcal{L}^{\text{max}}_{\text{max}}$  , where  $\mathcal{L}^{\text{max}}_{\text{max}}$ 

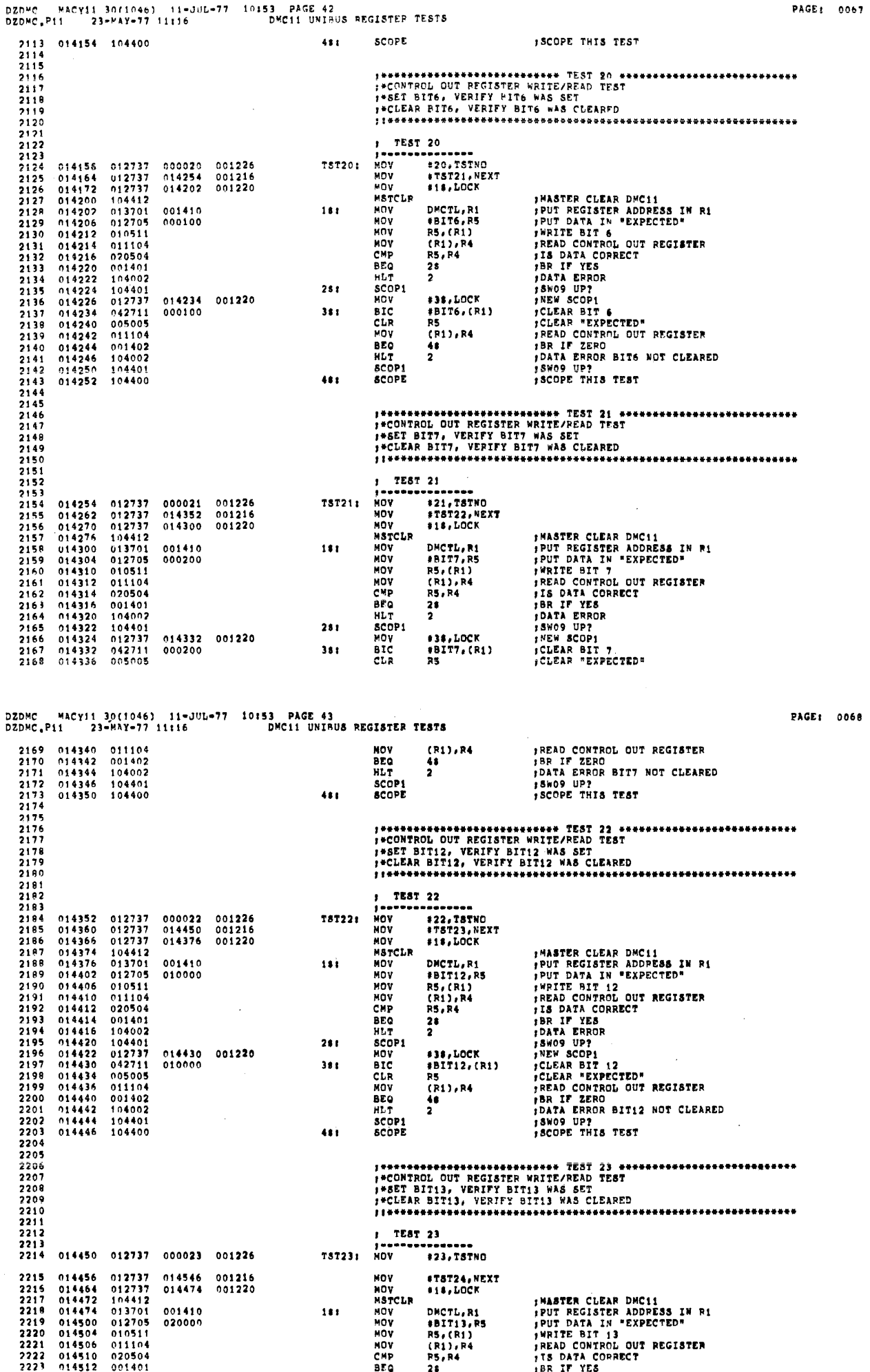

 $\bar{\tau}$ 

DZDPC – MACY11 30(1046) – 11+JUL-77 – 10153 – PAGE 44<br>DZDPC,P11 – 23+PAY+77 11116 – – – – DPC11 UPTEUS PEGISTER TESTS

 $\hat{\boldsymbol{\theta}}$ 

 $\bar{t}$  $\epsilon$ 

 $\bar{\bar{z}}$  $\epsilon$ 

 $\bar{1}$  $\bar{1}$  $\bar{V}$  $\hat{\tau}$ 

 $\bar{r}$ 

 $\mathbf{x}^{\top}$ 

 $\sim 10^{-11}$ 

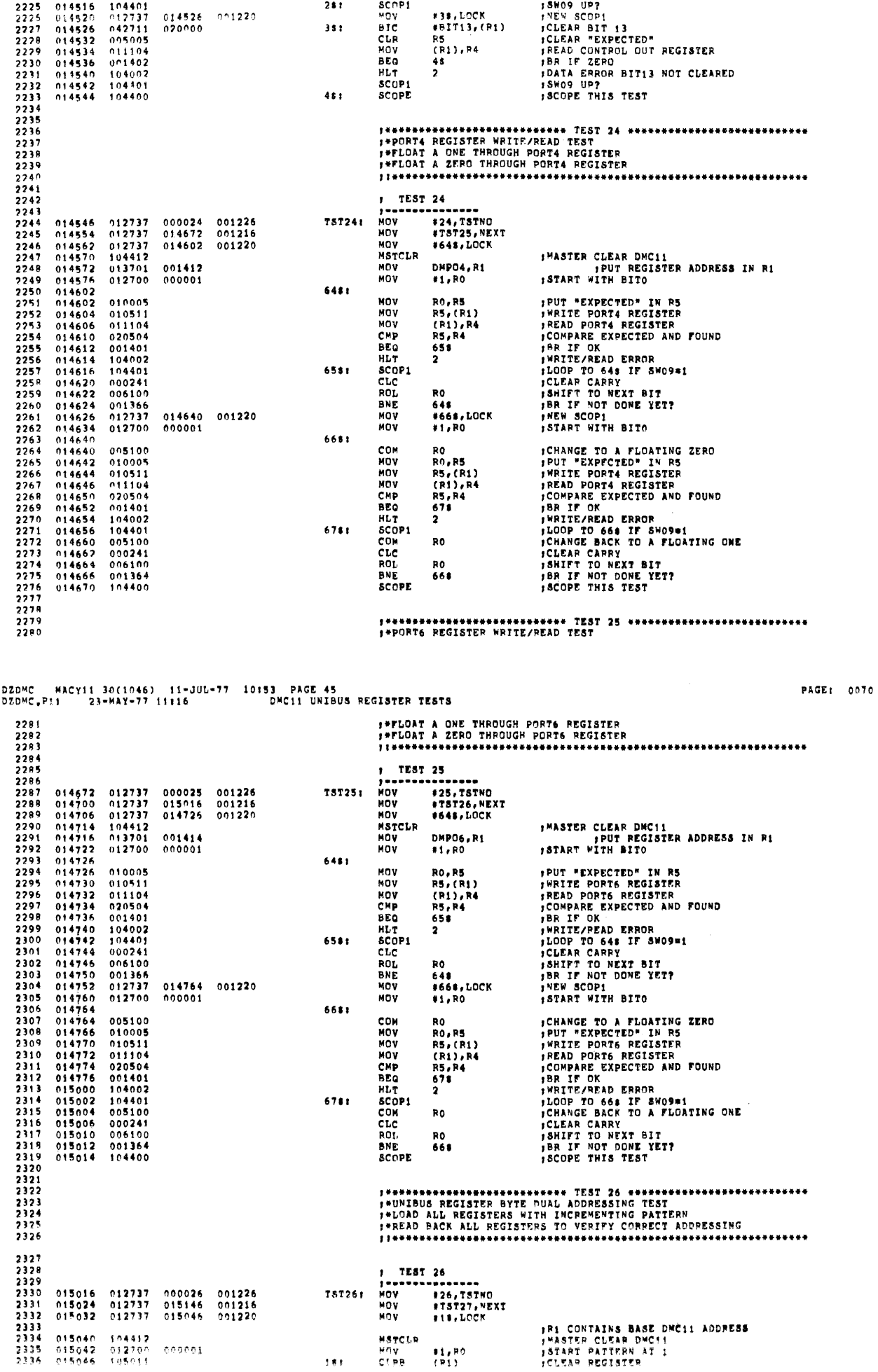

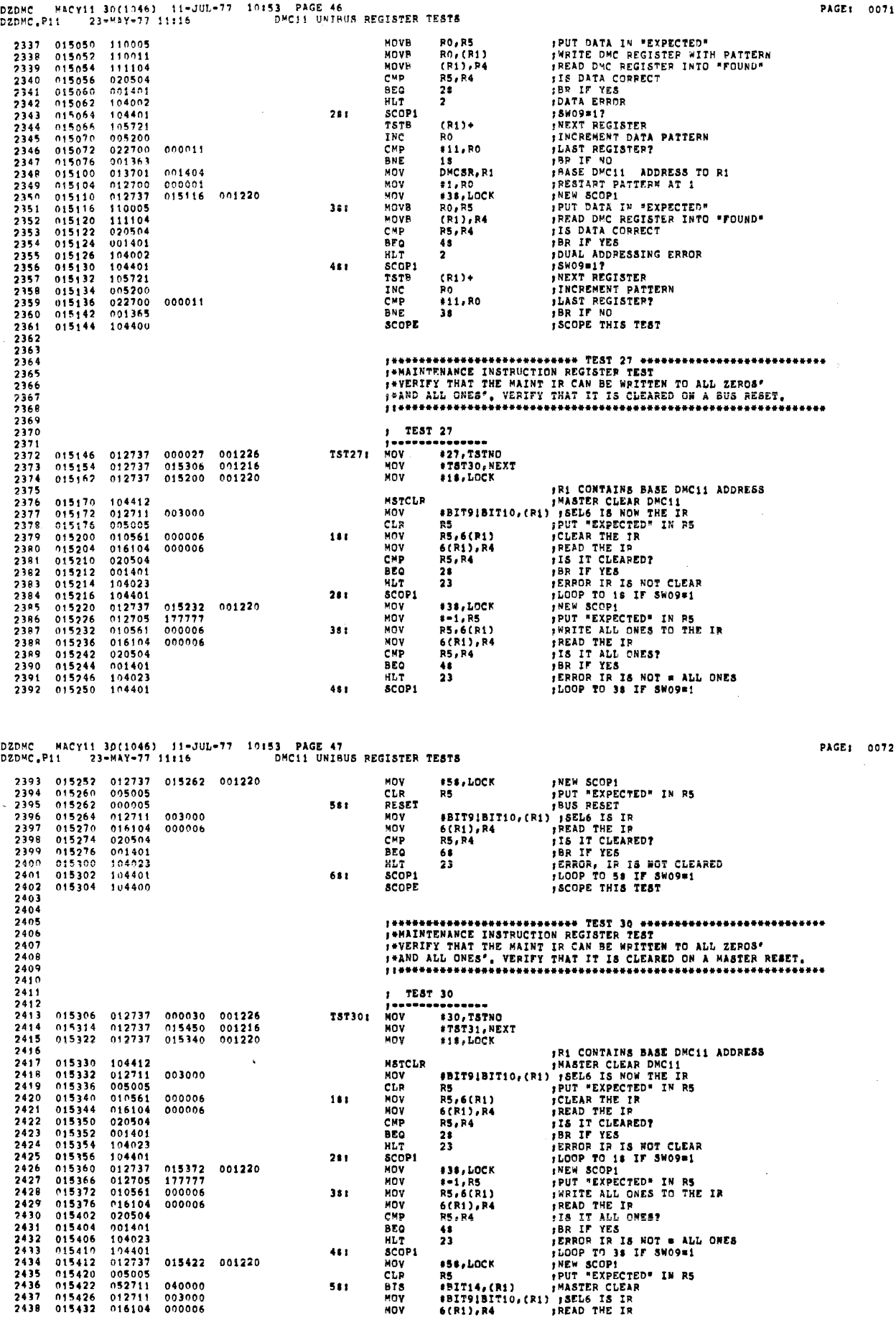

581

681

CMP<br>BEQ<br>HLT<br>SCOPI<br>SCOPE

R5, R4<br>68<br>23

**;IS IT CLEARED?**<br>FBR **IF YES**<br>FERROR, IR IS NOT CLEARED<br>FLOOP TO 58 IF SWO9=1<br>FSCOPE THIS TEST

 $\bullet$ 

 $\bar{z}$ 

 $\bar{z}$ 

243 01548 02054<br>2440 015440 001601<br>2441 015442 104023<br>2442 015444 104001<br>2445 015446 104000<br>2445<br>2445<br>2445

 $\ddot{\phantom{a}}$ 

3E: 0072

 $\bar{\mathcal{A}}$ 

l,

 $\sim$ 

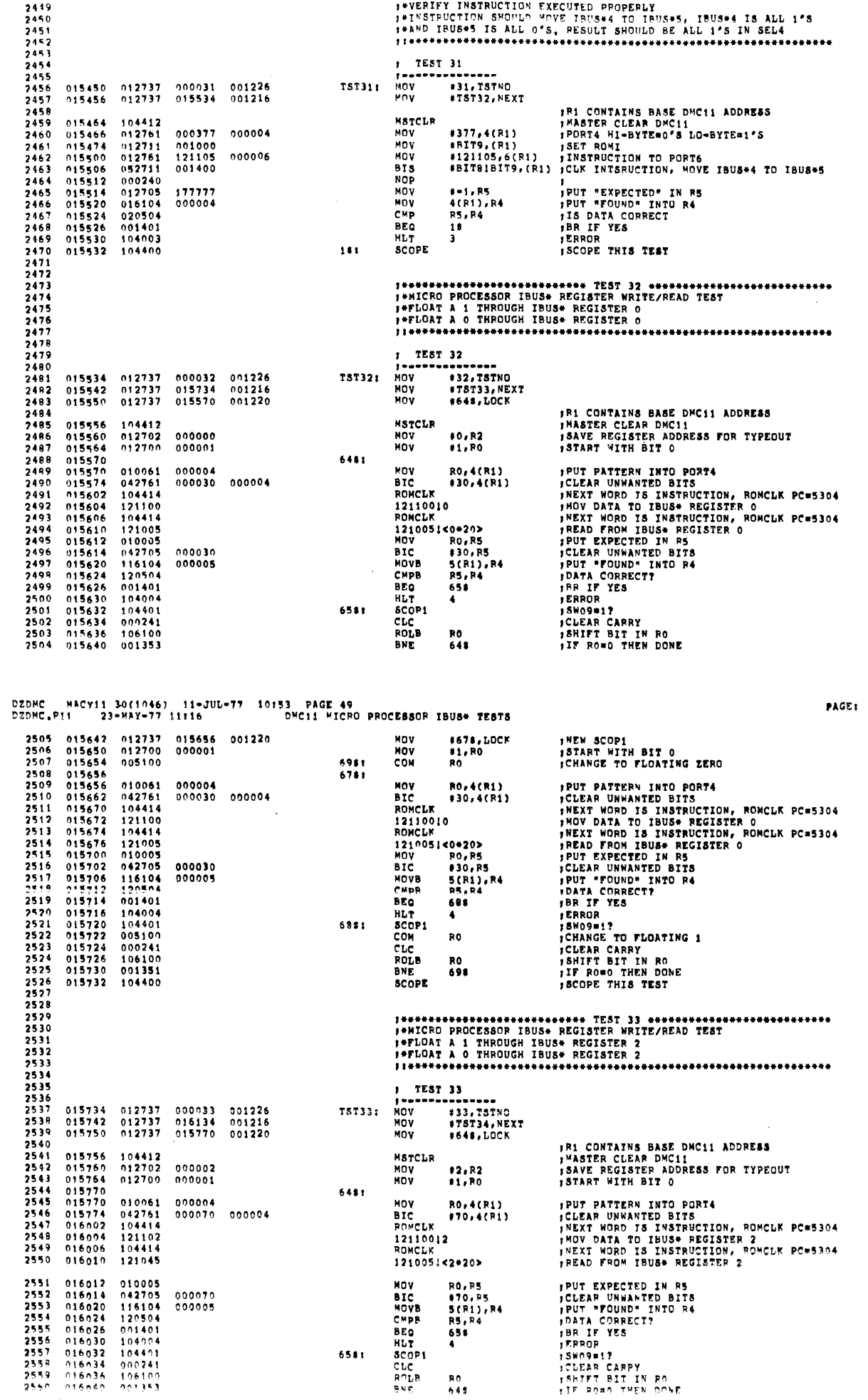

DZDMC - MACY11-30(1046) - 11-JHI-27 - 10153 - PAGE 48<br>DZDMC<sub>+</sub>P11 - 23-MAY-77-11116 - - DMC11-MICPO-PROCESSOR-IBUS+-TESTS

والموارد والمتمرة والمحاجين

 $\overline{1}$ 

 $\overline{\mathbf{R}}$  $\bar{t}$ 

 $\ddot{\phantom{1}}$ 

 $\hat{\boldsymbol{\tau}}$ 

 $\bar{z}$  0074

 $\sim$ 

 $\Delta$ 

 $\bar{\star}$ 

PAGE: 0073

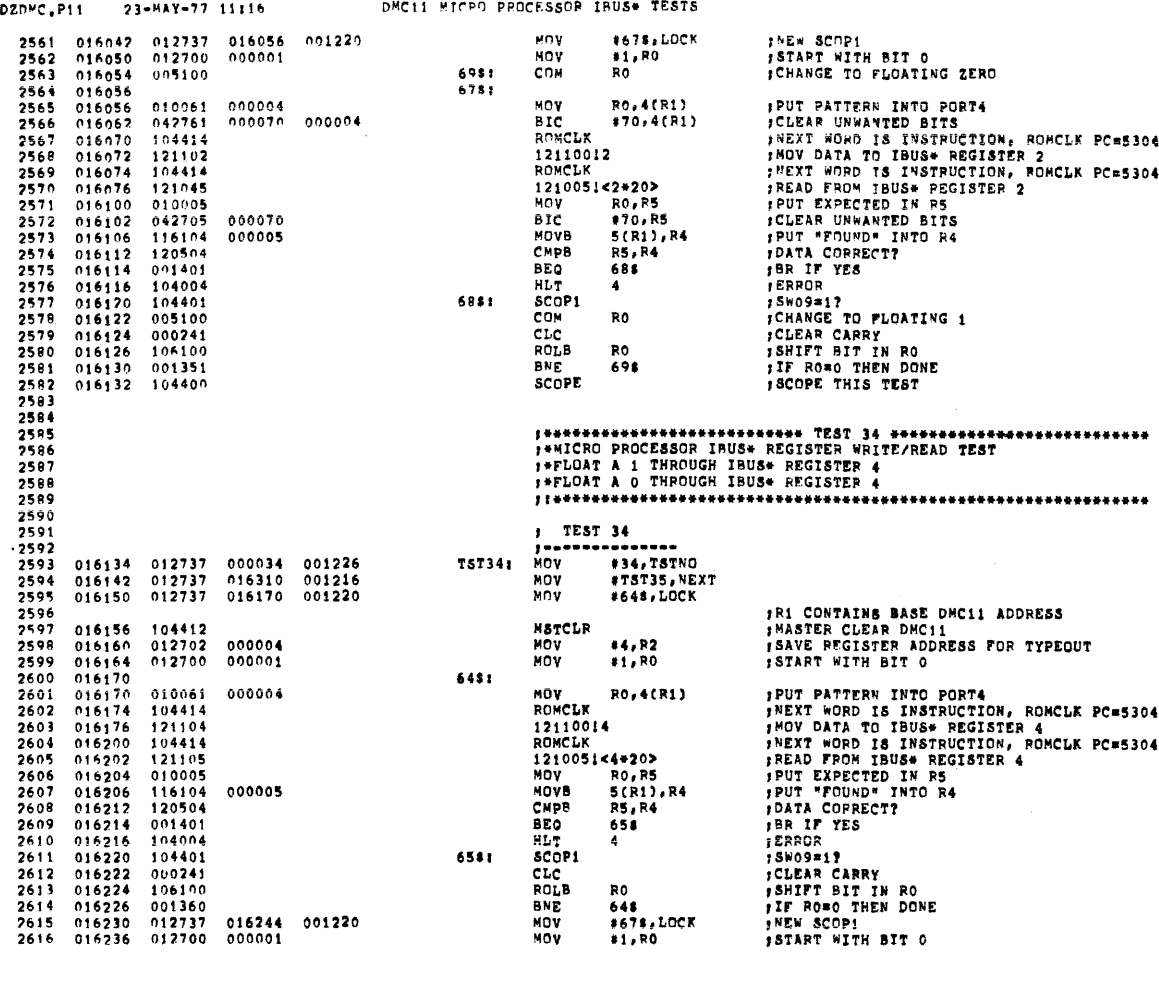

## DZDMC NACY11 30(1046) 11-JUL-77 10153 PAGE 51<br>DZDMC.P11 23-MAY-77 11116 DMC11 MICRO PROCESSOR IBUS\* TESTS

PAGE: 0076

 $\bar{\gamma}$ 

 $\bar{\nu}$ 

 $\alpha$ 

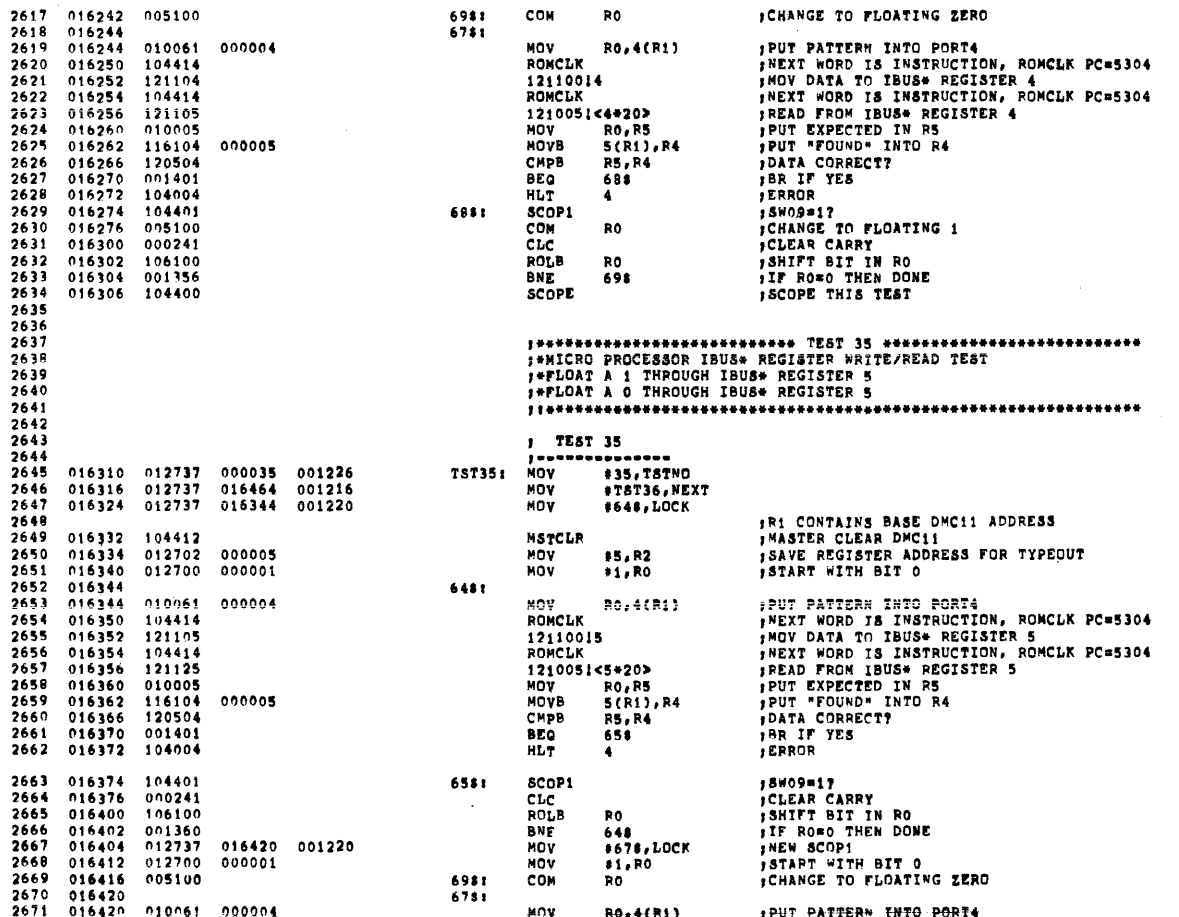

DZDMC HACYII 30(1046) 11-JHL-77 10153 PAGE 50

 $\sim$ 

 $\mathcal{L}$ 

 $\bullet$ 

PAGE: 0075

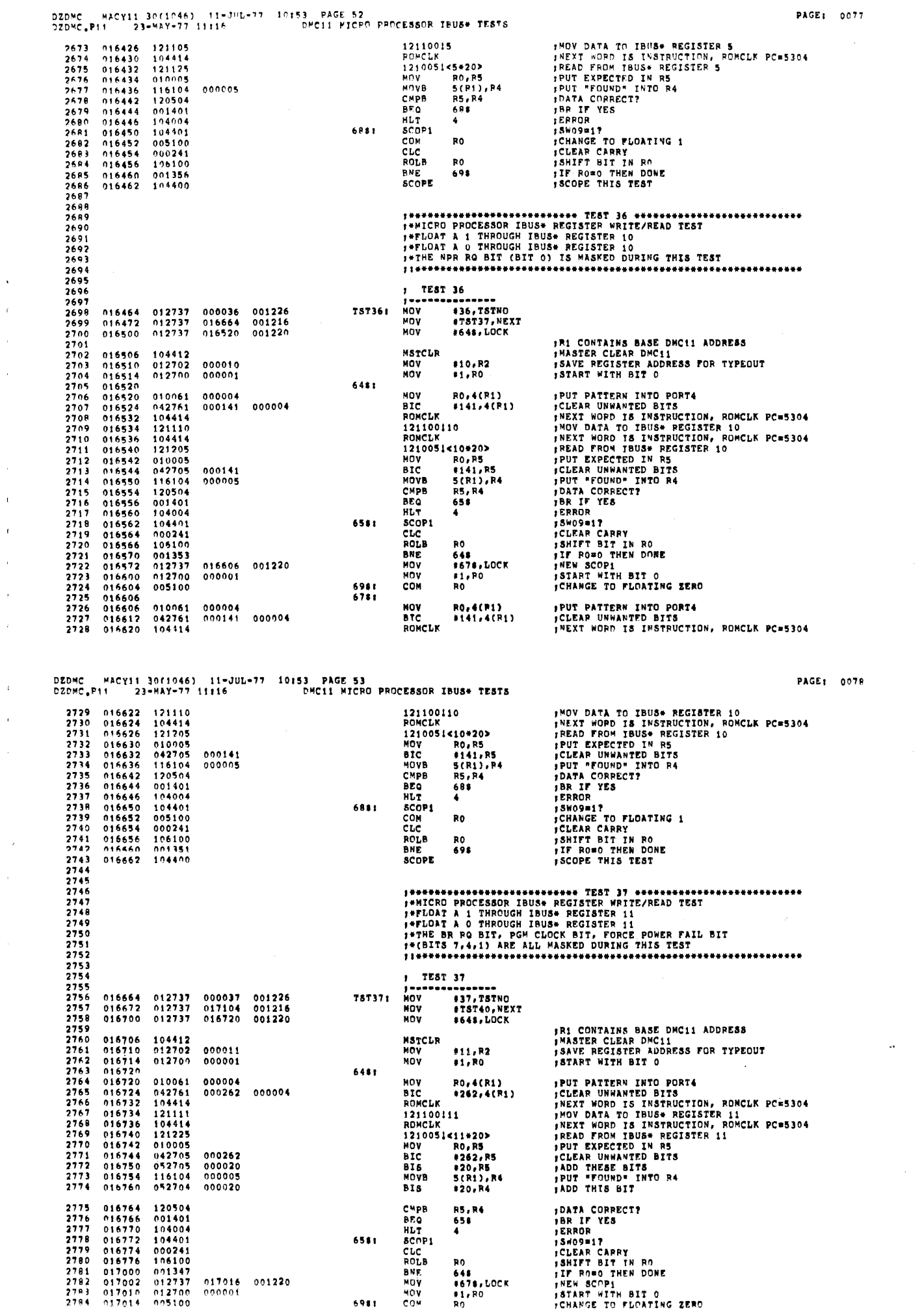

 $\bar{\mathbf{r}}$  $\epsilon$ 

 $\hat{\boldsymbol{\theta}}$ 

 $\hat{\boldsymbol{\theta}}$  $\bar{\mathbf{r}}$  $\bar{t}$  $\hat{\mathbf{r}}$  $\bar{\tau}$  $\hat{\vec{x}}$ 

 $\bar{r}$  $\hat{\mathbf{r}}$  $\hat{\mathcal{F}}$ 

 $\sim$   $\epsilon$ 

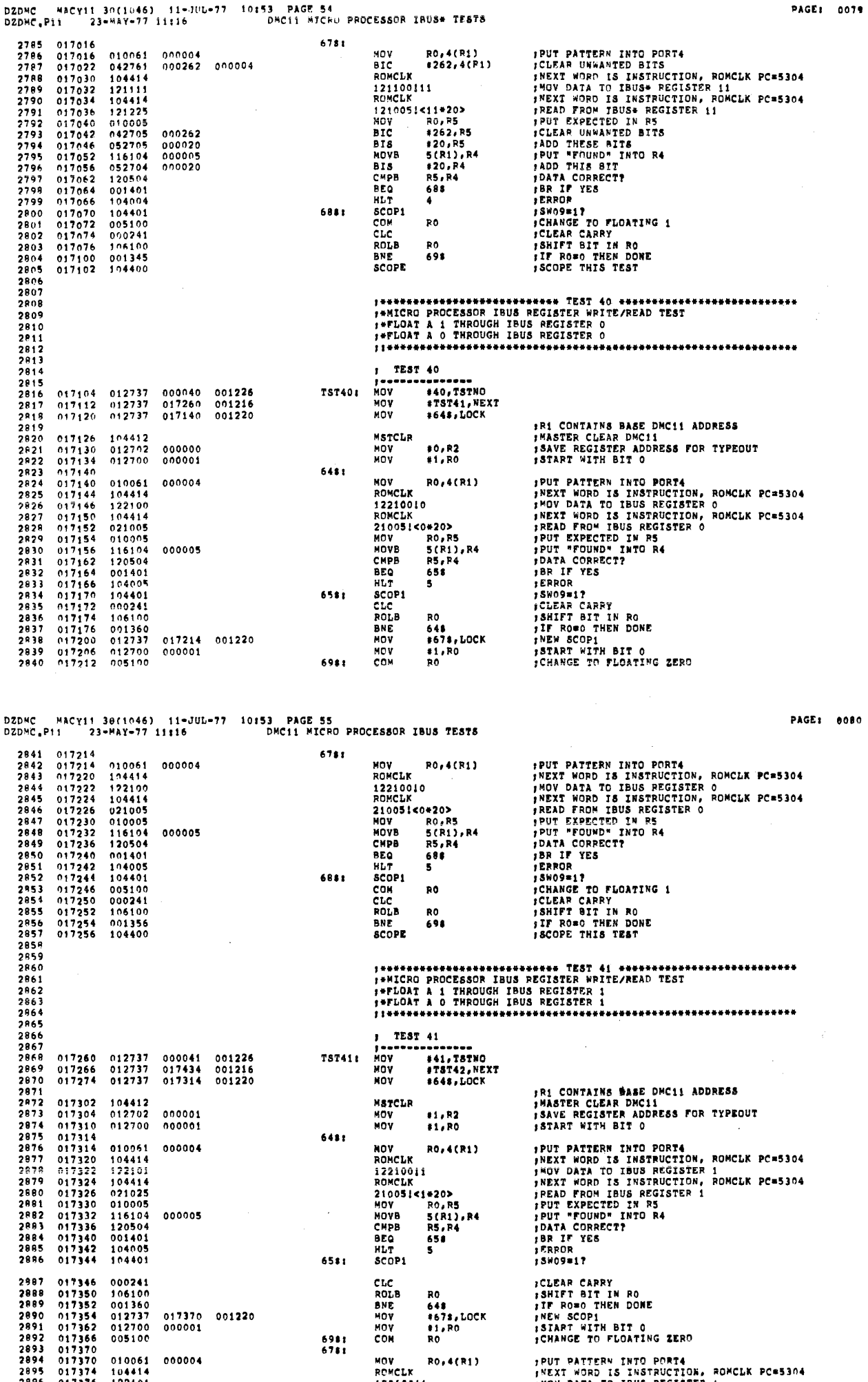

 $\hat{\mathcal{A}}$ 

 $\sim 40\%$ 

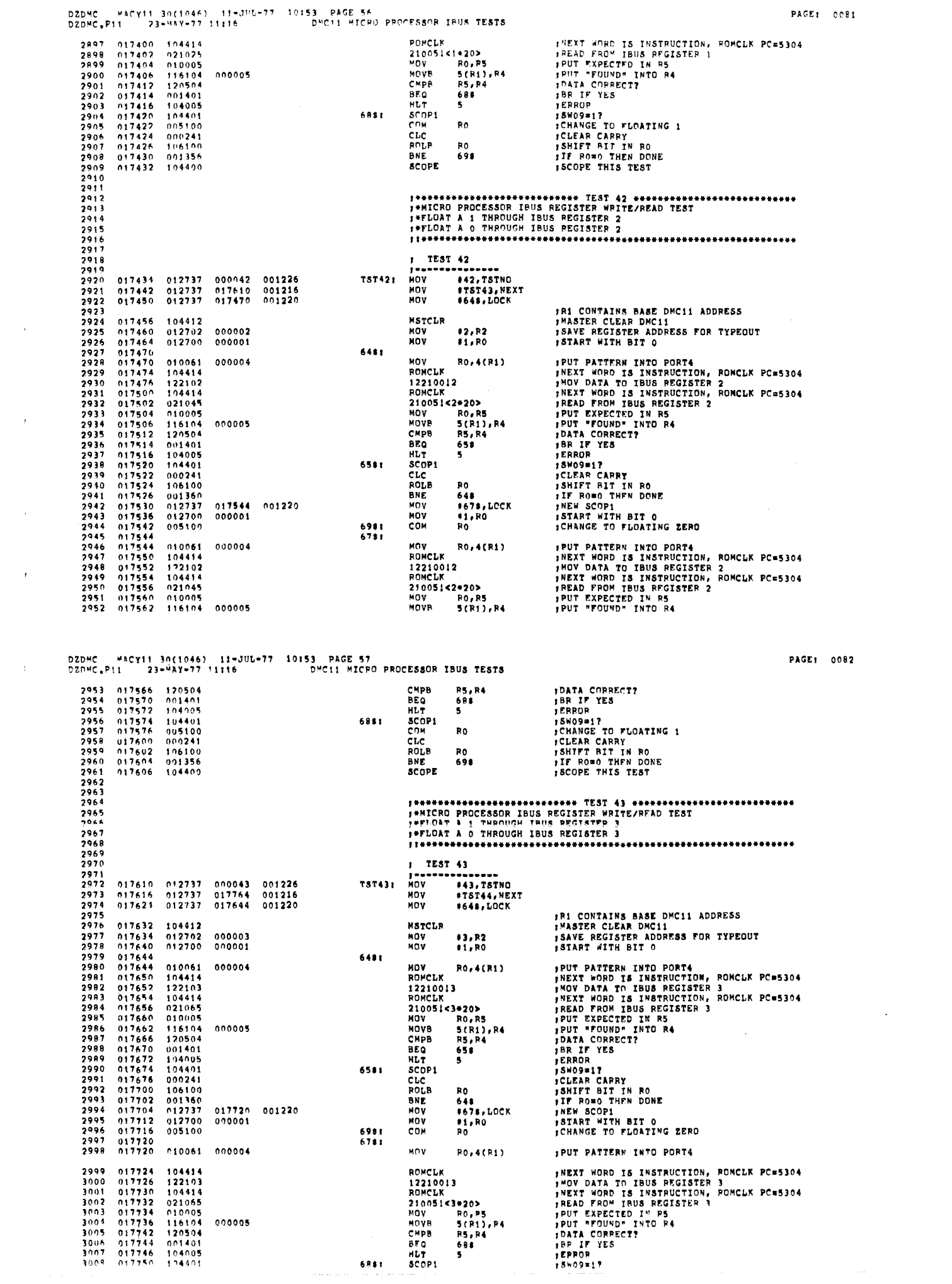

 $\sim$   $\epsilon$ 

 $\frac{1}{\sqrt{2}}$ 

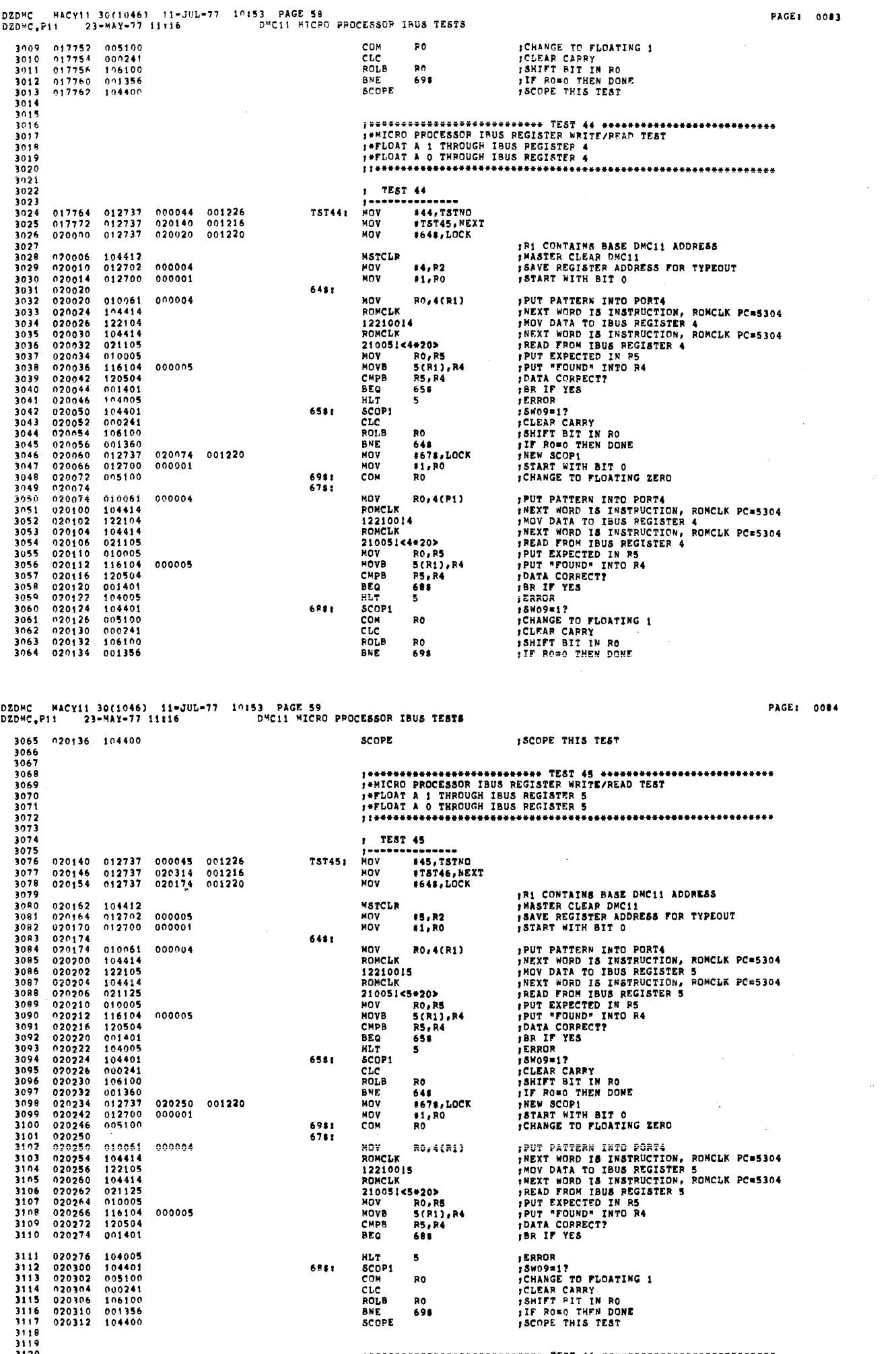

 $\sim 50$  ).

 $\frac{1}{2}$ 

 $\sim$   $\sim$ 

 $\mathcal{L}_{\text{max}}$ 

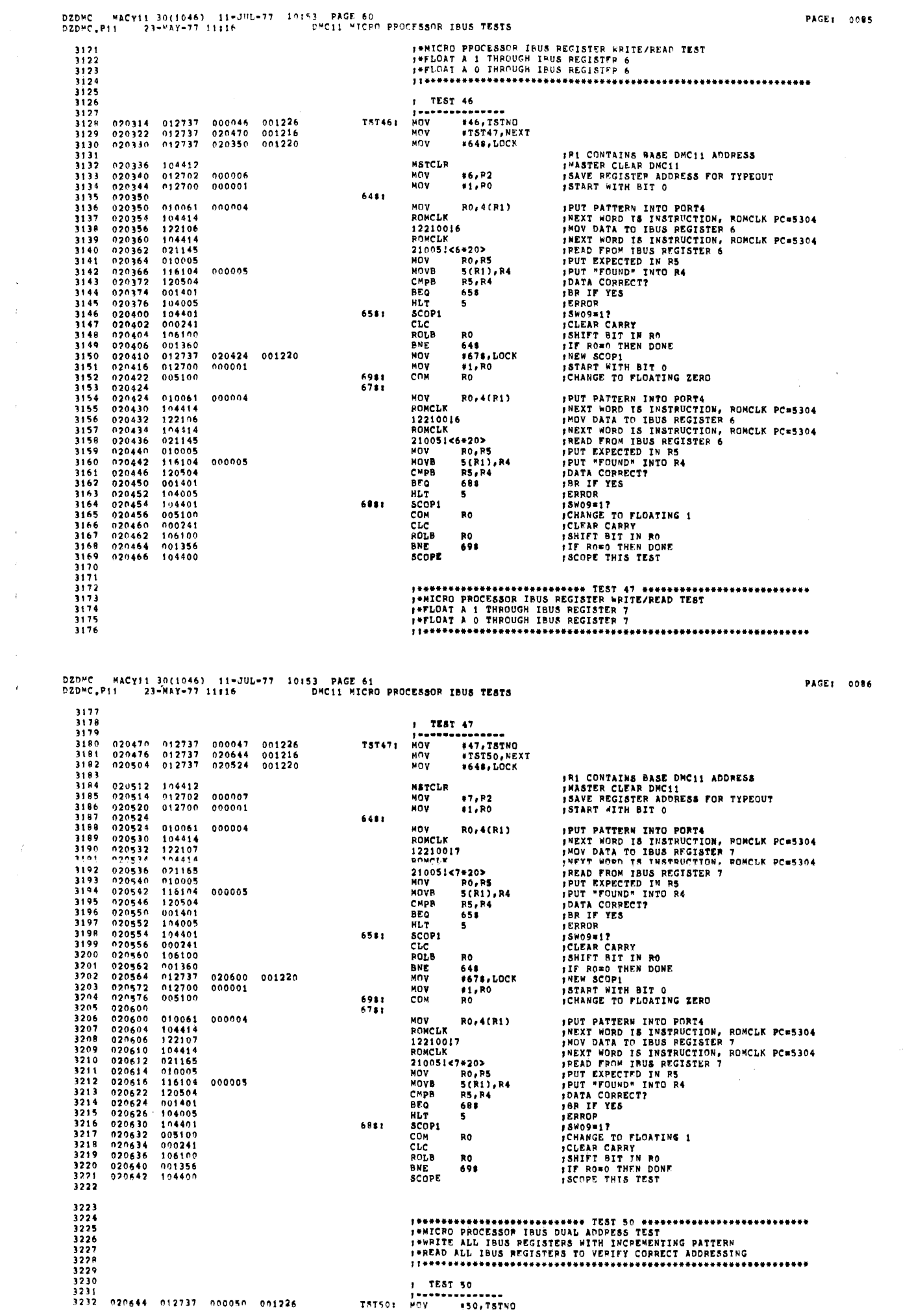

 $\hat{\boldsymbol{\beta}}$ 

 $\bar{\beta}$ 

 $\frac{1}{\sqrt{2}}$ 

 $\label{eq:2.1} \frac{1}{\sqrt{2}}\int_{\mathbb{R}^3}\frac{1}{\sqrt{2}}\left(\frac{1}{\sqrt{2}}\right)^2\frac{1}{\sqrt{2}}\left(\frac{1}{\sqrt{2}}\right)^2\frac{1}{\sqrt{2}}\left(\frac{1}{\sqrt{2}}\right)^2.$ 

= MACY11 30(1046) = 14-JUL-77 = 10153 = PAGE 62<br>11 = 23+MAY-77 11116 = = = = = = = = DMC11 MICRO PROCESSOR IBUS TESTS **DZDMC** DZDMC.PII #TST51,NEXT 3233  $020652 - 012737$ 021072 001216 PRI CONTAINS RASE DMC11 ADDRESS<br>
FASTER CLEAR DMC11<br>
FASTER CLEAR DMC<br>
FRI CONTAINS ADDRESS OF REGISTER<br>
FRI CONTAINS ADDRESS OF REGISTER<br>
FRIE CATA TO PORTS<br>
FRIE CATA TO PORT<br>
FADD ADDRESS TO INSTRUCTION, ROMCLE PC=5304<br> 020660 012737 020676 001220 .....  $13.LOCK$ 3234<br>3235 **MSTCLP** 3235<br>3236<br>3237<br>3238  $020666$ 104412  $012700$  $020670$ ພດນ  $41.00$ 000001 #1,80<br>R2<br>R2,P3<br>R0,4(R1)<br>#17,5# CLR<br>CLR<br>MOV 3239<br>3239<br>3240<br>3241  $0.20676$  $010203$ 181  $020700$ <br>020700  $010061$ 000004<br>000017 unú  $_{\rm BIC}$ 020720 3242<br>3242<br>3243<br>3244  $727704\n020712\n020716\n020720$  $\begin{array}{c} 042137 \\ 050337 \\ 104414 \\ 122100 \end{array}$ **R3.55**  $020720$ **RTS**  $S$  $122100$  $551$  $\frac{3745}{3246}$ <br>3246<br>3247  $020722  
020724  
020726$ A SL 006303 R3<br>R3  $006303$ AST. ÊĽ n<br>R3<br>R3 3248<br>3248<br>3249<br>3250  $020730\n020732\n020740$  $006303  
042737  
050337$ ASL<br>BTC 000360 020746  $+360.68$ PIC<br>BIS<br>ROMCLK  $020746$ R3,6\$  $020744\n020746\n020750$  $104414\n021005\n010005$  $\frac{3251}{3252}$ 21105 681 RO, RS<br>5(R1), R4  $3253$  $\begin{array}{c} 116104 \\ 120504 \\ 001401 \end{array}$ MOVB  $2254$  $020752$ 000005 3255 020756 CHPB **RS.R4** 9E0  $3256$ <br>3257 020760 020762<br>020762<br>020764 š. 104005 **HLT**  $104401$  $3258$  $241$  $s$ cnpi  $.8409 = 17$ RO FINCREMENT PAILER<br>
R2<br>
R7+1,R2 ;LAST ADDRESS DONE?<br>
19.1.02 : LAST ADDRESS DONE?<br>
19.1.02 : BR IF NO<br>
19.1.02 : BR IF NO<br>
19.1.02 : BR IF NO<br>
FRESTART AT ADDRESS O<br>
R3<br>
R3<br>
R360,78 : GLEAR ADDRESS FIELD OF INSTRUCTION<br> INC<br>INC RO : INCREMENT PATTERN<br>: INCREMENT PATTERN<br>: INCREMENT REGISTER ADDRESS 3259  $020770  
020772  
020776$ 005202<br>022702<br>001337 1260 000010  $rac{1}{3261}$ CHP CHE<br>BNE<br>MOV 3262  $\begin{array}{r} 3262 \\ 3263 \\ 3264 \\ 3265 \end{array}$  $021000  
021006  
021012$  $0.0222$ 021016 001220  $012700$ <br>005002  $000001$ มีกับ CLR  $021014  
021016  
021024$  $005003  
042737  
050337  
104414$  $5566$  $CDR$  $rac{3267}{3267}$ 000360 021032  $381$ aic **BIS<br>BIS<br>ROMCLK** 021032 3268  $0.1037$  $5060$  $\frac{3270}{3271}$  $021032$ <br>021032  $021005$ <br> $010005$ 21005<br>MOV<br>MOVB  $783$ 116194<br>120504<br>091401  $5772$ 000005 021036 3273<br>3273<br>3274<br>3275 021042 CHOR BEO 021046 104005 **HLT**  $\begin{array}{c} 104005 \\ 104401 \\ 005200 \\ 005202 \\ 062703 \\ 022702 \end{array}$ 3276<br>3277  $021050$   $021052$   $021054$  $4.11$ SCOP1<br>INC<br>INC **RO**<br>R2 INCREMENT PATTERN **;INCREMENT PATTERS**<br>;NEXT ADDRESS<br>;ADD { TO ADDRESS IN R3(SHIFTED **4 T**IMES) 32. .<br>1278  $5570$ 021056 000020  $\overline{300}$  $120.83$ CHP<br>BNE  $3280$  $000010$  $0.1353$ 3281 021066 1282 021070 104400 **SCOPE** 3283 3284  $3295$ <br> $3286$ , \*\*\*\*\*\*\*\*\*\*\*\*\*\*\*\*\*\*\*\*\*\*\*\*\*\* TEST 51 \*\*\*\*\*\*\*\*\*\*\*\*\*\*\*\*\*\*\*\*\*\*\*\*\*\*\*\* 3287 3288 11-JUL-77 10:53 PAGE 63<br>11:16 DMC11 MICRO PROCESSOR IBUS TESTS MACY11 30(1046) 11-4<br>11 23-MAY-77 11116 PAGE: 0088 DZDMC.P11 3289 1290  $3291$ TEST 51  $3292$ <br>3293 . . . . **. . . . . . . . .** \*\*\*\*\*\*\*\*<br>\*\*\*\*\*\*\*\*\*\*\*\*\*<br>\*\*\*\*\*\*\*\*\*\*\*\*\*\* 001226  $021072$  $012737$ 000051 **TST51:** мпv. 3294<br>3295  $021100$ <br> $021106$  $012737$ <br> $012737$  $021242$ 001216 **MOV** MOV **;R1 CONTAINS BASE DMC11 ADDRESS**<br>;MASTER CLEAR DMC11<br>;START PATTERN WITH BITO 3296 MSTCLR  $3297$ 021114 104412  $3298$ <br>3299 012700  $000001$ #1,R0 021116<br>021122 MOV. **IWRITE PATTERN IN PORT4**<br> **INSTERT WORD IS INSTRUCTION, ROMCLK PC=5304**<br> **INSTERT WORD IS INSTRUCTION, ROMCLK PC=5304**<br> **IMOVE BR TO PORT 5<br>
PUT "EXPECTED" IN RS<br>
PUT "EXPECTED" IN RS<br>
JOATA CORRECT?<br>
ISR IF YES<br>
ISR IF T** 6481  $021122  
021126  
021130$ 010061 3300 **MOV** R0,4(R1) 000004 010061<br>104414<br>129500<br>104414<br>061225<br>010005 **RONCLK**  $3301$ 3302 120500<br>ROMCLK  $021132  
021134  
021136$ 3303  $\begin{array}{r} 3304 \\ 3304 \\ 3305 \end{array}$ 061225 RO, R5<br>5(R1), R4<br>R5, R4 hnu 021140<br>021140<br>021144<br>021150<br>021152<br>021152 116104<br>120504<br>001401 3306<br>3307 ....<br>Novb 000005 CMPB BEQ<br>BEQ<br>SCOP1 3308 653  $104006\n104401\n000241$ **FRATA ERROR** 3309  $3310$ <br> $3311$ 6581 **;CLEAR CARRY<br>;SHIFT BIT IN RO<br>;DONE IF ROSO**<br>;NEW SCOP!<br>;START PATTERN WITH BITO<br>;CHANGE TO FLOATING ZERO  $\overline{\text{cic}}$ 021154<br>021156<br>021160<br>021170<br>021174<br>021176  $106100  
001360  
012737  
012700$  $\frac{1}{2}$ ...<br>Rolb RO 3313<br>3313<br>3314<br>3315 648<br>#678, LOCK<br>#1, RO BNE **HOV**<br>MOV 021176 001220  $000001$  $\frac{3316}{3317}$ 005100 COM 6981<br>6781 RO *INNITE PATTERN IN PORT4*<br> **INNITE PATTERN IN ERRUCTION, ROKCLK PC=5304<br>
INOVE DATA TO THE BP REGISTER<br>
INNIT WORD IS INSTRUCTION, ROKCLK PC=5304<br>
INNITE PATROTOP IN RS<br>
IPUT "FOUND" IN RS<br>
IPUT "FOUND" IN R4<br>
IDATA COPP** 3318<br>3319<br>3320  $021176  
021202  
021204$ NOV<br>RONCLK 010061 000004 RO.4(R1) 010061<br>104414<br>120500<br>104414<br>061225<br>010005 120500<br>ROMCLK  $3321$ 021206  $3322$ <br>3323  $021210$ <br>021212 061225<br>MOV RO,R**5**<br>5(R1),R4<br>R5,R4 3324  $021214$ <br>021220  $116104$ <br>120504 NOVB<br>CMPR 000005 3325 **CHARGES**<br> **BEQ**<br> **SCOP1**<br>
COM<br>
CLC<br>
ROLB<br>
ROLB **FRAME THES** 3326  $021222$ 001401  $601$ 021224<br>021224<br>021230 104006  $5327$ 6  $3328$ 6881 3329 005100 R0 **ICHANGE BACK TO A ONE**  $021232  
021234  
021236$ 000241<br>106100<br>001356<br>104400 FURENCE BAUK 18<br>FOLEAR CARRY<br>FONE IF ROWD 3330 3331<br>3331<br>3332 R0 **BNE** 698 3333 021240 scope. SCOPE THIS TEST  $5554$ 3335<br>3336<br>3337<br>3337  $3339$ <br>3340 3341<br>3342 TEST 52<br>-------------

DZDMC = MACYIL 30(1046) = 11=JUL=77 = 10153 = PAGE 64<br>DZDMC<sub>+</sub>P11 = 23=MAY=77 11116 = = = = DMC11 SCRATCH PAD TESTS

 $\sim$   $\mu$ 

 $\mathbf{r}$ 

 $\sim$ 

 $\sim$   $\sim$ 

 $\epsilon$ 

 $\sim$ 

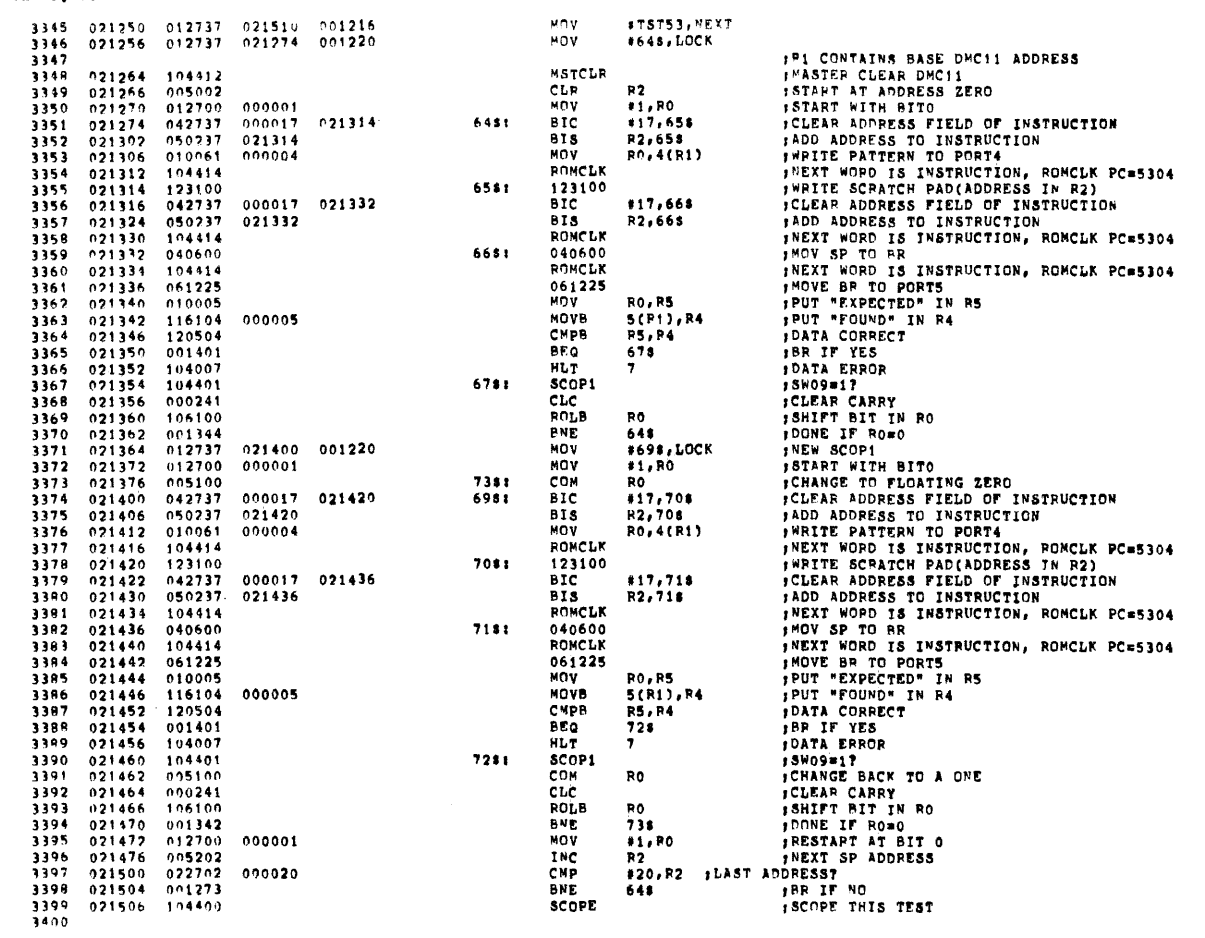

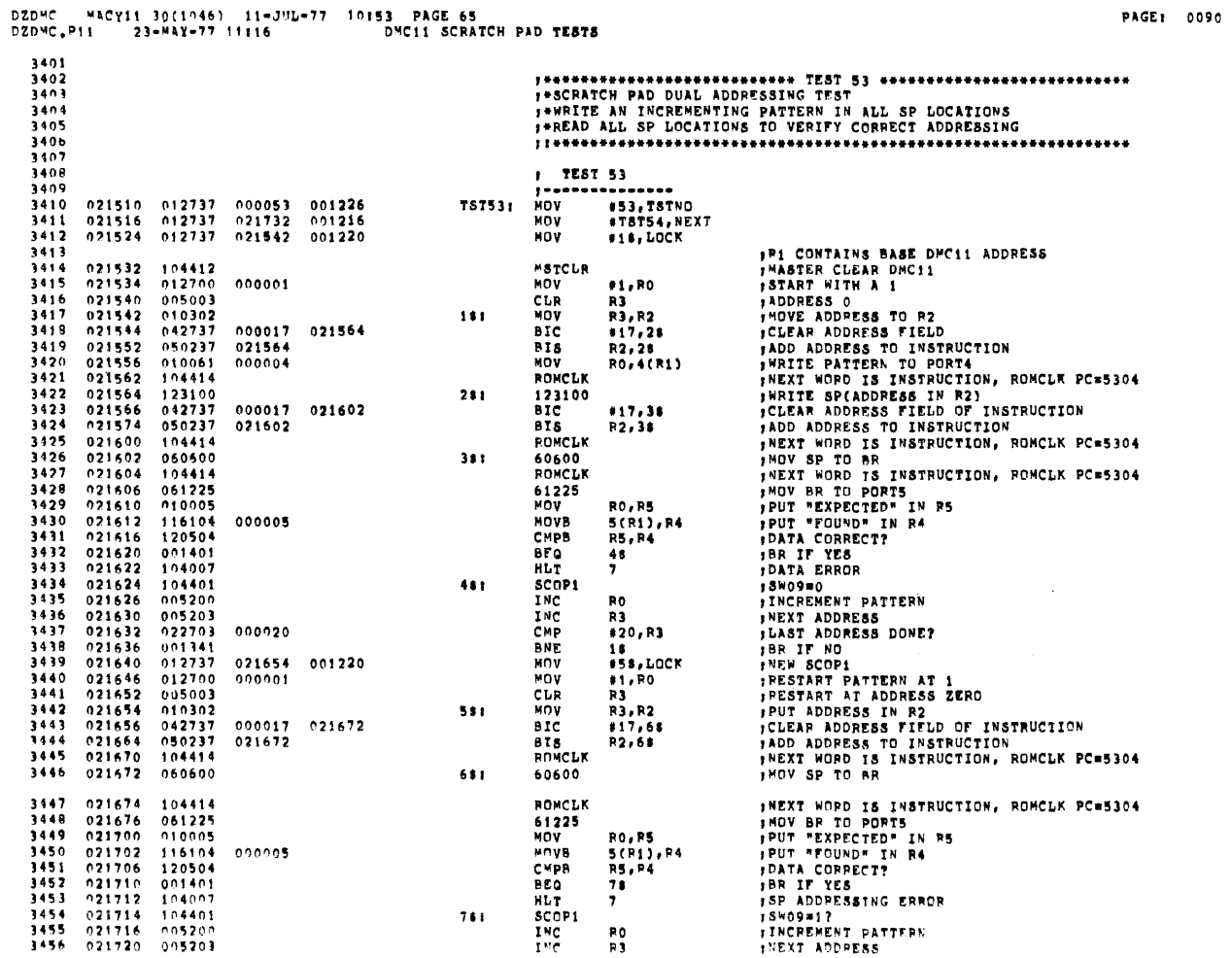

= MACY11 3n(1046) = 11+JHL+77 = 10:53 = PAGF = 66<br>11 = 23+MAY+77 11:16 = = = = = DMC11 SCRATCH PAD TESTS nzhan PAGE: 0091 #20, R3 ; LAST ADDRESS DONE? CMP 3457 021722 022703 000020  $3458$ <br>3459  $021726$ <br>021730  $001352$  $RNF$  $\ddot{\mathbf{5}}$  $R$   $R$   $R$   $R$   $R$   $R$   $R$  $score$ SCOPE THIS TEST  $5450$  $3461$ <br>3462 3463<br>3464<br>3464  $7466$ TEST 54  $3467$ 3469<br>3469  $1 -$ ========<br>#54,TSTNQ<br>#TST55,NEXT 021732 012737 000054 001226<br>021740 012737 022026 001216 757541  $3470$ <br>3471 MOV #R1 CONTAINS BASE DMC11 ADDRESS PESET THE CONTAINS BA  $5472$ 021746  $000008$ 021796<br>021750<br>021752<br>021756 005011  $\cdots$  $-7.5$  $1013$ وروو<br>3474<br>3475 JSR RS, SETVEC 034600 022020 34  $. x x o$ *IXX*<br>*ILEVEL 7<br>IPS = LEVEL 7<br><i>INRITE PORT4*<br>*INRITE PORT4*<br>*INRITE PORT4*<br>INEXT WORD IS INSTRUCTION, ROMCLK PC=5304<br>ISET BR RO IN IBUS\* REG 11  $022016\n340\n012737$  $021760$ <br>021762 ....<br>1476  $\overline{28}$ .BYTE<br>MOV  $\frac{1}{3}$ 477 340,340 340  $177776$ 1478  $021764$ 000340  $131$ #340, PS 3479<br>3480  $021772$  $012761$ <br>104414  $000200$  $000004$ **MOV**  $1200.4(71)$ **ROMCLK**<br>121111 3491  $022002$ 121111 3482<br>3482<br>3483  $005037$ 022004 177776 ei i ÞS ALLOW INTERRUPT NOP 022010 HLT 10 *IND INTERRUPT* 3484  $022012$ 104010 104010<br>000403<br>104011<br>012706<br>104400  $3485$ <br> $3496$  $022014$ <br>022014 RD ü : WRONG VECTOR<br>: RESET STACK<br>: SCOPE THIS TEST HLT<br>HLT  $221$ 5497  $022020$ 001200  $\overline{\mathbf{u}}$ **ESTACK.SP** ,,,,,<br>3488<br>3489  $022024$ ... SCOPE 3490<br>3491<br>3492<br>3493<br>3495<br>3495 THE TERRUPT TEST<br>THE TERRUPT TEST<br>THE TEAT DEVICE CAN INTERRUPT TO VECTOR B TEST 55  $\bullet$ 3497 ------3777<br>3498 022026 012737<br>022034 012737 000055<br>022120 001226 MOV #55, TSTNO **TST55:** 3499 001216 NOV #TST56, NEXT  $1500$ **; R1 CONTAINS BASE DNC11 ADDRESS**<br>; MASTER CLEAR DMC11<br>; SET UP VECTORS ,,,,,<br>3501  $104412$ <br>004537 MSTCLR 022042 RS.SETVEC  $022044$ 034600 3502 **JSR ;SET UP VECTORS<br>;XXO<br>;XXO<br>;PS = LFVEL 7<br>;PS = LFVEL 7<br>;NRIT PORD IS INSTRUCTION, ROMCLK PC=5304**<br>;SET BR RQ IN IBUS\* REG 11<br>;ALLOW INTERRUPT 3503<br>3503<br>3504  $022050$ <br>022050  $022110$  $\frac{28}{38}$ BYTE<br>MOV  $350"$ 022054 <sup>340</sup><br>012737 340,340 340  $022056$   $022064$   $022072$   $022074$ 3506  $000340$ 177776  $111$ 1140.PS  $012761$ <br>104414 NOV<br>PONCLK 3507 000300  $*300, 4(R1)$ 000004 3508 121111<br>CLR  $2500$  $121111$  $005037$ 177776  $3510$  $022076$ PS 022102 **NOP** 3511 3512  $022104$ 104010 **HLT**  $\mathbf{i} \cdot \mathbf{0}$ INO INTERPUPT PACY11 30(1046) 11-JUL-77 10:53 PAGE 67<br>11 23-MAY-77 11:16 DMC11 INTERRUPT TESTS **DZDMC** PAGE: 0092 DZDMC.P11 022106<br>022110<br>022112 3513 000403 BR  $45$ HLT<br>MOV **; WRONG VECTOR<br>; RESET STACK<br>; SCOPE THIS TEST** 3514 104011  $251$  $\mathbf{H}$  $012706$ <br>104400 3515 001200  $\ddot{\mathbf{a}}$ **STACK.SP** 3516<br>3516<br>3517<br>3518  $022116$ ... **SCOPE** 3519<br>3519<br>3520<br>3521 3522<br>3523<br>3524 3525<br>3525<br>3526 TEST 56  $\bullet$ --------------3527 022120 012737 000056 001226<br>022126 012737 022240 001216 #56, TSTNO<br>#TST57, NEXT **TST56: MOV** 3528<br>3529<br>3530 MOV **FRI CONTAINS BASE DMC11 ADDRESS<br>
FRIER CLEAR DMC11<br>
FPUT LEVEL 7 IN R2<br>
FSET BRICHTY TO 7<br>
FGET BR LEVEL OF DMC11<br>
TGET BROWN THES<br>
FTO GET PROPER LEVEL** 104412<br>012702<br>010237 MSTCLR 022134 3531<br>3531<br>3532<br>3533 #340,R2<br>R2,P8<br>STAT1,R0  $022136$ <br>022136 HOV<br>MOV<br>MOV 000340<br>177776  $022146\n022152\n022154$ 013700 001366 unv 006200 3534<br>3535 **ASR**<br>ASR RO RO 022156 3536 006200  $\overline{150}$  $\frac{1}{10}$ 022156<br>022162<br>022162<br>022172<br>022174<br>022176 006200<br>006200<br>042700<br>004537 5537 ASR<br>BIC 3538<br>3538<br>3539 177437<br>034600 #177437, RO **;CLEAR UNWANTED BITS<br>;SET UP VECTORS<br>;A VECTOR<br>;B VECTOR** Jan R5, SETVEC 022234 3540 4540<br>3541<br>3542  $26$ BYTE<br>MOV<br>ROMCLK  $340,340$ <br>#200,4(R1) 340 340 **PRIORITY 7** 022200  $012761$ <br>104414 :LOAD PORT4<br>:LOAD PORT4<br>:MEXT WOPD IS INSTRUCTION, ROMCLK PC=5304  $1541$ 000200 000004 481  $3544$ <br> $3545$  $022210$   $022212$   $022216$  $121111$ 121111<br>MOV SET BR REQUEST<br>JPUT LEVEL IN R2 IN PS 3546<br>3547<br>3548  $010237  
000240  
020002$ 177776 581 R<sub>2</sub>, P<sub>5</sub>  $NOT$ **IS PRESENT PS LEVEL = TO DMC LEVEL**<br>IRR IF YES<br>INO GET NEXT LOWER LEVEL IN R2<br>IND CONTINUE WITH TEST<br>ISCOPE THIS TEST<br>ISCOPE THIS TEST<br>FRROR UNEXPECTED INTERRUPT 022220 CMD RO, R2  $022222  
022224  
022230$ 001403<br>162702<br>000770 3549 **BEO**  $18$ <br>\$40, R<sub>2</sub>  $3550$ <br>3551 000040 **SUB** PP. šś 3552<br>3553<br>3553<br>3554 022232 104400 SCOPE  $\begin{array}{c} 181 \\ 281 \end{array}$ **HLT** 20  $022236$ 000002 RTI 3555<br>3555<br>3556<br>3557 3554 **SPERIORITY INTERRUPT TESTS** 3559<br>3560 3561<br>3562<br>3563  $1$  TEST 57 3564 **3565** 022240 012737 000057 001226<br>022246 012737 022404 001216 MOV #57, TSTNO **TST57:** 3566<br>3567 MOV #TST60, NEXT 1P1 CONTAINS BASE DPC11 ADDRESS

ś.

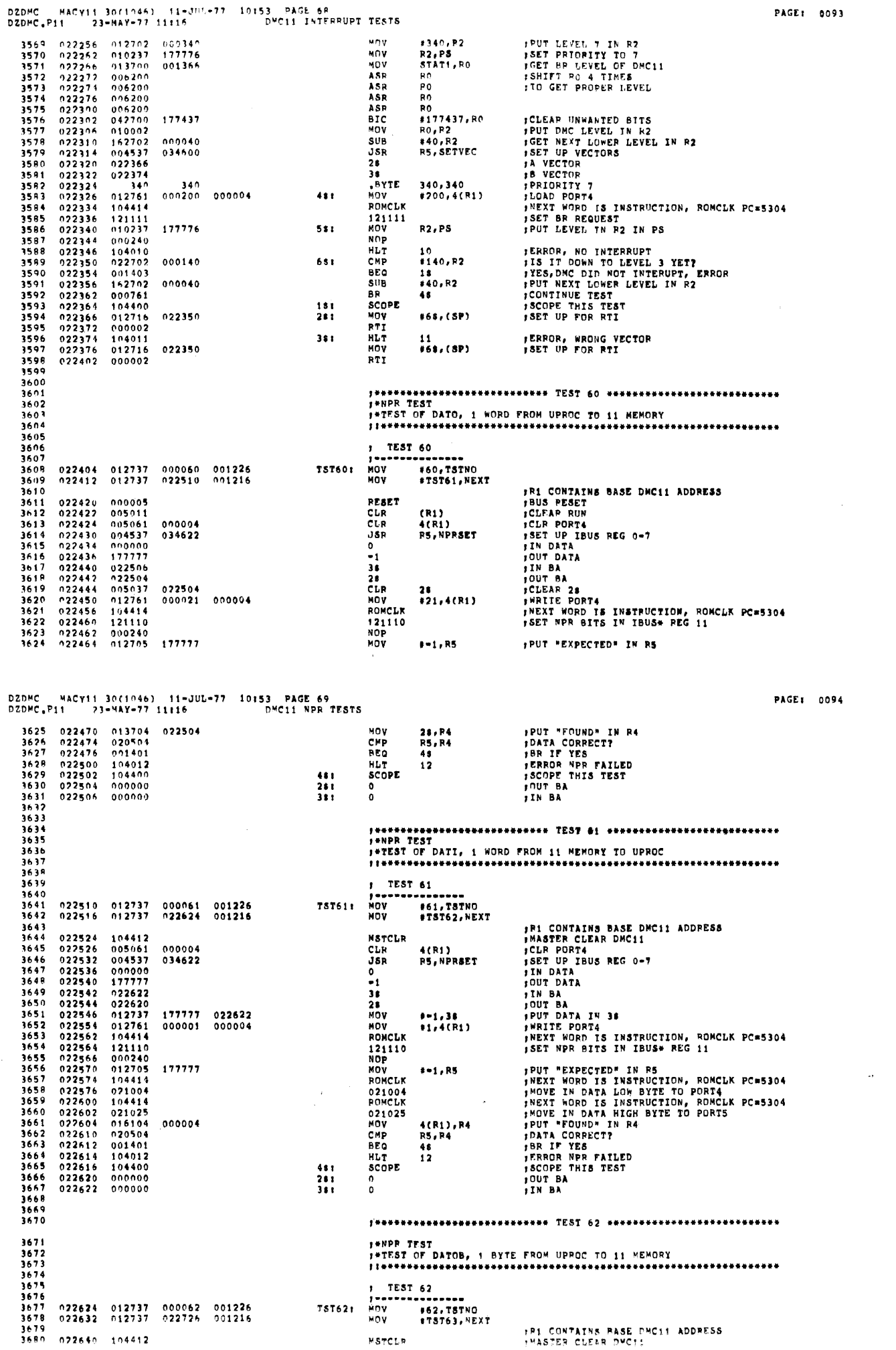

**MSTCLP Example** 

 $\mathcal{A}^{\mathcal{A}}$  $\bar{t}$  $\bar{A}$ 

 $\alpha$  .

 $\mathcal{A}^{\pm}$ 

 $\alpha$  $\bar{t}$ 

 $\sim$ 

PAGE: 0093

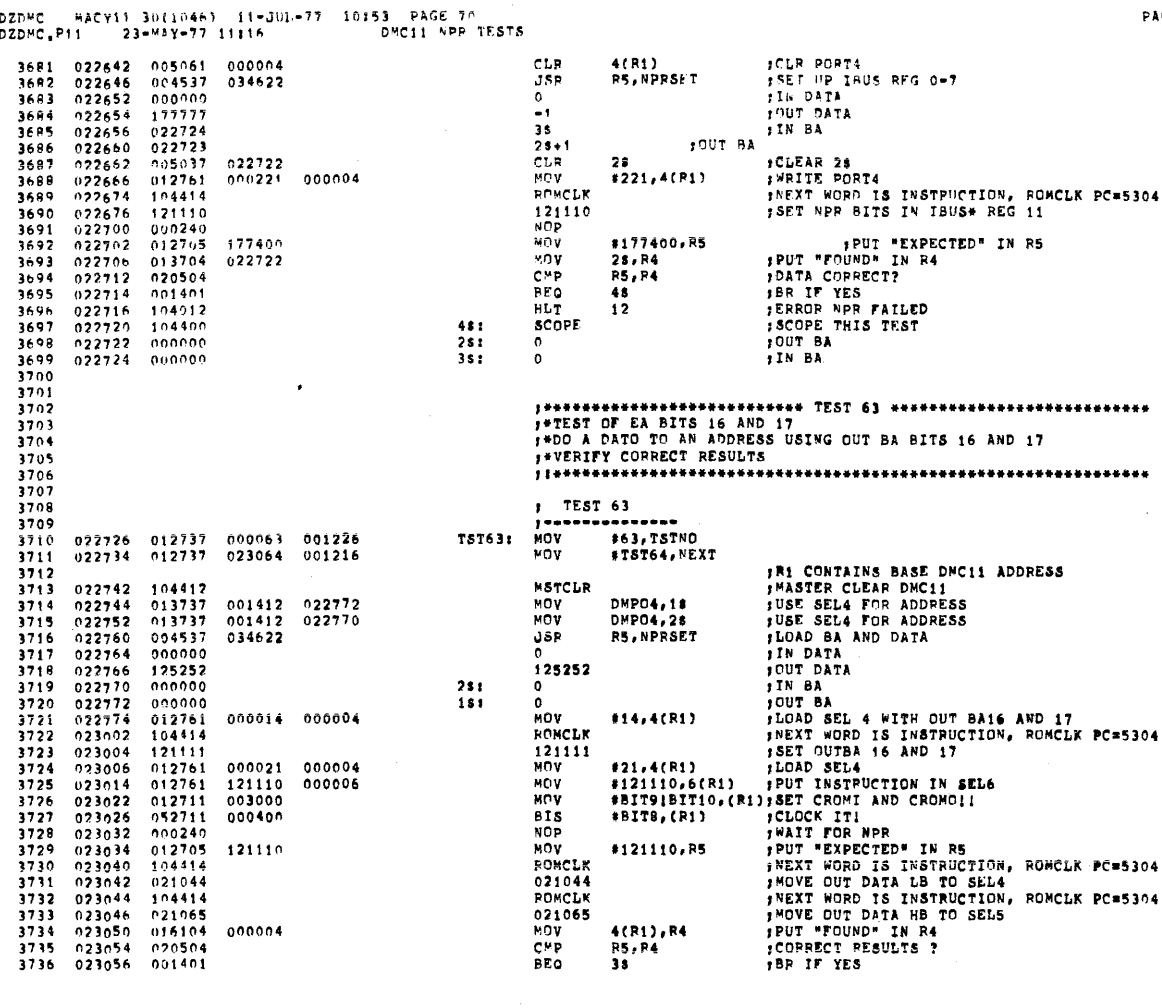

**ST.m** 

PAGE: 0095

PAGE: 0096

DZDMC MACY11 30(1046) 11=JUL=77 10:53 PAGE 71<br>DZDMC.P11 23=MAY=77 11:16 DMC11 NPR TESTS

**DZDMC** 

 $3737$ 

 $3790$ <br>3791

023060 104012<br>023062 104400 **;ERROR BA 16 AND 17 FAILED**<br>;SCOPE THIS TFST 12  $\begin{array}{c} 3738 \\ 3739 \\ 3740 \\ 3741 \end{array}$ **SCOPE**  $351$  $\begin{array}{c} 3742 \\ 3743 \\ 3743 \\ 3744 \\ 3745 \\ 3745 \end{array}$ 3746<br>3747  $1$  TEST 64<br> $1$ ---------------3748  $3749$ <br> $3750$ 023064 012737 000064 001226 .<br>Mav #64, TSTNO<br>#TST65, NEXT **TST64:** 023072 012737 023210 001216 **MOV** *IRI CONTAINS BASE DMC11 AODRESS<br>
JMASTER CLEAR DMC11<br>
JUSE SEL4 FOR ADDRESS<br>
JUSE SEL4 FOR ADDRESS<br>
JLOAD BA AND DATA<br>
JOUT DATA<br>
JOUT DATA<br>
JOUT DATA<br>
JOUT DATA*  $3751$ 3752 104412<br>013737<br>013737 023100 **MSTCLR**  $3753$ <br>3754  $023102$ <br>023110  $001412$  023130<br>001412 023126 HOV<br>HOV DMP04,1\$<br>DMP04,2\$ 3755<br>3756  $004537$ 023116 034622 JSR RS, NPRSET  $000000$ <br>125252<br>000000  $023122$ <br>023124  $3757$ 125252 3758<br>3759  $0.23126$   $0.23130$   $0.23132$   $0.23140$   $0.23152$   $0.23152$   $0.23164$   $0.23164$   $0.23164$   $0.23170$   $0.23172$   $0.23174$  $\begin{bmatrix} 0 \\ 0 \\ 0 \\ 0 \end{bmatrix}$ THE BAND<br>TOUT BAND SEL4  $\begin{array}{c} 281 \\ 181 \end{array}$ #15,4(R1)<br>
\*121110,6(R1)<br>
\*121110,6(R1)<br>
\*121110,6(R1)<br>
\*121110,852<br>
\*121110,852<br>
\*121110,853<br>
\*121110,853<br>
\*121110,853<br>
\*121110,853<br>
\*121110,853<br>
\*121110,853<br>
\*121110,853<br>
\*121110,853<br>
\*121110,853<br>
\*121110,853<br>
\*121110,85  $0000000$   $012761$   $012761$ 3760<br>3761<br>3762 000015 000004<br>121110 900006 MOV  $012761$   $052711$   $002705$   $012705$   $04414$   $021004$  $003000$ MOV  $\frac{3763}{3764}$ <br>3764 **BIS<br>NOP<br>MOV<br>ROMCLK** 121110  $3766$ <br> $3767$ <br> $3768$ 021004<br>ROMCLK<br>021025 104414  $\begin{array}{c} 3769 \\ 3769 \\ 3770 \\ 3771 \end{array}$ 021025  $016104  
020504  
091401  
194012$ MOV<br>CMP<br>BEQ 000004 023200<br>023202<br>023204  $\frac{1}{3772}$ нь÷ 3774 023206 104400 **SCOPE** 381  $\frac{3775}{3776}$  $3778$ <br> $3779$ <br> $3780$ 3781<br>3782 3783  $1$  TEST 65 3784 , . . . . . . . . . . . . . . 023210 012737 000065 001226<br>023216 012737 023320 001216 únv **165, TSTNO** TST651 3786 MOV #TST66, NEXT  $3787$ <br> $3788$ *IRI CONTAINS BASE DWC11 ADDRESS*<br>*IMASTER CLEAR DWC11***<br>***JLOAD IRUS REGISTERS 0-7* 023224 104412 MSTCLR  $0.23226$  004537 034622<br>023232 000000<br>023234 000000 3789  $\mathbf{JSR}$ **RS, NPRSET** 

 $\ddot{\rm{o}}$ 

**TIN DATA** 

DZDMC MACY11 30(1046) 11-JUL-77 10153 PACE 72<br>DZDMC<sub>+</sub>P11 23-MAY-77 11116 0MC11 NPR TESTS

 $\sim$ 

 $\hat{\epsilon}$ 

 $\hat{\tau}$  $\bar{A}$ 

 $\hat{\mathcal{A}}$ 

 $\hat{\mathcal{A}}$ 

 $\sim 10^7$ 

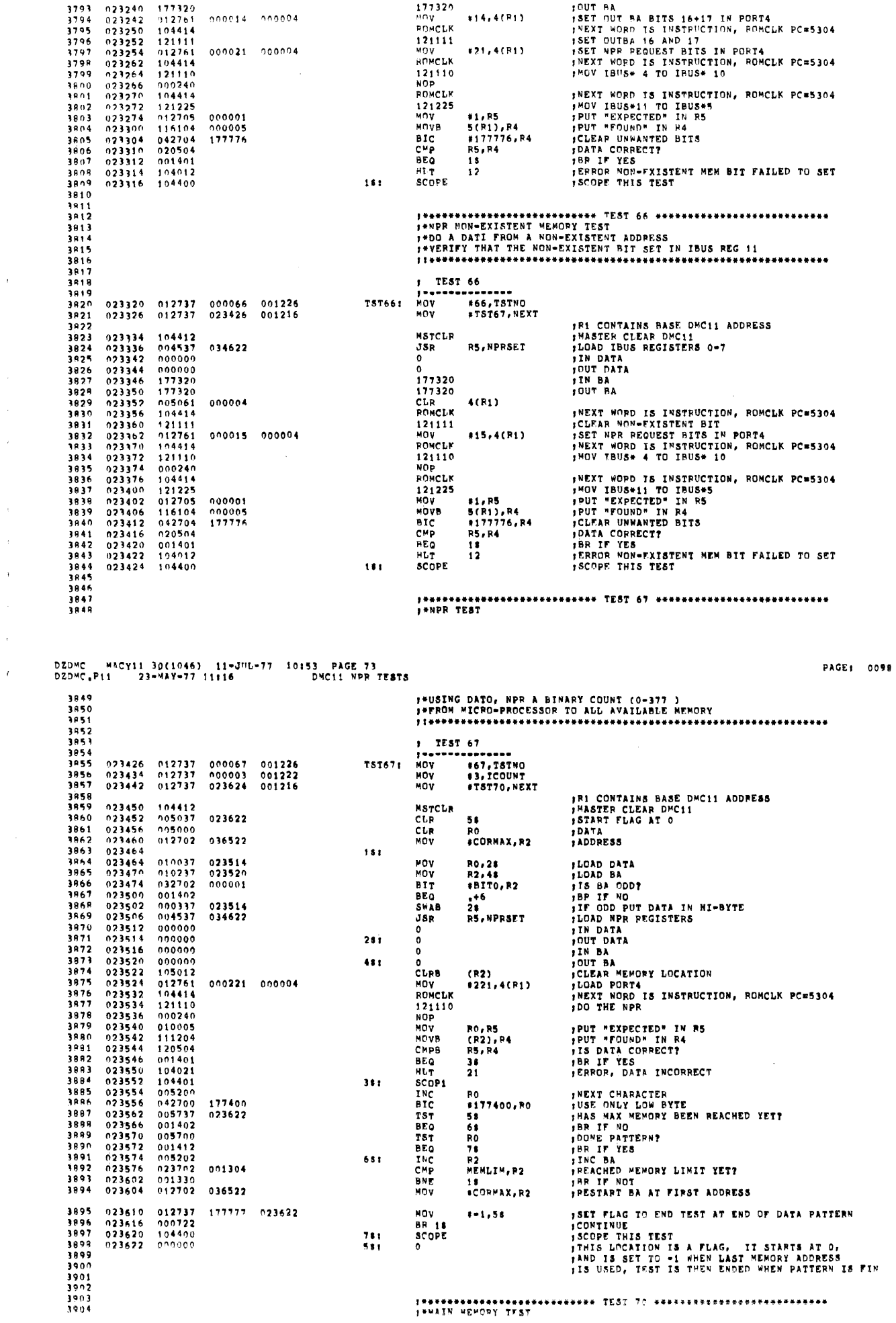

 $\bullet$ 

0100

 $\lambda$ 

 $\ddot{\phantom{a}}$ 

 $\bar{L}$ 

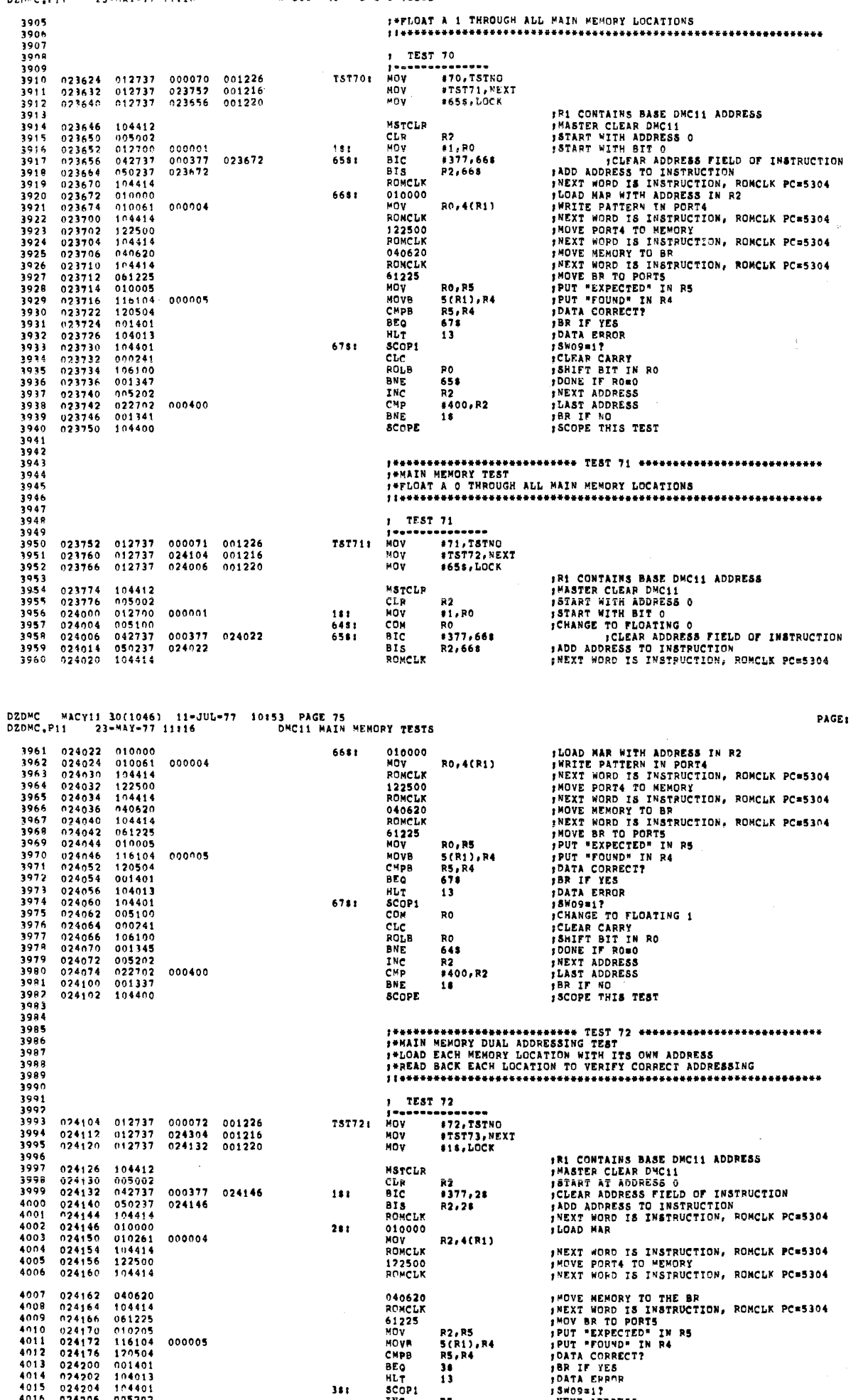

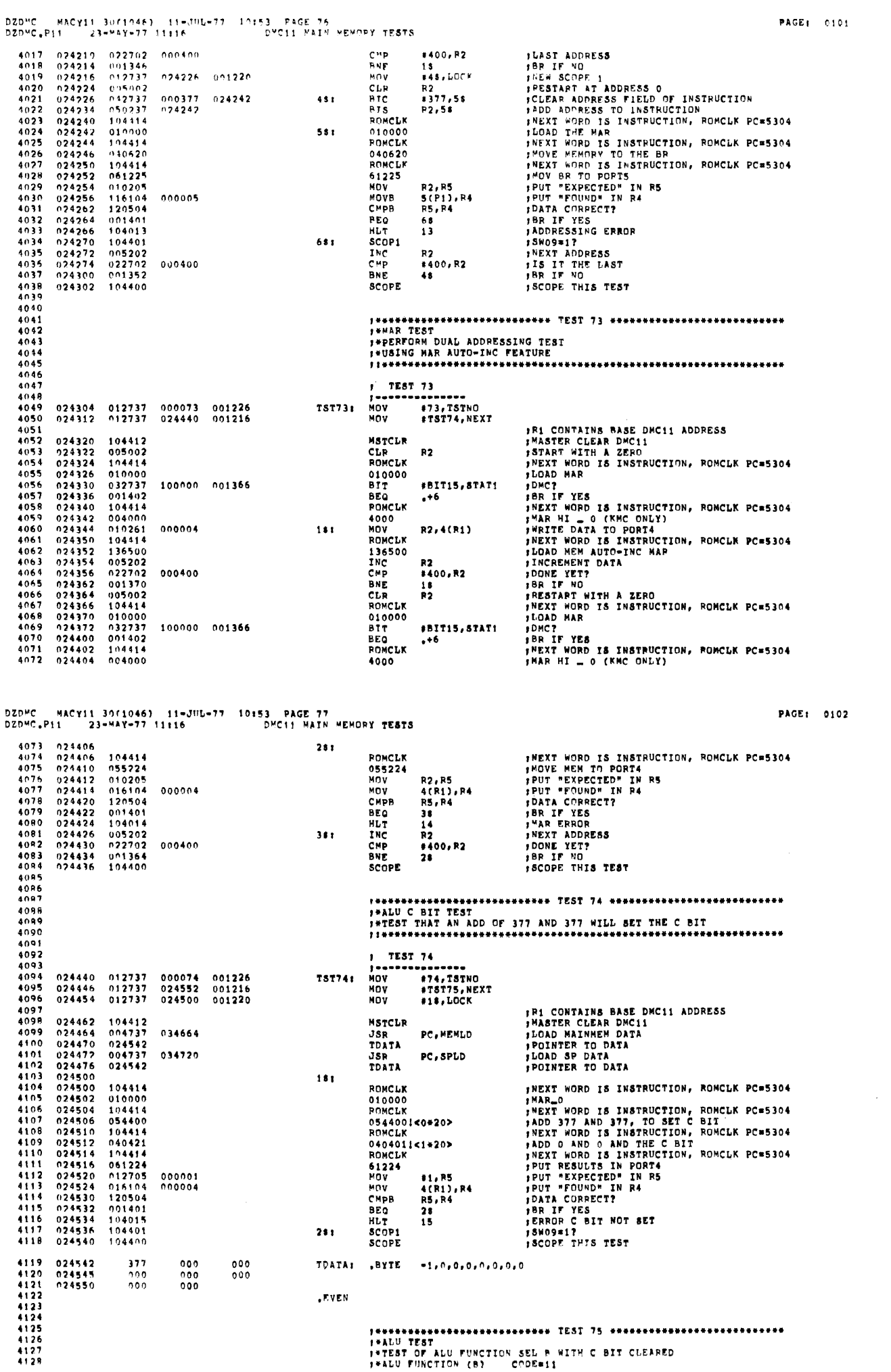

 $\ddot{\phantom{1}}$  $\bar{\beta}$  $\ddot{\phantom{a}}$  $\overline{1}$ 

 $\bar{t}$  $\bar{t}$  $\bar{\epsilon}$  $\ddot{\phantom{1}}$  $\bar{t}$  $\bar{\bar{z}}$ 

 $\bar{\chi}$ 

 $\frac{1}{2}$ 

 $\sim 10^6$ 

 $\eta_{\rm{f}}$ 

 $\mathcal{L}(\mathcal{A}) \leq \mathcal{L}_{\mathcal{B}(\mathcal{A})}(\mathcal{A}) \leq \mathcal{L}_{\mathcal{A}}(\mathcal{A}) \leq \mathcal{L}_{\mathcal{B}}(\mathcal{A})$ 

 $\bullet$ 

 $\overline{1}$ 

 $\bar{t}$ 

 $\langle \sigma \rangle_{\rm F}$ 

 $\mathbf{u}_{\mathrm{in}}$ 

PAGE: 0104

 $\sim$ 

 $\bar{\gamma}$ 

 $\overline{\phantom{a}}$ 

 $\ddot{\phantom{1}}$ 

 $\bar{\mathcal{A}}$ 

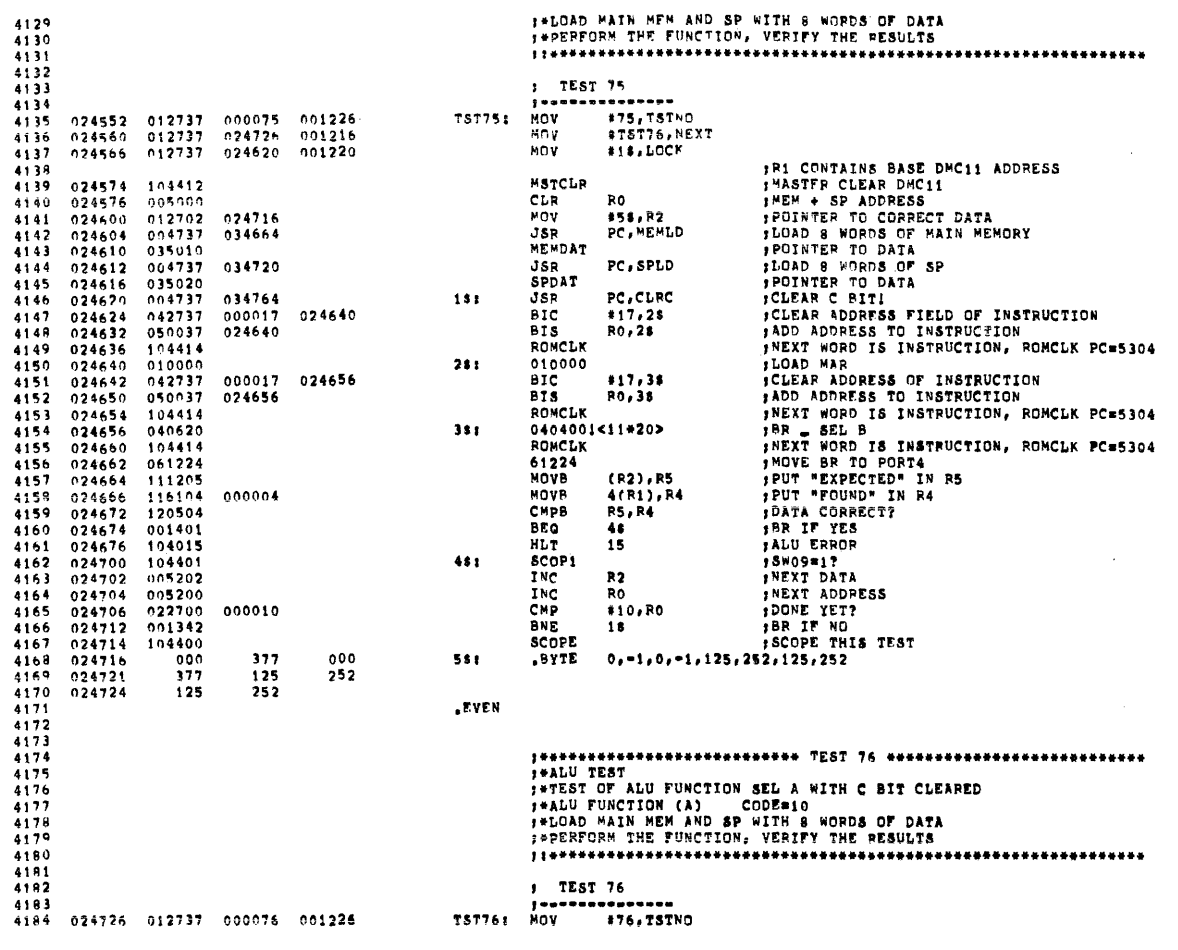

## DZDMC MACY11 30(1946) 11-JUL-77 10:53 PAGE 79<br>DZDMC.P11 23-MAY-77 11:16 DMC11 ALU TESTS

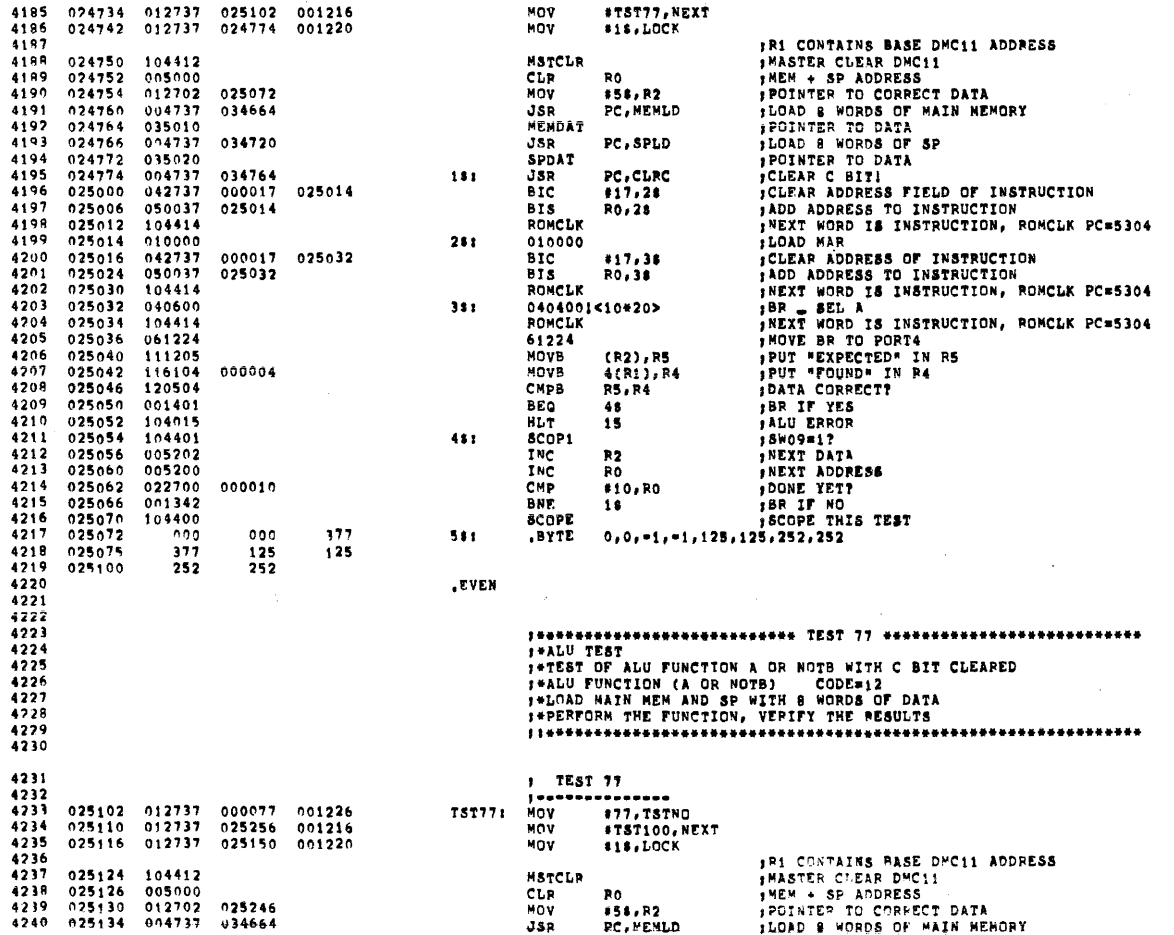

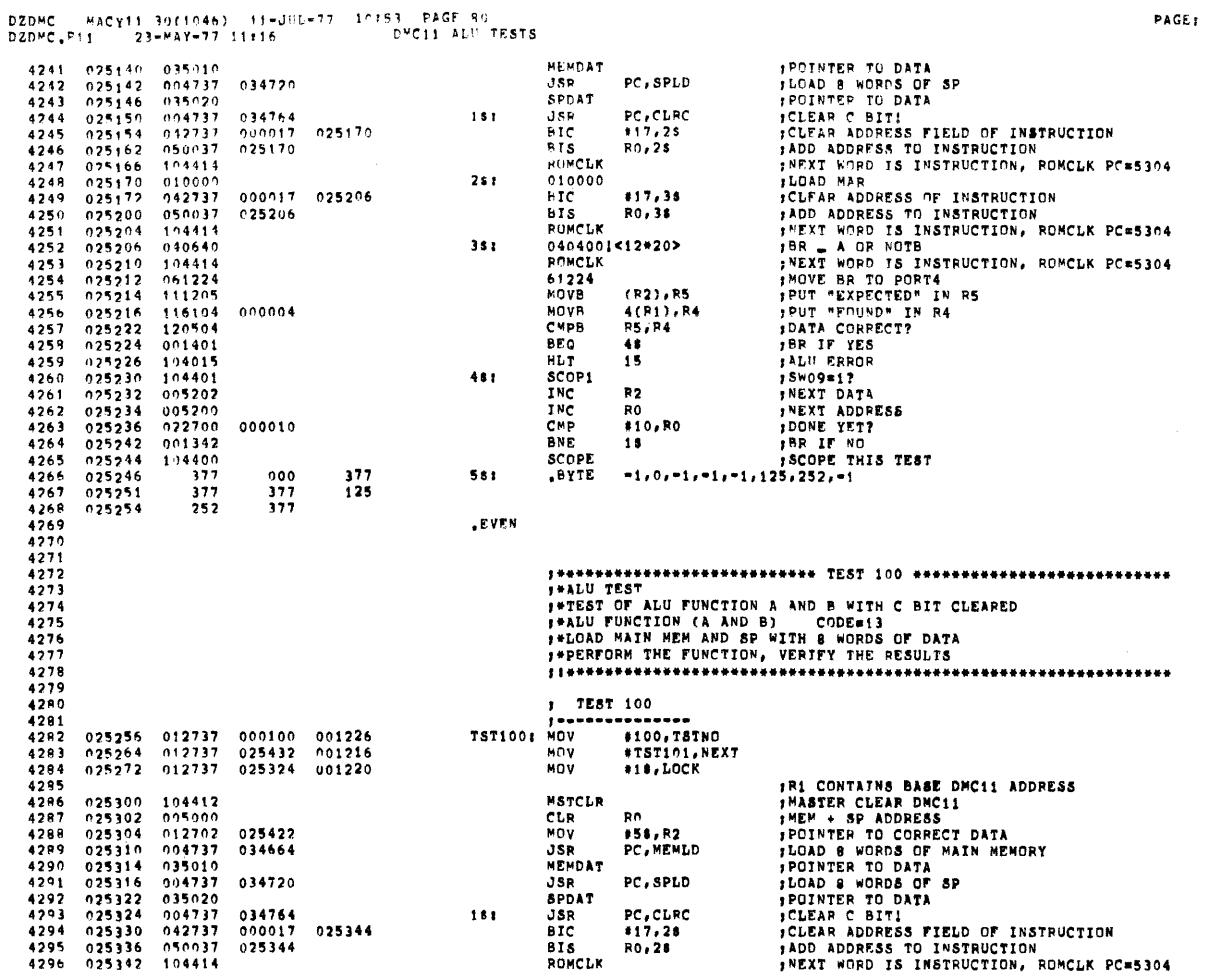

DZDMC WACY11 30(1046) 11-JUL-77 10:53 PAGE 81<br>DZDMC<sub>+</sub>P11 23-MAY-77 11:16 D<sup>W</sup>C11 ALU TESTS<br>4297 025344 010000

 $\mathcal{A}^{\mathcal{A}}$ 

 $\mathcal{A}^{\mathcal{A}}$ 

 $\bar{\tau}$ 

PAGE: 0106

 $\sim 10^7$ 

 $\sim 4$ 

 $\bar{\tau}$ 

PAGE: 0105

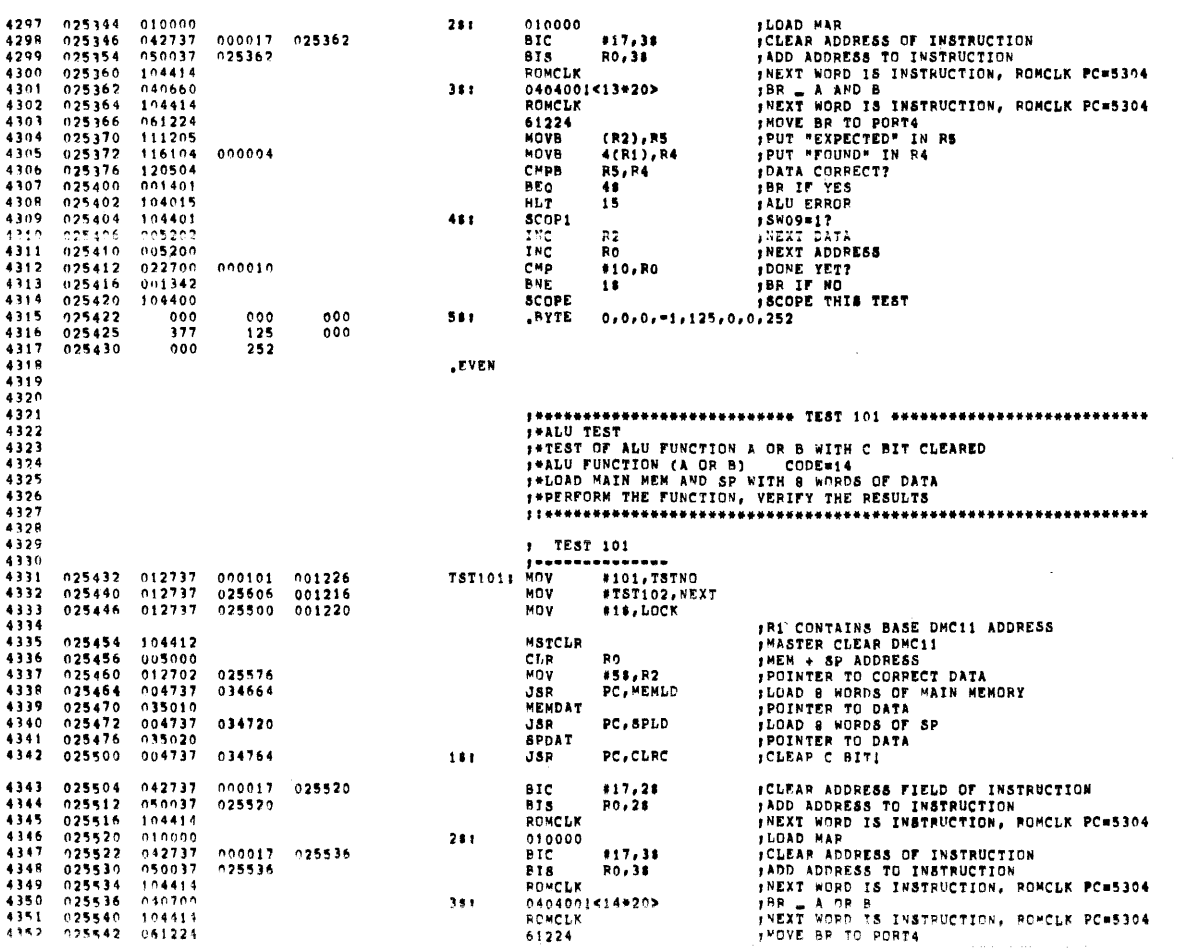

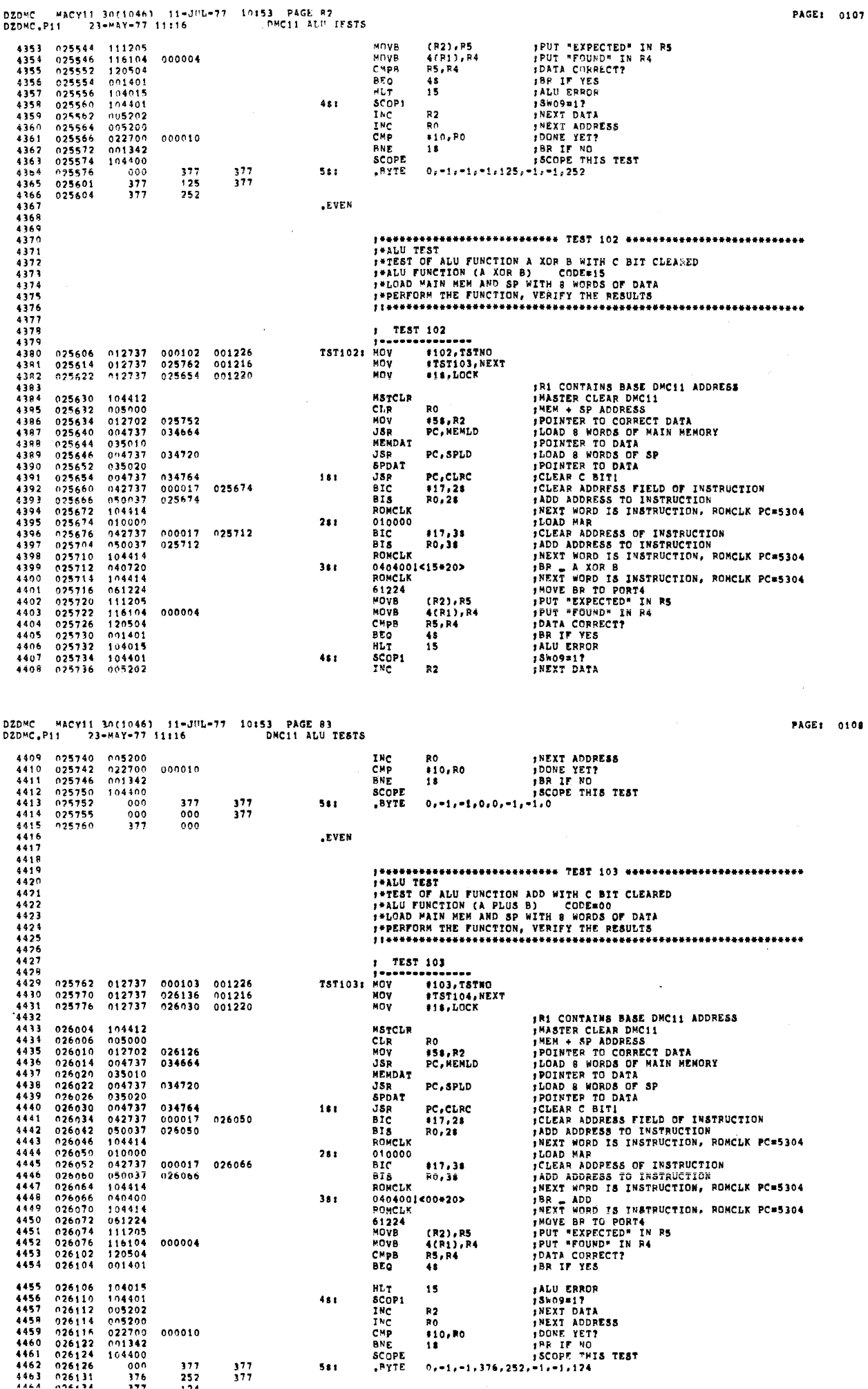

 $\overline{\mathbf{r}}$ 

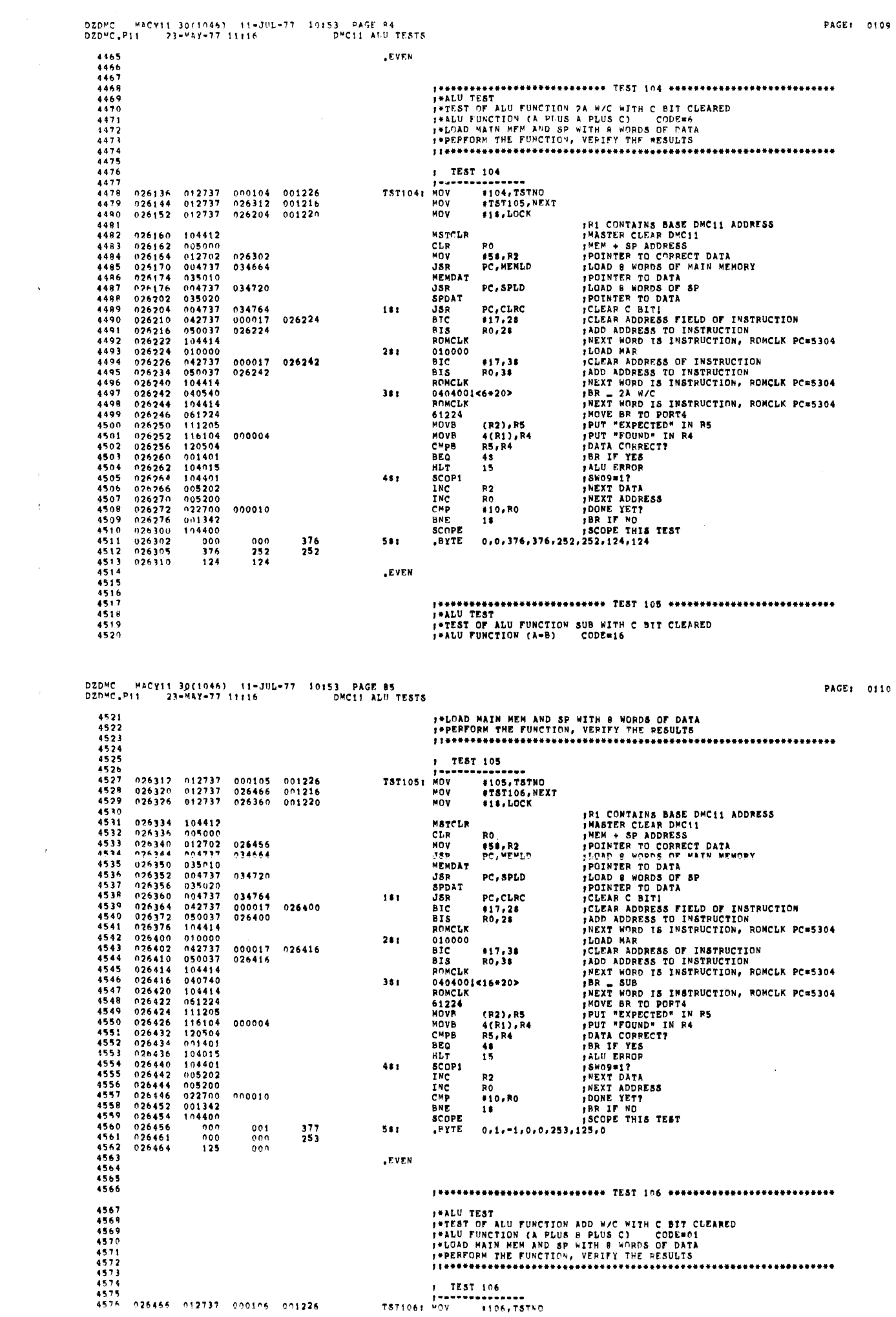

 $\frac{1}{2}$  ,  $\frac{1}{2}$ 

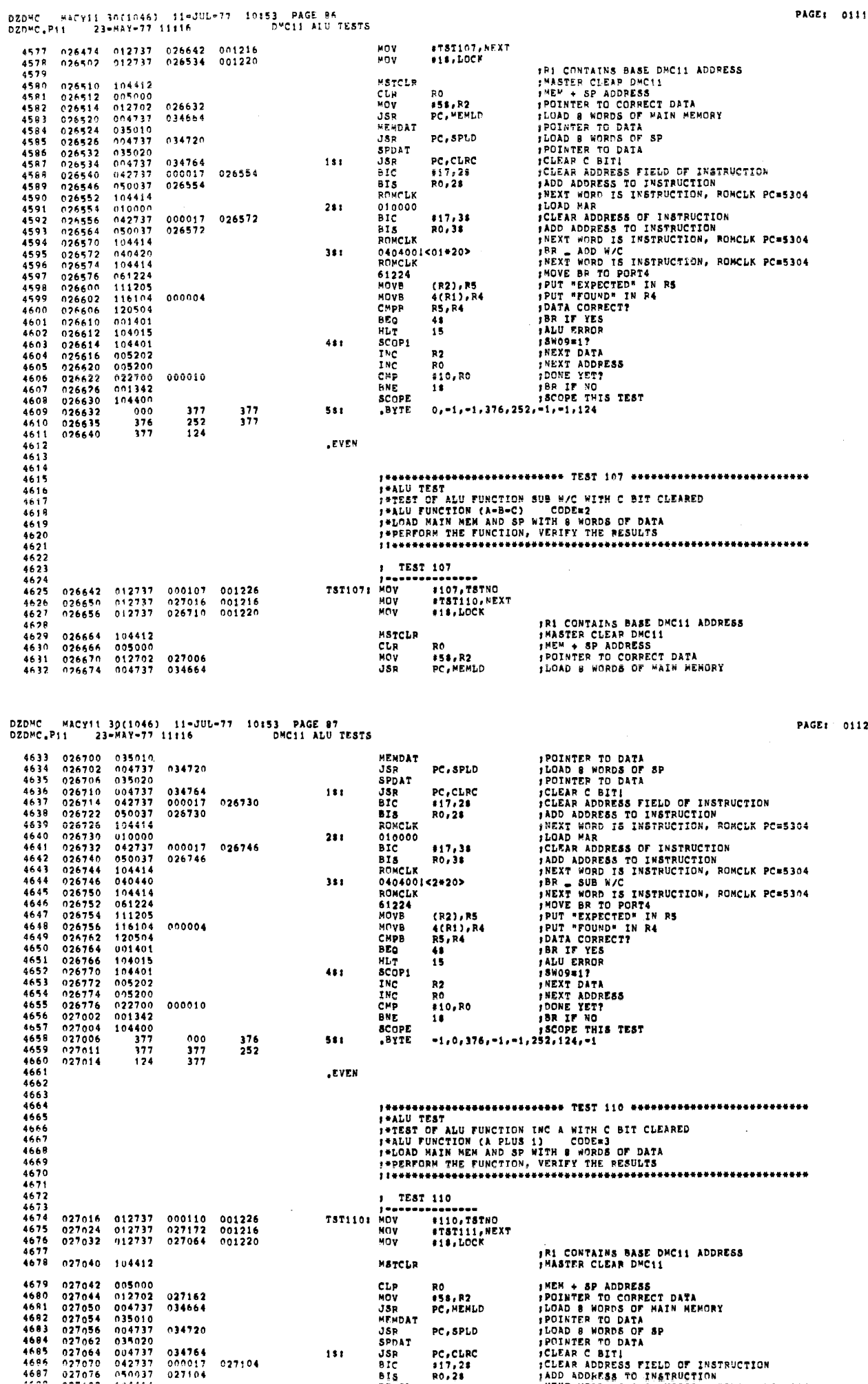

 $\mathbf{r}$ 

 $\sim 10^{-11}$ 

PAGE: 0111

 $\sim$   $\sim$ 

 $\sim$ 

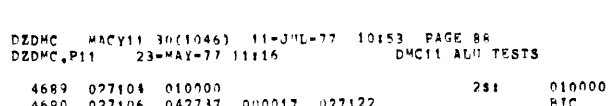

 $\mathcal{L}_{\text{max}}$ 

 $\sim$ 

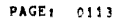

 $\sim$   $^{-1}$ 

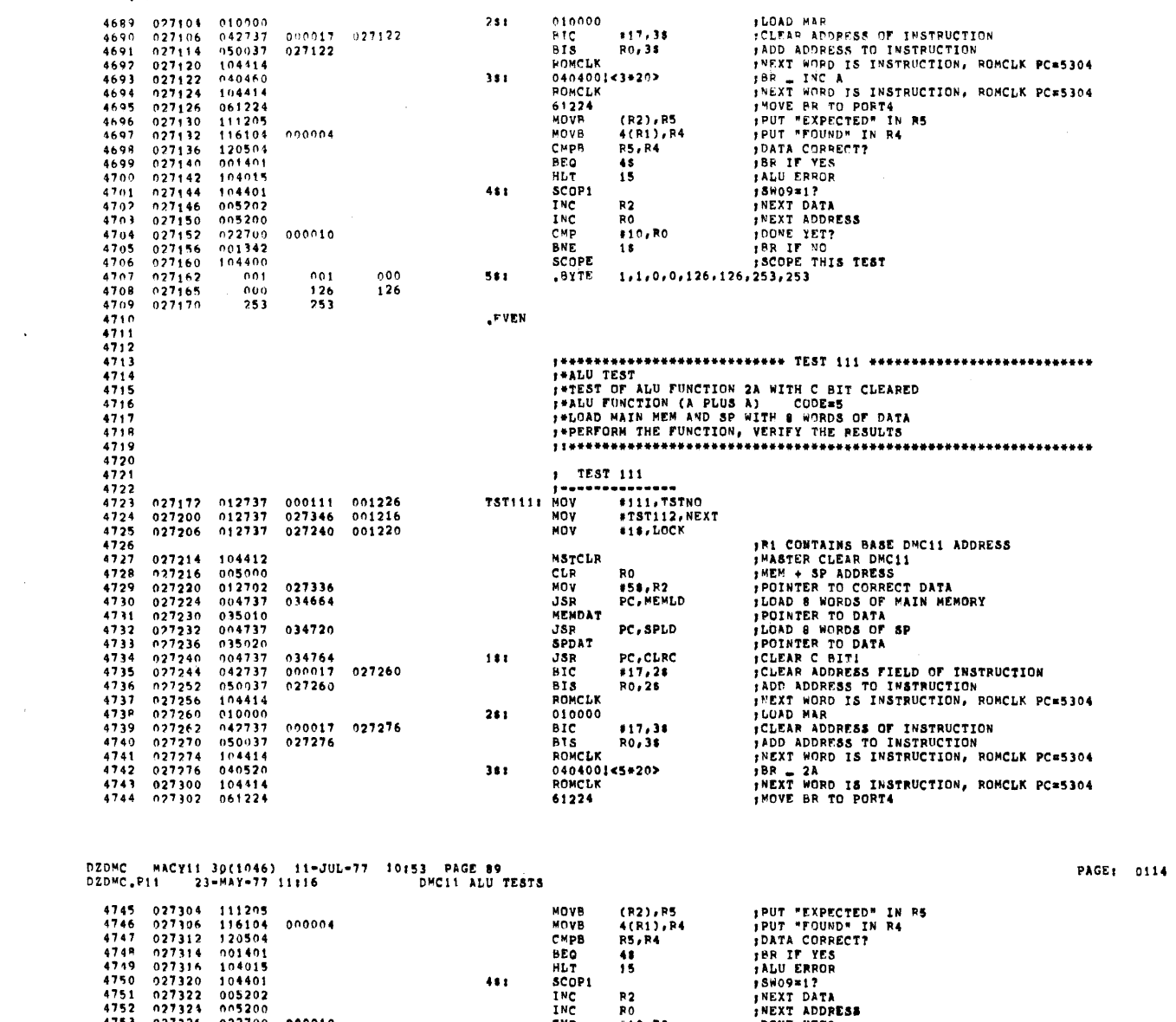

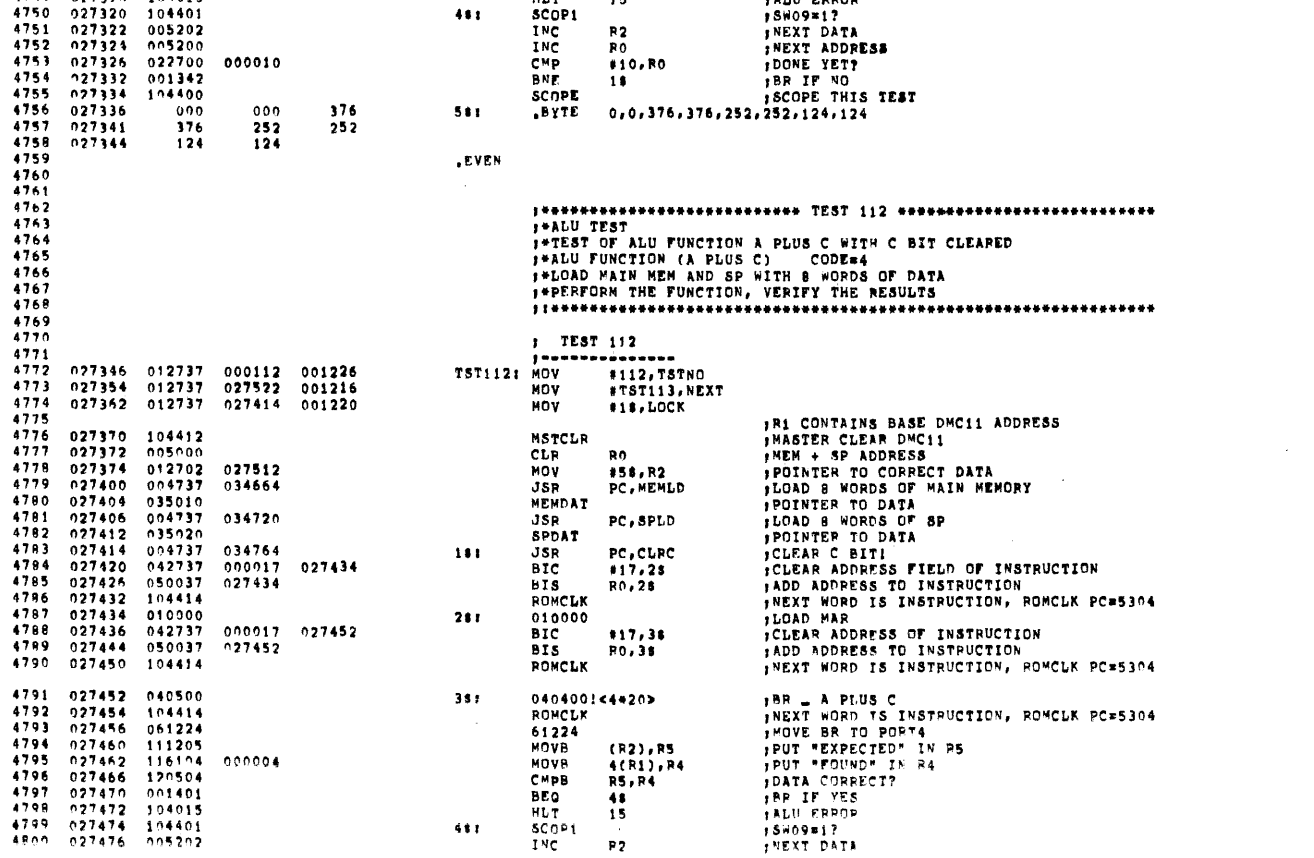

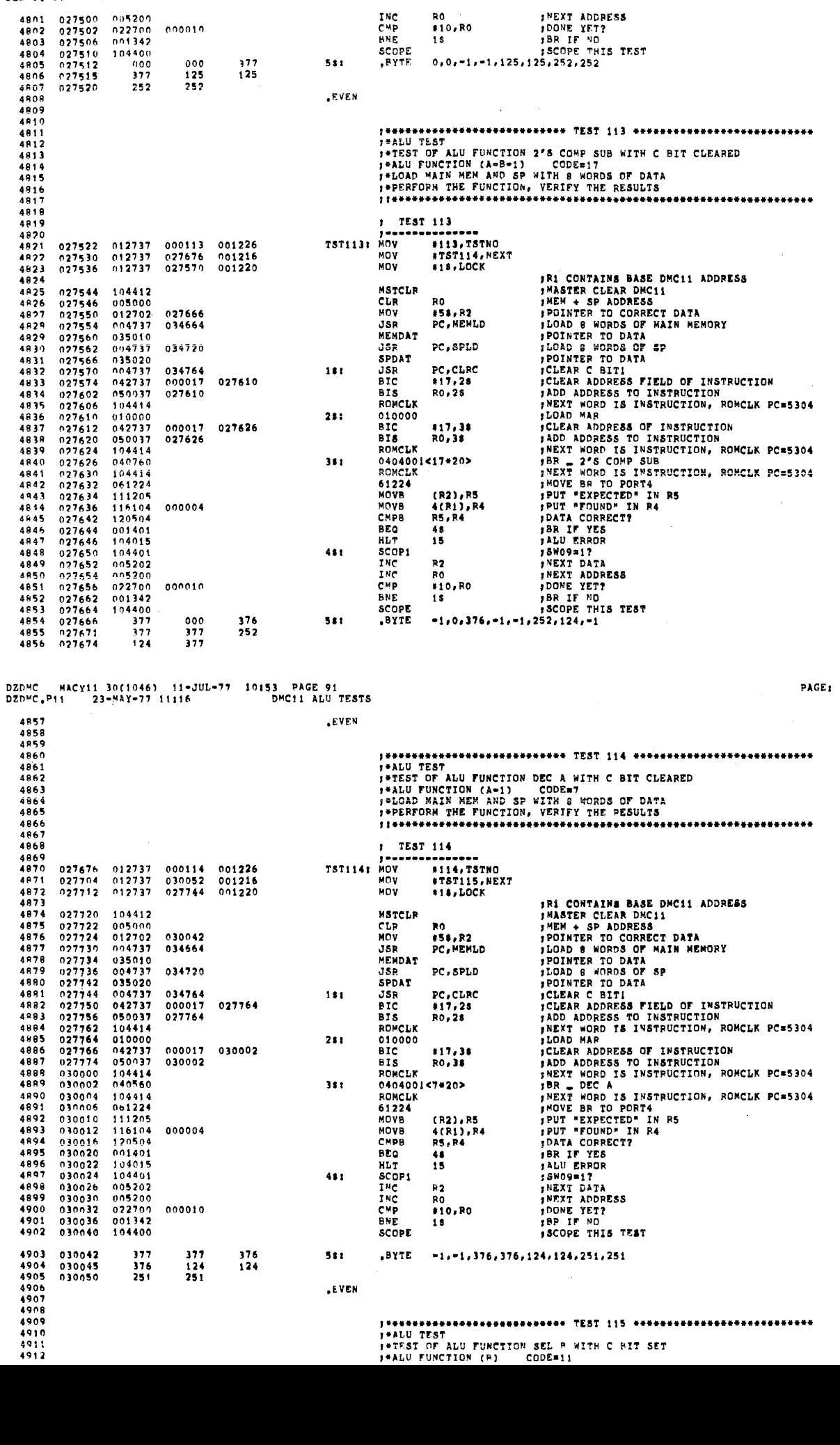

RO , PEXT ADDRESS<br>
#10,RO , PONE YET?<br>
18 , BR IF YO<br>
5COPE THIS TEST<br>
0,0,-1,-1,125,125,252,252

INC<br>CMP<br>SCOPE<br>SCOPE<br>PYTE

 $551$ 

DZDMC = MACYII 30(1046) = 11=JUL=77 = 10:53 = PAGF 90<br>DZDMC<sub>+</sub>P11 = 23=MAY=77 11:16 = = = = = = = DMC11 ALU TESTS

 $\begin{array}{c} 377 \\ 125 \end{array}$ 

 $\hat{\mathbf{r}}$ 

PAGE: 0115

0116

 $\hat{\mathcal{A}}$ 

 $\bar{z}$
$\sim$   $\epsilon$ 

 $\mathcal{A}$ 

 $\sim$   $\epsilon$ 

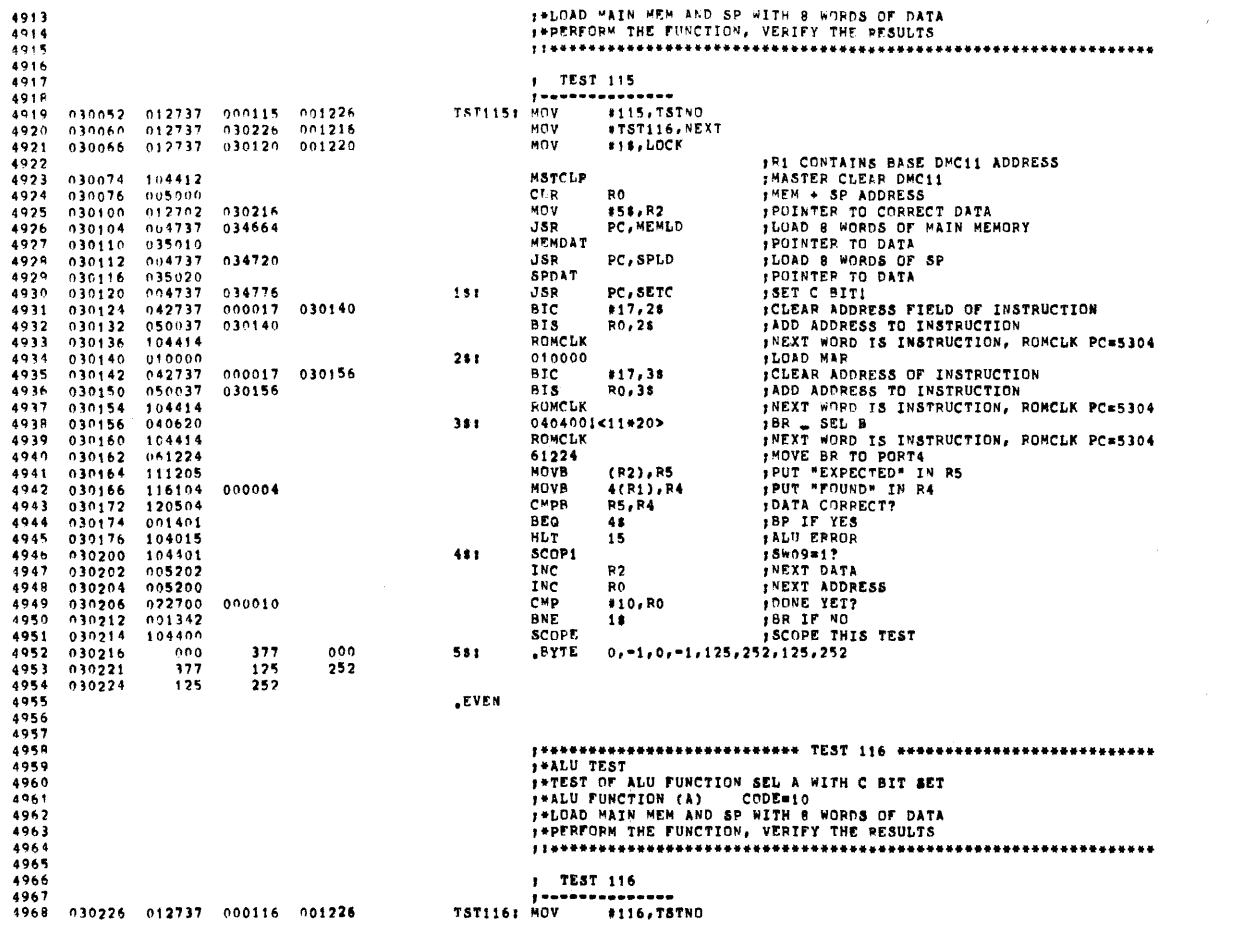

PAGE: 0118

 $\mathfrak{F}$ 

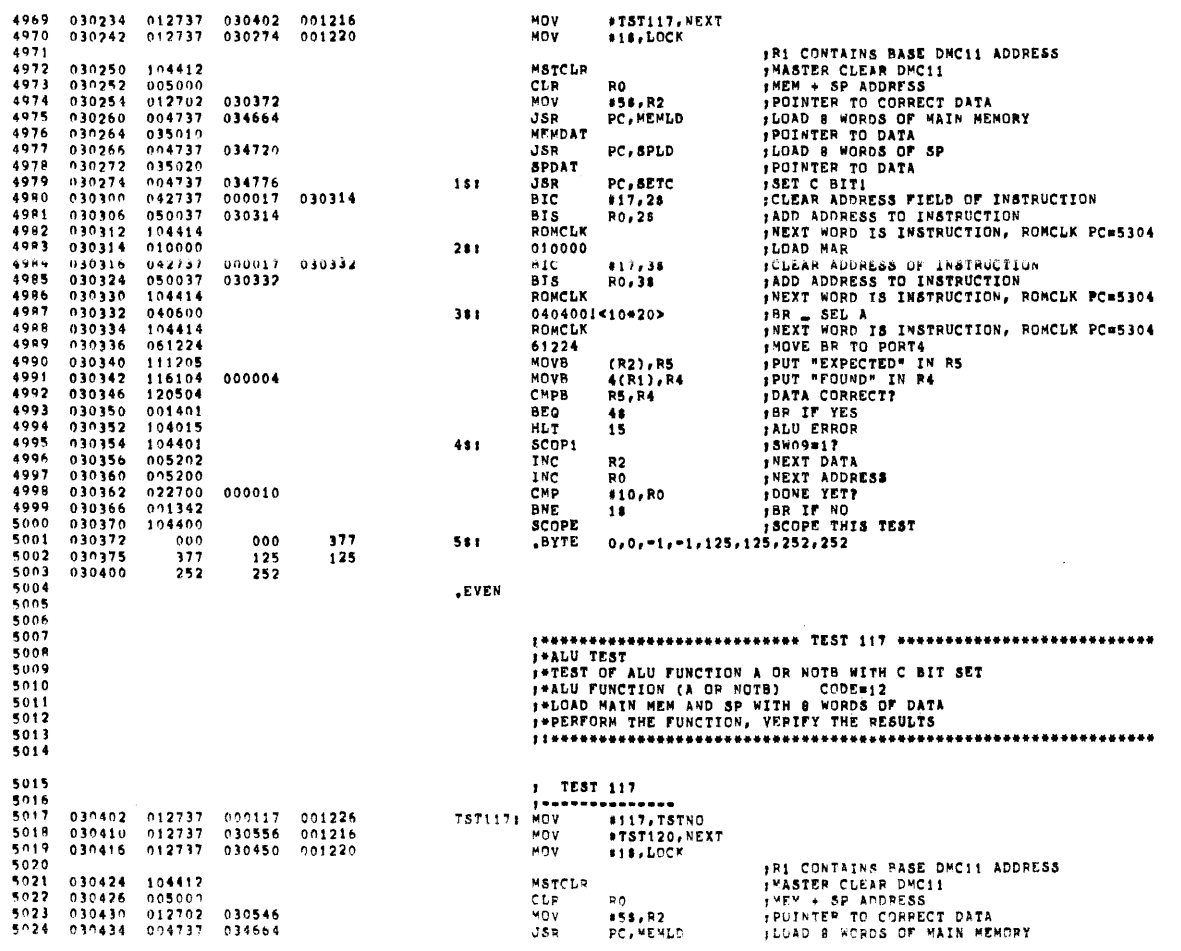

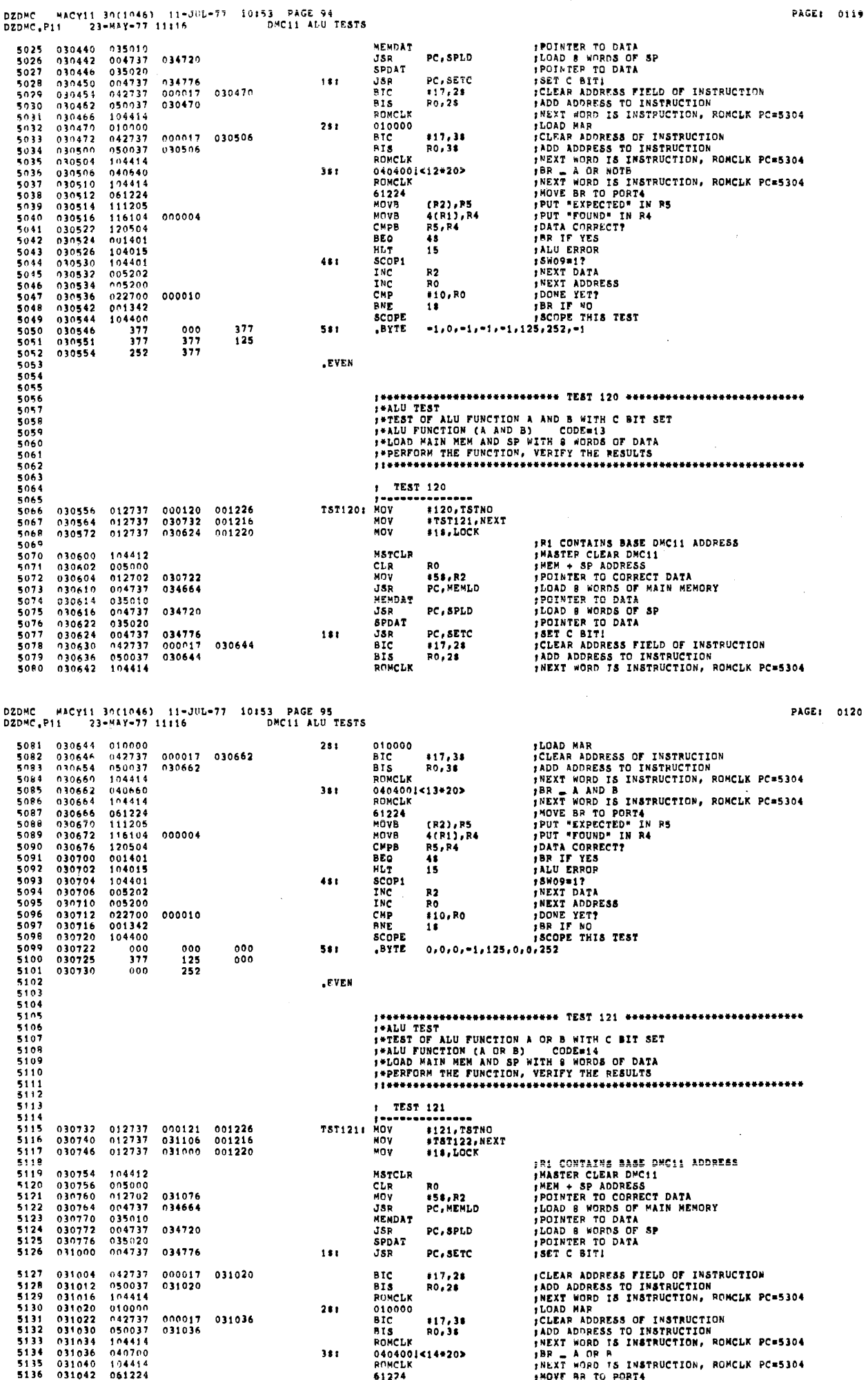

 $\label{eq:2.1} \frac{d\mathbf{y}}{dt} = \frac{1}{2} \left( \frac{\partial \mathbf{y}}{dt} - \frac{\partial \mathbf{y}}{dt} \right) \mathbf{y}$ 

 $\ddot{\phantom{a}}$ 

 $\sim$ 

PAGE: 0119

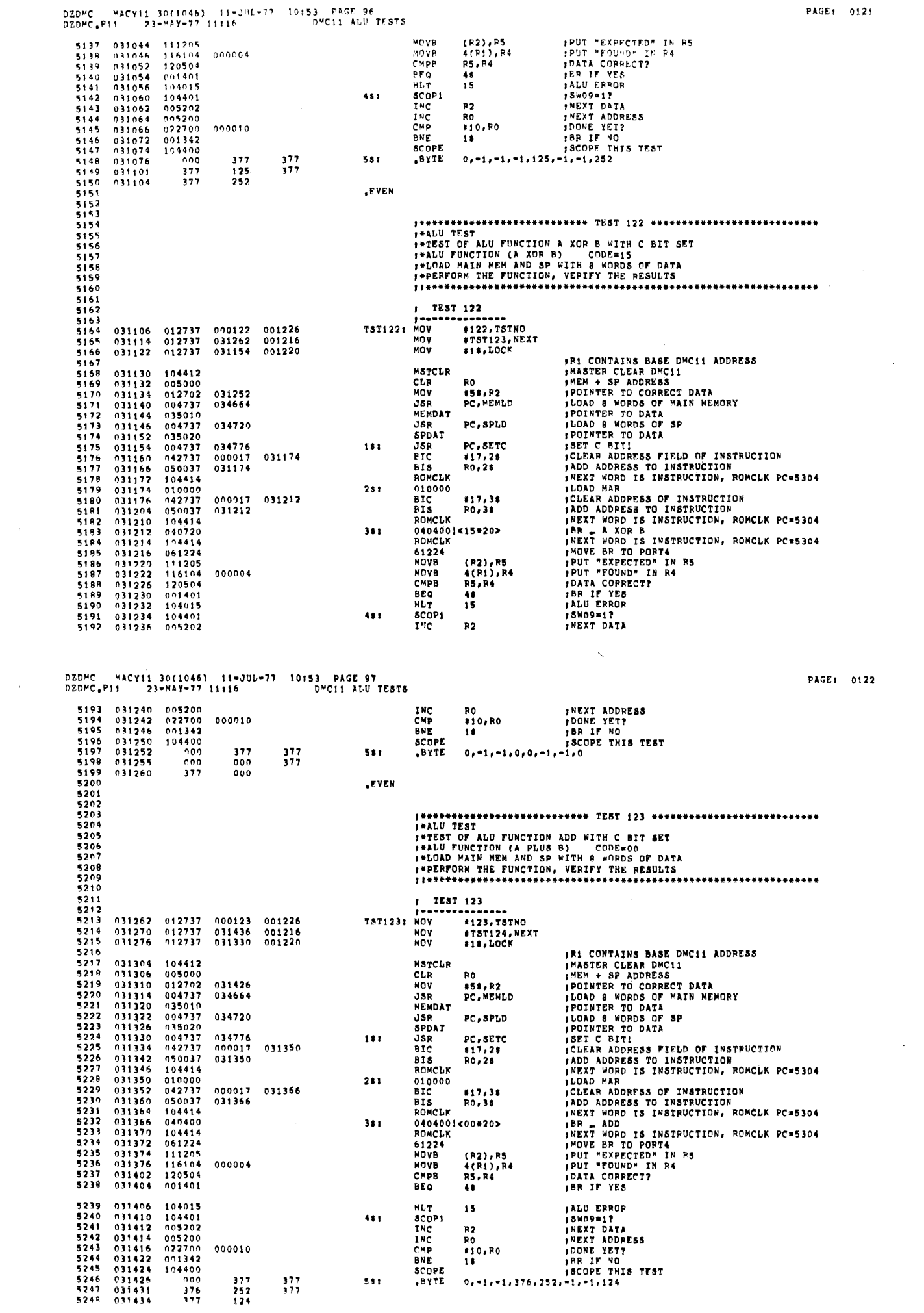

 $\sim$ 

 $\mathcal{A}^{\text{max}}$ 

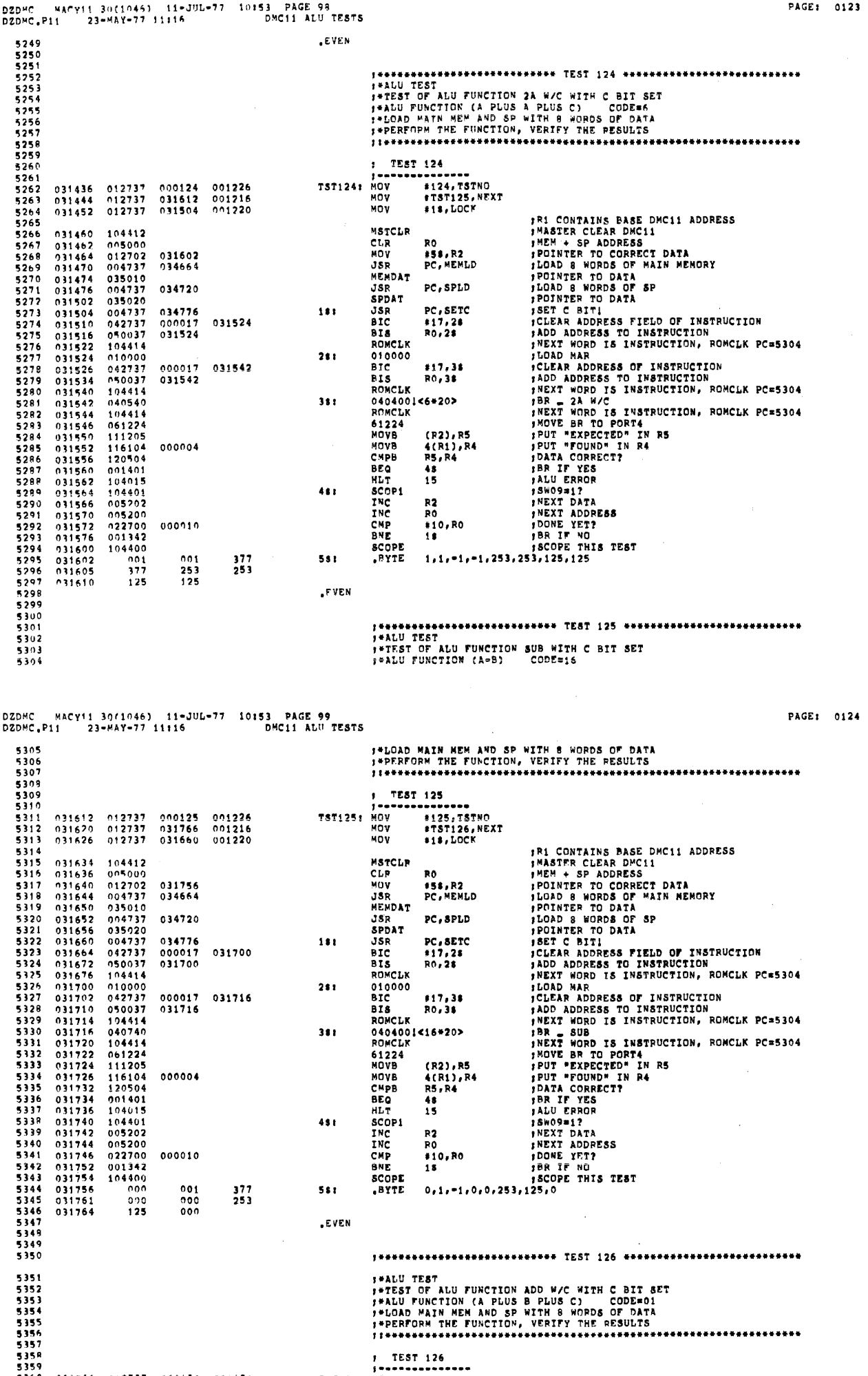

DZOMC MACY11 30(1946) 11-JUL-77 19153 PAGE 100<br>DZDMC<sub>s</sub>Pit 23-MAY-77 11116 - DMC11 ANU IFSTS 031774 012737<br>032002 012737 \*T&T127, KEXT<br>\*1\$, LOCK  $032142$ <br>032034  $001216$ vov 5361  $5162$ uny :RI CONTAINS BASE DMC11 ADDRESS 5363 **FRICUMENTS SANCTED STATES AND MASTER CLEAR DPC11**<br> **FRICATE TO CORPER STATES FRICAL FRICAL FRICAL STATE TO DATA**<br> **FROM THE TO DATA**<br> **FRICATE TO DATA**<br> **FRICATE TO DATA**<br> **FRICATE TO DATA**<br> **FRICATE TO DATA** 5364<br>5365<br>5365<br>5366 032010<br>032012<br>032014  $104412$ MSTCLR  $0.5000  
\n0.12702  
\n0.14737$  $CLP$  $R<sub>0</sub>$ 032132<br>034664 #58,R2<br>PC,MEMLD JSR 5367<br>5368  $032020$ 032020<br>032024<br>032026<br>032032<br>032034<br>032034  $0.19737$   $0.04737$   $0.35920$ **VENDAT** 034720 **JSR** PC.SPLD 5369<br>5370 FORD TO THE TRIP OF THE TRIP OF THE PRINCIPS<br>
FORD TO THE TRIP OF THE TRIP OF THE TRIP OF THE TRIP OF THE TRIP OF THE TRIP OF THE TRIP OF THE TRIP OF THE TRIP OF THE TRIP OF THE TRIP OF THE TRIP OF THE TRIP OF THE TRIP OF SPDAT PC, SETC<br>\*17, 28<br>R0, 28  $004737  
042737  
050037$ 034776<br>000017<br>032054 **JSP**<br>HTC<br>HTS  $5371$ <br>5372  $131$ 032054  $032046\n032052\n032054\n032054$ 5373  $104114$  $powets$  $010000$ 010000<br>8TC  $281$  $032072$ 000017  $117.38$  $\frac{5377}{5378}$ <br>5378<br>5379 RO. 38  $032064$ 050037 032072 **BTS** ROMCLK<br>0404001<01\*20> 10441 381  $032072$  $040420$ <br>104414 5380<br>5380  $0.32074\n0.32076\n0.32199$ RONCLK 104414<br>061224<br>111205<br>116104<br>120504 61224 (R2),R5<br>4(R1),R4<br>R5,R4 5382  $5383$ <br>5384  $032102$ <br>032102 000004 MOVB CMPB<br>BEQ  $032110  
\n032112  
\n032114  
\n032116$  $001401$ <br> $104015$ 5385  $\frac{48}{15}$ 5386<br>5397<br>5398 **HLT** IADU BRAUL<br>ISWO9=17<br>INEXT DATA  $104401$  $45<sub>1</sub>$ SCOP1 005202 INC<br>INC<br>CMP<br>BNE  $R<sub>2</sub>$ 5389<br>5389<br>5390<br>5391  $032120  
032122  
032125$ RÖ NEXT ADDRESS  $022700$ <br>022700 DONE YET?<br>BR IF NO 000010 #10,R0  $11$ 104400 5392  $032130$ <br>032132 SCOPE SCOPE THIS TEST ייד<br>101<br>177  $000$  $5393$  $551$ .BYTE  $1, 0, 0, -1, 253, 0, 0, 125$  $000$  $000$ 5394  $0.32135$  $\frac{253}{125}$ 5305  $032140$  $000$  $5396$ <br>5397 **EVEN** 5398 5399<br>5399<br>5400<br>5402<br>5403 5404  $5405$ <br>5406 5407<br>5408<br>5409<br>5410<br>5411 1 TEST 127 -------....... TST127: MOV 032142 012737 000127 001226  $012737$  $032150$ <br>032156  $^{0.32316}_{0.32210}$ 001216<br>001220 MOV *IRI CONTAINS BASE DPC11 ADDRESS<br>IMASTER CLEAR DMC11<br>INEM + SP ADDRESS<br>IPEM + SP ADDRESS<br>ILOAD 8 WORDS OF MAIN MEMORY*  $\frac{5412}{5413}$ 032164 104412 MSTCLR  $032166  
032170  
032174$ CLR<br>MOV<br>JSP 5414 005000 RO  $012702$ <br>004737 .<br>158, R2  $032306$ <br>034664 5416 PC, MEMLD DZDMC MACY11 30(1046) 11-JUL-77 10:53 PAGE 101<br>DZDMC.P11 23-MAY-77 11116 DMC11 ALU TESTS 5417 032200<br>5418 032202<br>5419 032206<br>5420 032210<br>5421 032214 **POINTER TO DATA<br>
FLOAD 8 WORDS OF SP<br>
POINTER TO DATA<br>
JSET C 811:<br>
JCLEAR ADDRESS FIELD OF INSTRUCTION<br>
JADD ADDRESS TO INSTRUCTION**  $0.35010$ <br>004737 034720 **MEMDAT** JSR<br>JSR<br>SPDAT<br>JSR<br>BIC<br>BIS PC, SPLD  $035020  
004737  
042737  
050037$ 541901<br>542223425<br>54223425<br>5425425  $034776$ <br>000017 PC.SETC  $111$ 032230  $17,28$ <br>PO, 28  $032222$ 032230  $032$ <br> $032$  $032$  $5426$ <br>5427<br>5428  $032$ <br>032<br>032  $\begin{array}{c} 5429 \\ 5430 \\ 5431 \end{array}$  $032$ <br>032<br>032<br>032 5432<br>5433<br>5434  $0.32$  $\begin{array}{c} \n 0.32 \\
 0.32\n \end{array}$  $\begin{array}{c} 5435 \\ 5435 \\ 5435 \\ 5437 \end{array}$  $032$ <br>032<br>032<br>032  $5438$ <br> $5439$ <br> $5440$ <br> $5441$  $032$ <br>032<br>032  $0.32$  $\frac{11}{5442}$  $032$ 032  $032$ 

PAGE: 0126

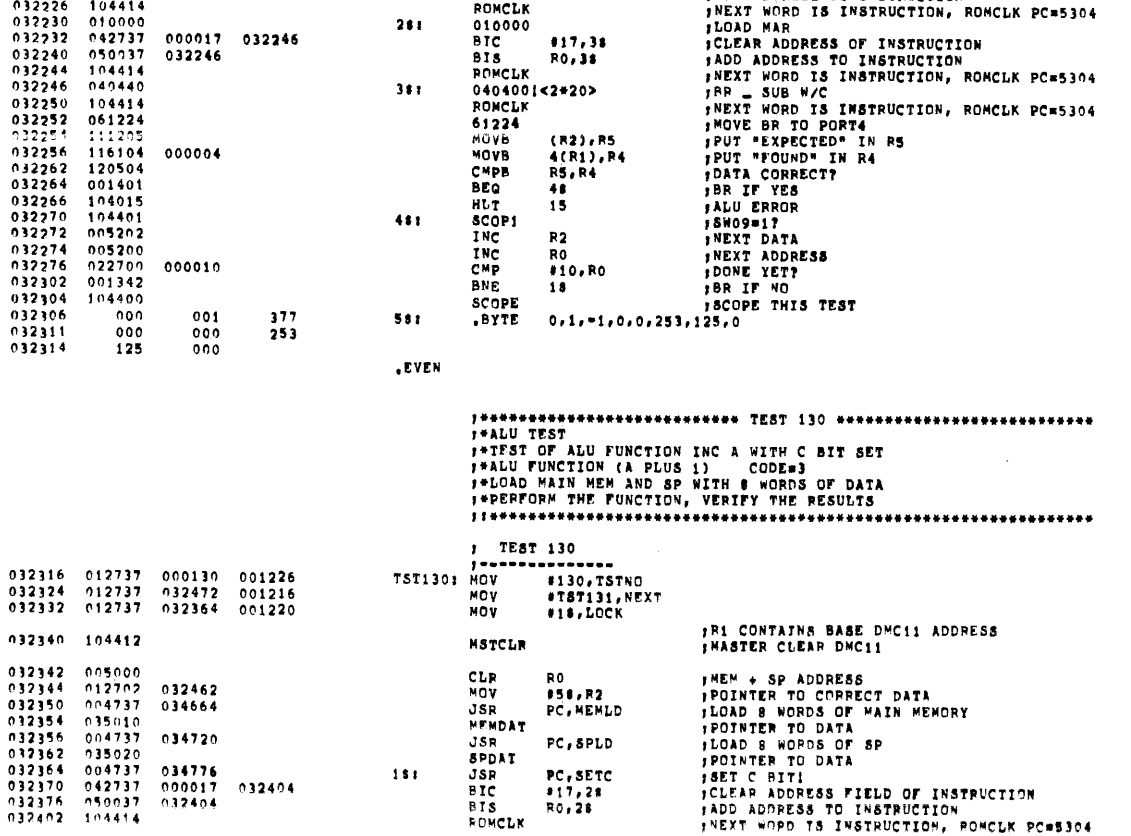

5464<br>54645<br>546667<br>5464690<br>546447

5471

5472

 $\frac{032}{032}$ 

 $032402$ 

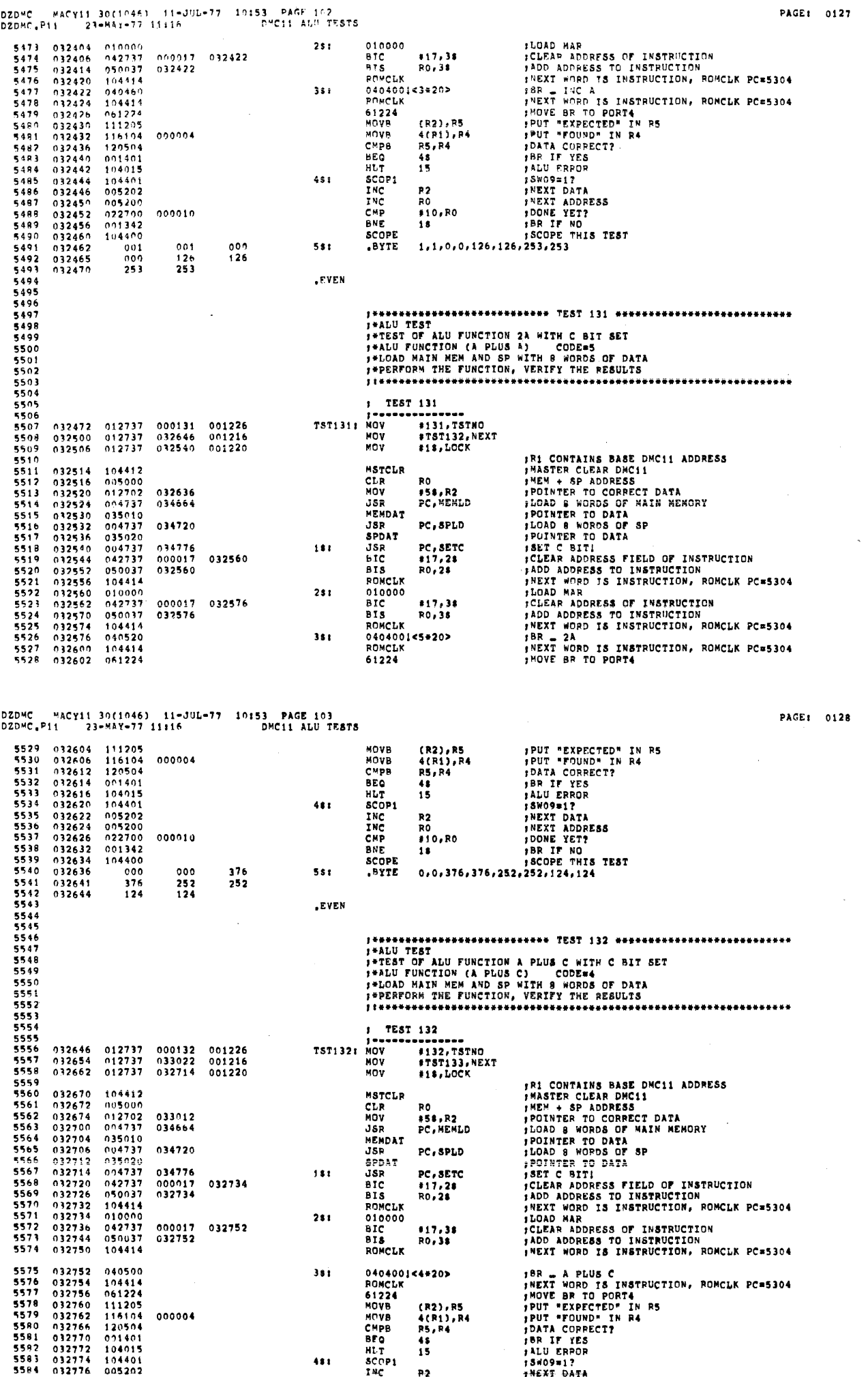

 $481$ 

 $\bar{\star}$ 

 $\label{eq:2.1} \frac{1}{2}\int_{0}^{\infty} \frac{1}{\sqrt{2\pi}}\,dx$ 

 $\sim$   $\omega$ 

والسواري والمتحادين

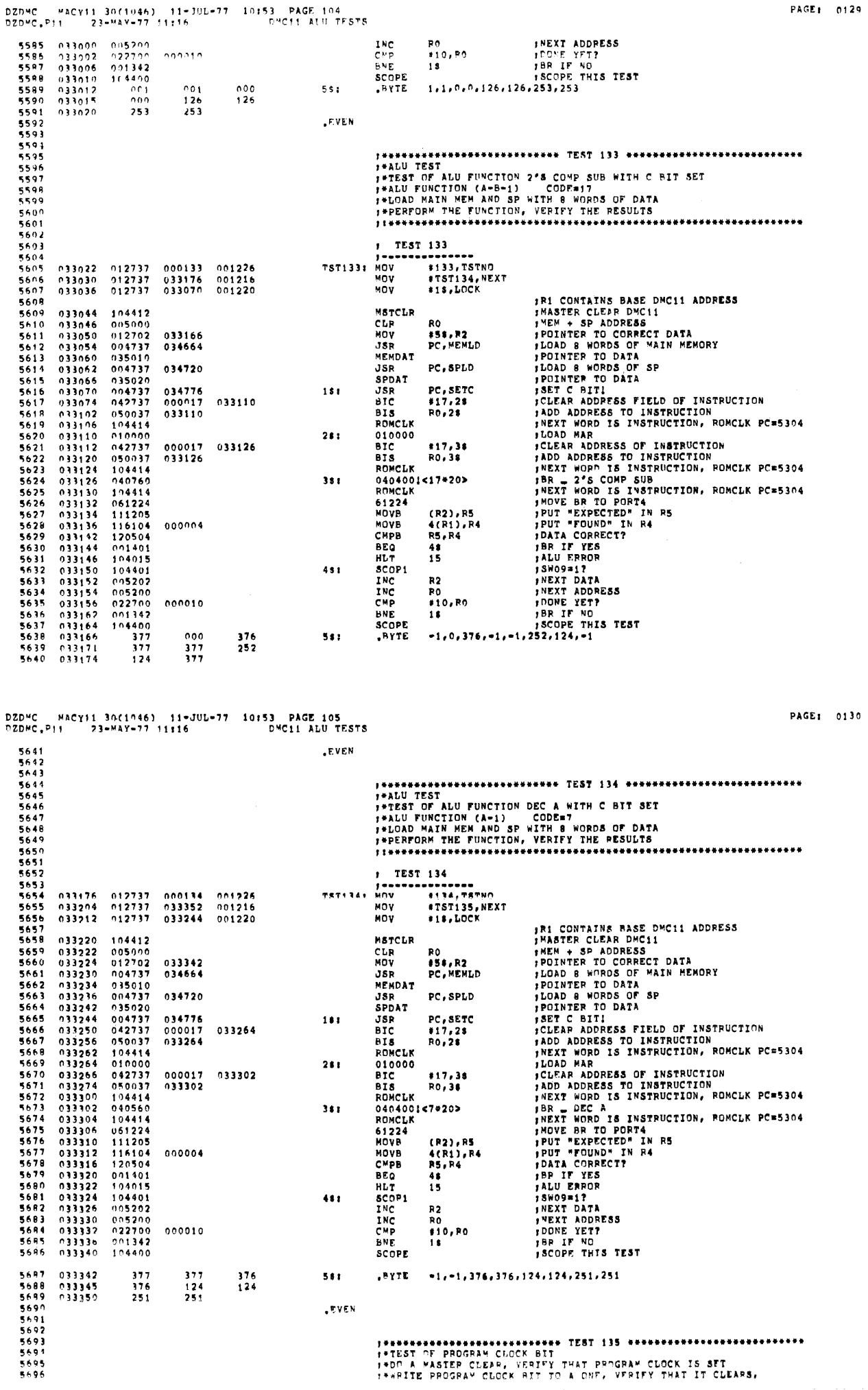

 $\sim$ 

PAGE: 0129

 $\sim 10^{11}$ 

 $\frac{\partial \mathcal{G}_i}{\partial \mathcal{G}_i}$ 

DZDMC - MACY11 30(1046) - 11-JUL-77 - 10153 - PAGE 106<br>DZDMC<sub>\*</sub>P11 - 23-MAY-77 11116 - - - - DMC11 ALU TESTS

 $\lambda$ 

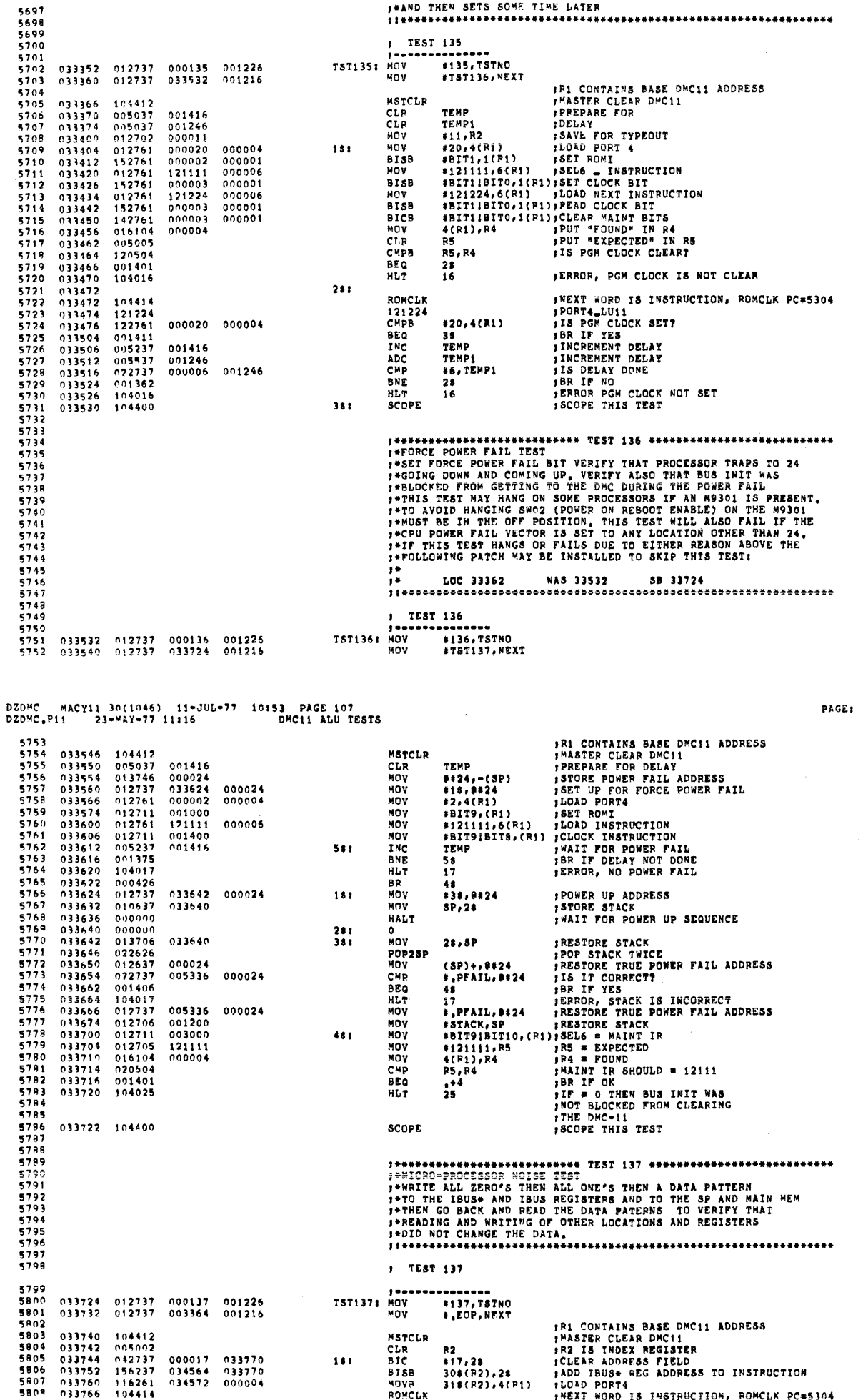

01216 MOV **I, LOP, NEXT , Ri CONTAINS BASE DMC11 ADDRESS<br>
, MASTER CLEAR DMC11<br>
, R2 IS INDEX REGISTER<br>
, CLEAR ADDRESS FIELD<br>
, ADD IBUS+ REG ADDRESS TO INSTRUCTION<br>, NEXT WORD IS INSTRUCTION, ROMCLK PC=5304** 033740 104412<br>033742 00502<br>033744 042737 000017 033770<br>033752 156237 034564 033770<br>033766 104414<br>033766 104414 **MSTCLR<br>CLR<br>BIC<br>BISB<br>MOVA<br>ROMCLK** R2<br>\*17,28<br>30\$(R2),28<br>31\$(R2),4(R1)  $181$ 

 $0132$ 

L.

 $\hat{\boldsymbol{\epsilon}}$ 

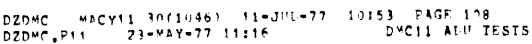

581

582<br>582<br>582<br>582

582  $582$ <br>582

582  $582$ <br>582

584  $\frac{564}{584}$ 

 $584$  $\frac{564}{584}$ 

585 585<br>585<br>5885<br>585

595 585<br>586<br>586<br>596

586<br>586<br>586

 $5918$ <br>5919

5920

5865 034254 001357

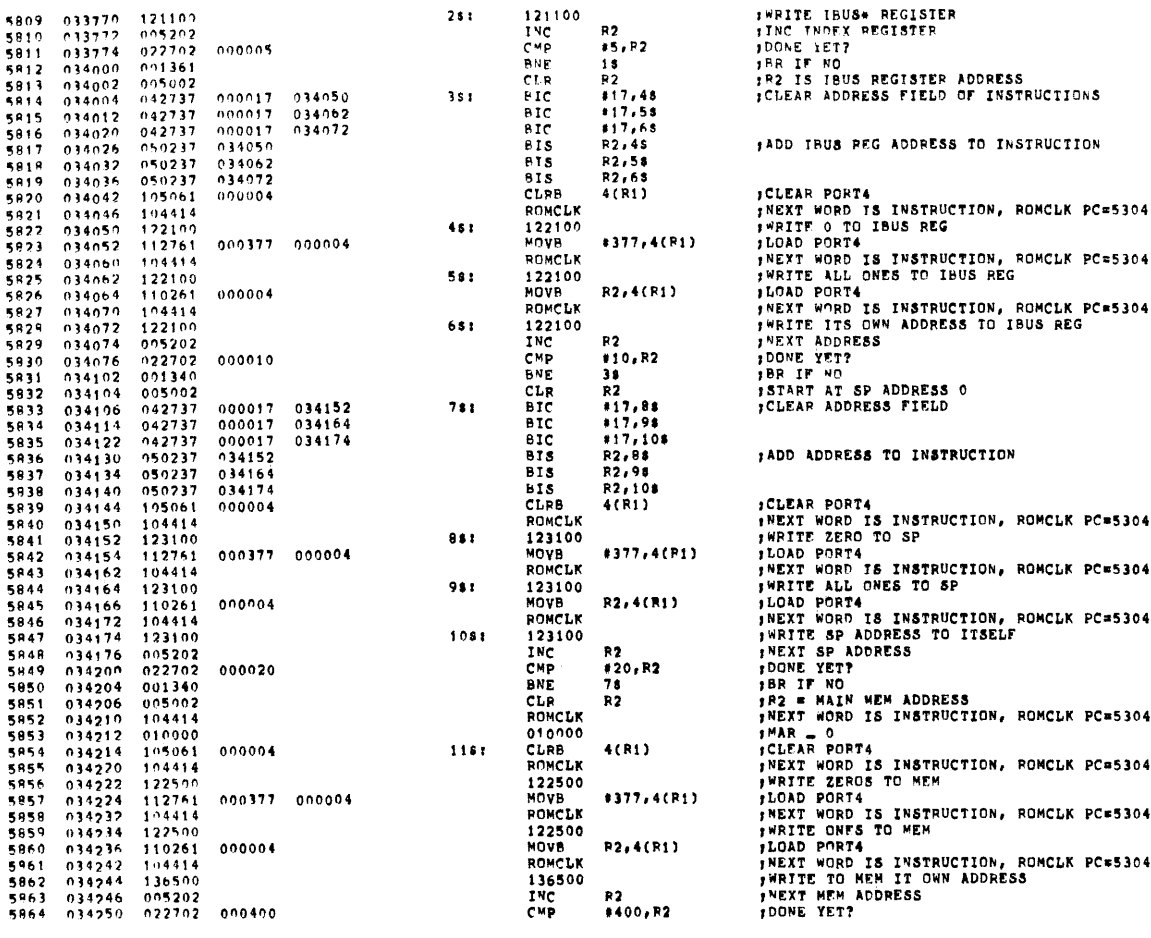

 $251$ 

DZDMC MACY11 30(1046) 11-JUL-77 10153 PAGE 109<br>DZDMC<sub>+</sub>P11 23-MAY-77 11:16 DMC11 ALU TESTS

**DOODD4** 

5866 INOW GO BACK AND READ EVERYTHING 5869 034256 104414<br>034260 010000<br>034262 032737<br>034270 001402<br>034272 104414 5869 ROMCLK :NEXT WORD IS INSTRUCTION, RONCLK PC=5304 PREXT WORD IS INSTRUCTION, RONCLK PC=5304<br>
PREME<br>
PREXT WORD IS INSTRUCTION, RONCLK PC=5304<br>
PREXT WORD IS INSTRUCTION, RONCLK PC=5304<br>
PREXT WORD IS INTEXTRECISTER<br>
PCUTT INSINE ADDRESS<br>
PUTT INSINE ADDRESS<br>
PUTT INSINE P 5870 010000<br>BIT  $\begin{array}{c} 3871 \\ 5871 \\ 5872 \\ 5873 \end{array}$ 100000 001366 #BIT15, STAT1  $+6$ **BEO** ROMCLK<br>4000 5874<br>5875<br>5875  $034274\n034276\n034300$  $004000  
005000  
042737$ CLP<br>BIC<br>MOVB R0 000360 034336 #360,138<br>308(RO), P2<br>R2, R3 1281  $034306$   $034312$   $034314$ 116002 5877 034564  $5878$ MOV 006303 **ASL** R3<br>R3 SHIFT ADDRESS TO BITS 4-7 034314<br>034320<br>034322<br>034330<br>034334 5880<br>5881<br>5882  $006303$ <br>006303<br>006303 ASL<br>ASL R3 ASL<br>BIS<br>MOVP ŔŠ **; ADD ADDRESS TO INSTRUCTION<br>
; RS = "EXPECTED"<br>
; NEXT WORD IS INSTRUCTION, ROMCLK PC=5304<br>
; PORT4 = IBUS\* REGISTER<br>
; R4 \* "FOUND"<br>
; BR IF YES<br>
; BR IF YES<br>
; BR IF YES<br>
; BBUS\* DATA ERROR** 5883<br>5884 050337 034336 R3,138<br>318(R0), R5  $116005$ <br> $104414$ 034572 5885<br>5886<br>5887<br>5888<br>5889 **ROMCLK**  $\begin{array}{c} 034336 \\ 034340 \\ 034340 \\ 034344 \end{array}$ 121004 121004<br>MOV  $1381$ 016104 000004 4(R1), R4  $R_{\star}^{R}$ CHPR  $034346  
034350  
034352  
034352$  $\begin{array}{c} 110004 \\ 001401 \\ 104004 \\ 005200 \end{array}$ **BEQ**<br>HLT 5890<br>5891<br>5892 **THUSS DATA ERROR<br>THE COUNTER<br>TOONE YET?<br>THE FROME YET?<br>THE THE RESEAR ADDRESS<br>TCLEAR ADDRESS TIELD OF INSTRUCTION<br>TS3 = IBUS ADDRESS<br>TSHIFT ADDRESS TO BITS 4-7** INC<br>CMP<br>BNE Ř0  $022700\n001347\n005002\n042737$ 000005  $13.80$ <br>128 034360<br>0343624<br>0343543<br>034374<br>034376<br>034400<br>0344024<br>034402 5993 5894<br>5894  $R_2$ <br>#360,15#<br>#2,83 CLR 000360 034414  $1481$ **BIC**<br>MOV  $010203$ <br>006303 5896  $5897$ <br>5898 ASL R3 **R3**<br>R3<br>R3 006303 ASL 5899  $006303$ ASL  $5900$ <br>5901  $006303$ AST. **ADD ADDRESS TO INSTUCTION<br>
FRS = "EXPECTED"<br>
FREXT WORD IS INSTRUCTION, ROMCLK PC=5304<br>
FROMT4 = IBUS PEC<br>
FRA = "FOUND"<br>
FRA = "FOUND"<br>
FREXT ISUS CONTENTS OK?<br>
FREXT ISUS REGISTER<br>
FREXT ISUS REGISTER<br>
FREXT ISUS REGIST** 050337 BIS<br>MOV R3, 158<br>R2, R5 034414 034404<br>034412<br>034414<br>034416<br>034422<br>034422<br>034424  $010205$ <br> $104414$ <br> $021004$ 5902 -<br>5903<br>5904 **RONCLK** 021004<br>MOV<br>CMPB 1581 5905 016104  $000004$  $4(0.1)$ ,  $R4$  $120504\n001501\n104005$ 5906  $-16.774$ <br>5 **RS.P4**  $5907$ <br>5908 **BEO**<br>HLT<br>INC<br>CMP  $005202$ 5909 034430  $\frac{5}{R}$  $5910$ 022702  $000010$ #10,R2 **FOONE YET?** 5911 034436 001352 BNE  $148$ IBR IF NO 034440<br>034440<br>034450<br>034454<br>034460<br>034462<br>034464<br>034464 **JBR IF NO<br>ADRESS FIELD OF INSTRUCTION<br>JADD ADDRESS TO INSTRUCTION<br>JADD ADDRESS TO INSTRUCTION, ROMCLK PC=5364**<br>JRR = SP<br>JRS = "EXPECTED"<br>JRR = "FOUND" IS INSTRUCTION, ROMCLK PC=5304<br>JRRT NORD IS INSTRUCTION, ROMCLK PC=530 198<br>R2<br>#17,178 ;CLEAR  $5912$ <br>5913 005002<br>042737 CLP<br>BIC 000017 034456  $1681$  $\begin{array}{r} 1114 \\ 5915 \\ 5915 \\ 5916 \\ 5917 \end{array}$  $050237$   $050237$   $040600$ 034456 **BTS F2.178** PONCLK NUNCER<br>040600<br>NOV<br>POMCLK  $1731$  $10404444  
\n104414  
\n061224  
\n016104$ **P2, R5** 

061224

4(R1), R4

**BNE** 

118

IBR IF NO

PAGE: 0134

PAGE: 0133

PC=5304

PC=5304

PC=5304

PC=5304 PC=5304

: WRITE IBUS\* REGISTER

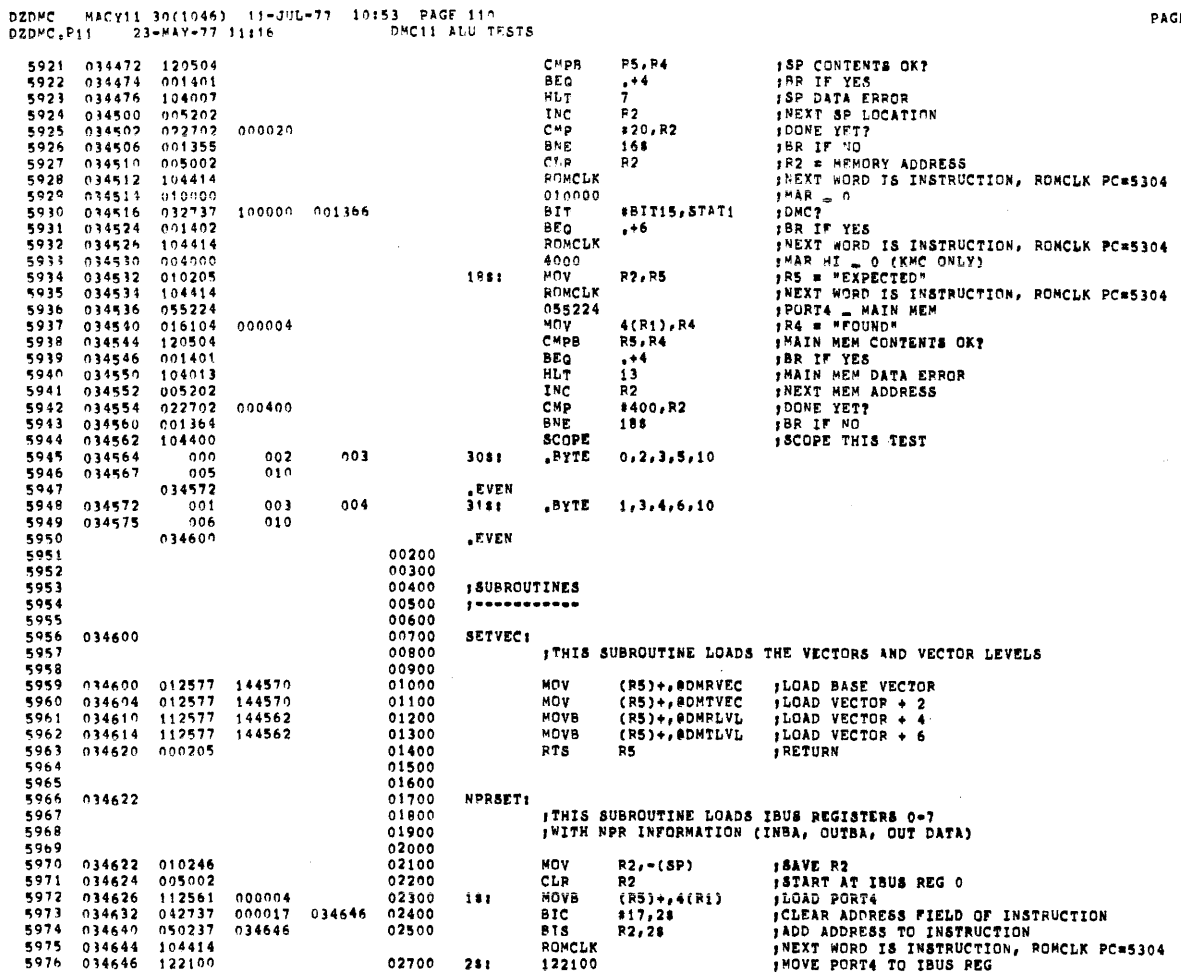

DZDMC MACY11 30(1046) 11-JUL-77 10153 PAGE 111<br>DZDMC.P11 23-MAY-77 11116 DMC11 ALU TESTS

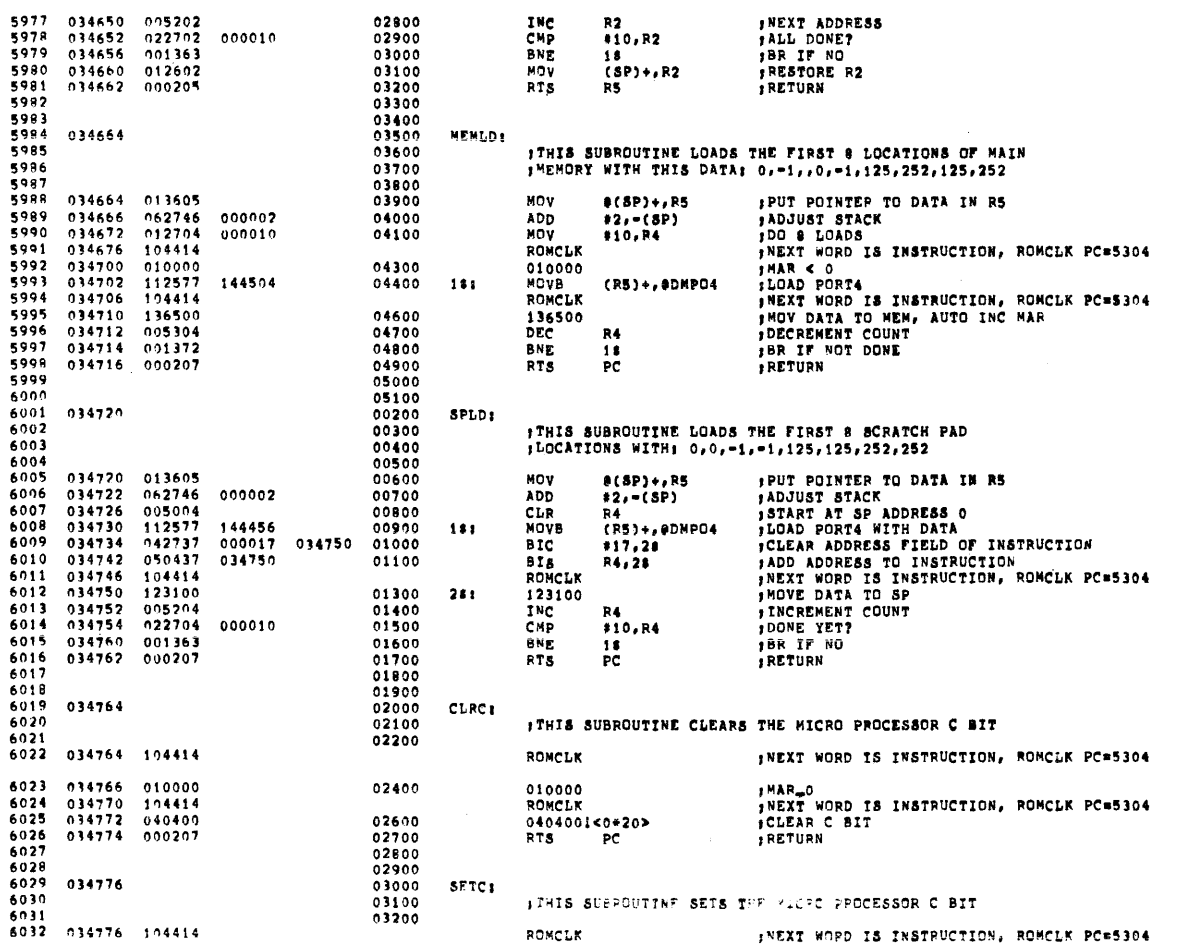

RONCLK

INEXT WORD IS INSTRUCTION, ROMCLK PC=5304

PAGE: 0136

 $\lambda$ 

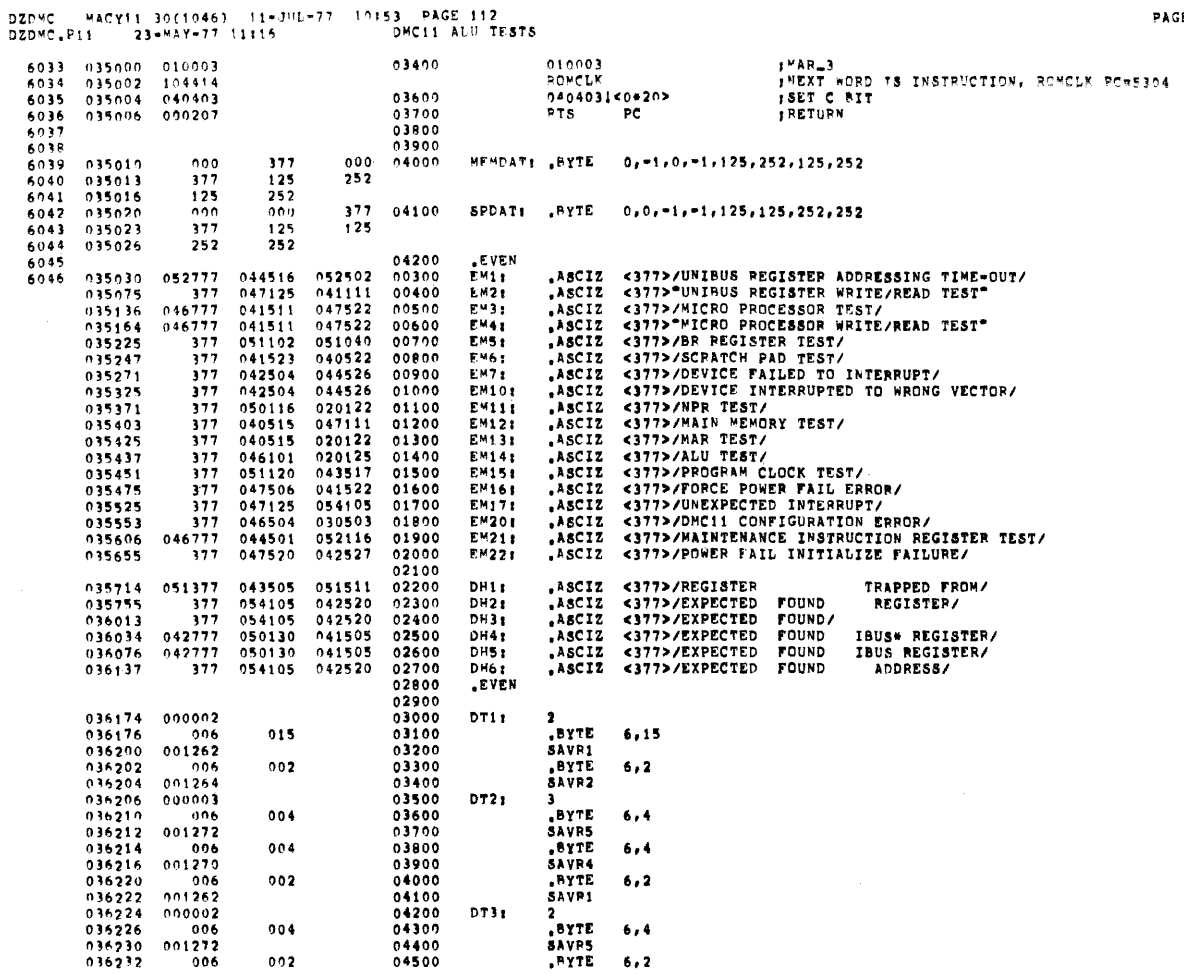

DZDMC MACYII 30(1046) 11-JUL-77 10:53 PAGE 113<br>DZDMC.P11 23-MAY-77 11:16 DMC11 ALU TESTS

 $\sim$   $t$ 

 $\bar{\beta}$ 

 $\overline{\phantom{a}}$ 

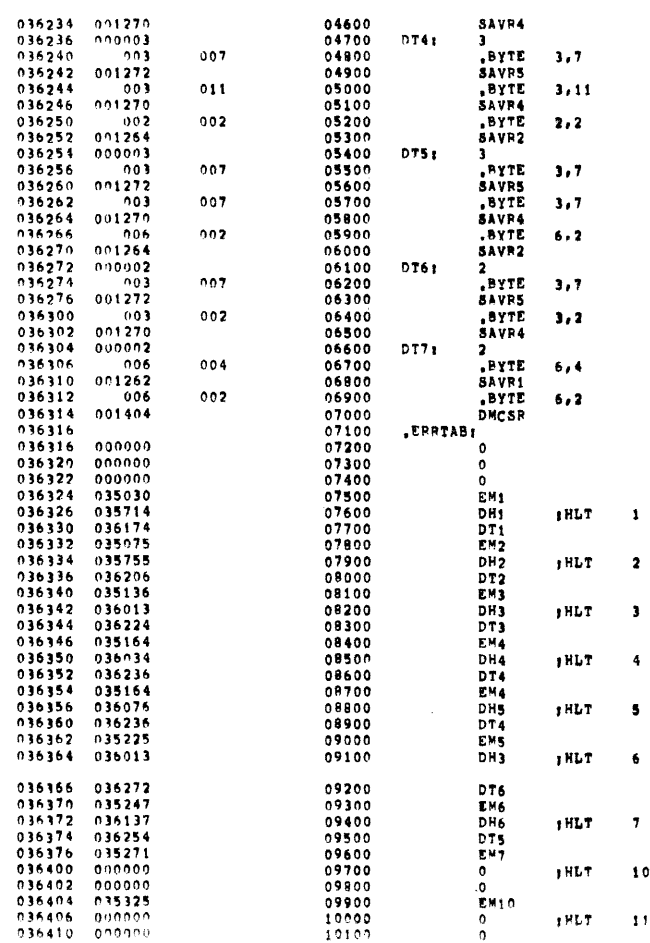

PAGE: 0138

 $\frac{1}{12} \mathbb{R}^3$ 

 $\sim 10^{-1}$ 

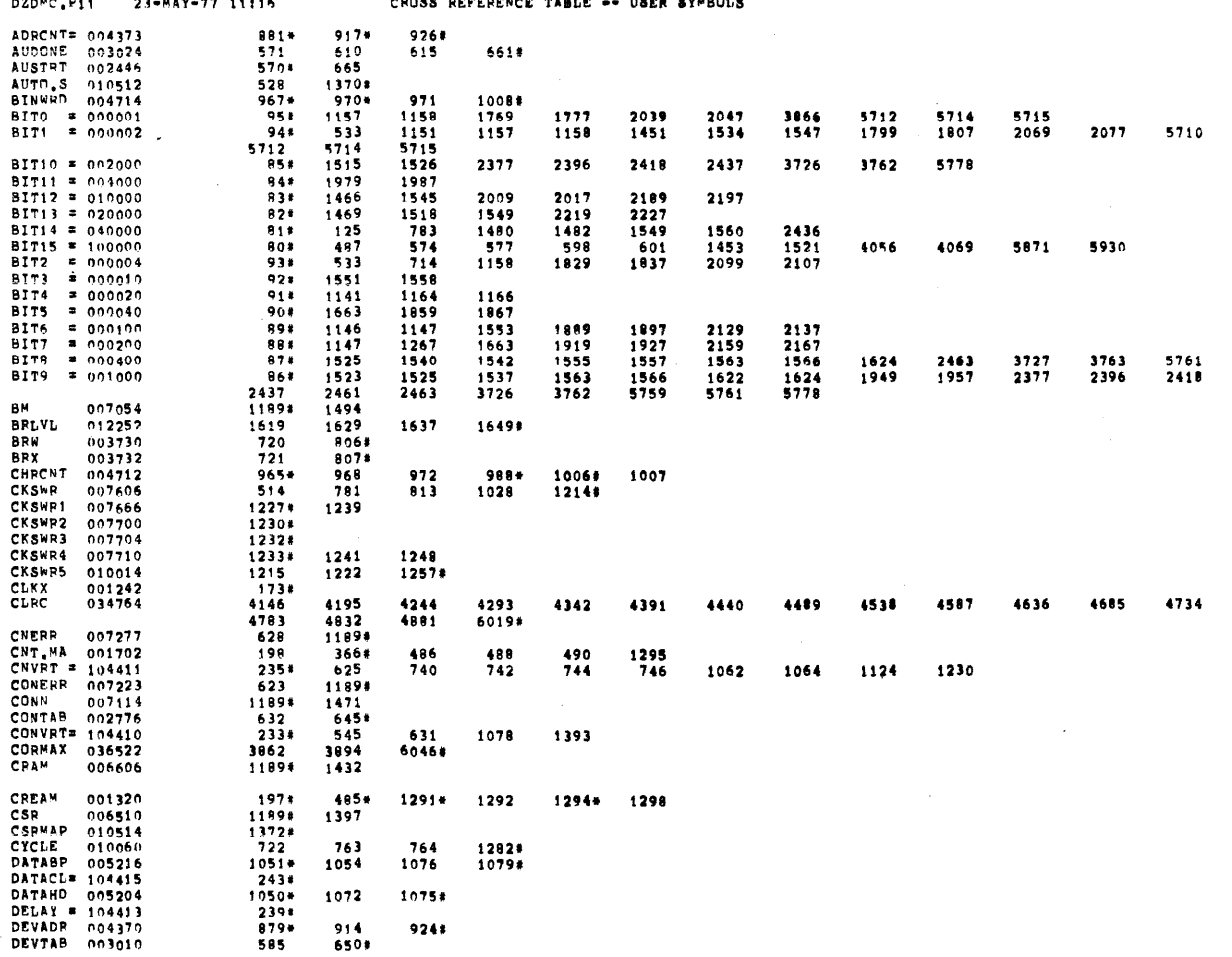

DZDMC HACY11 30(1046) 11-JUL-77 10153 PAGE 116<br>h2nMc Pii = 23=KAY=77 11:16 = CROSS REFERENCE TABLE == USER SYMBOLS

PAGE: 0140

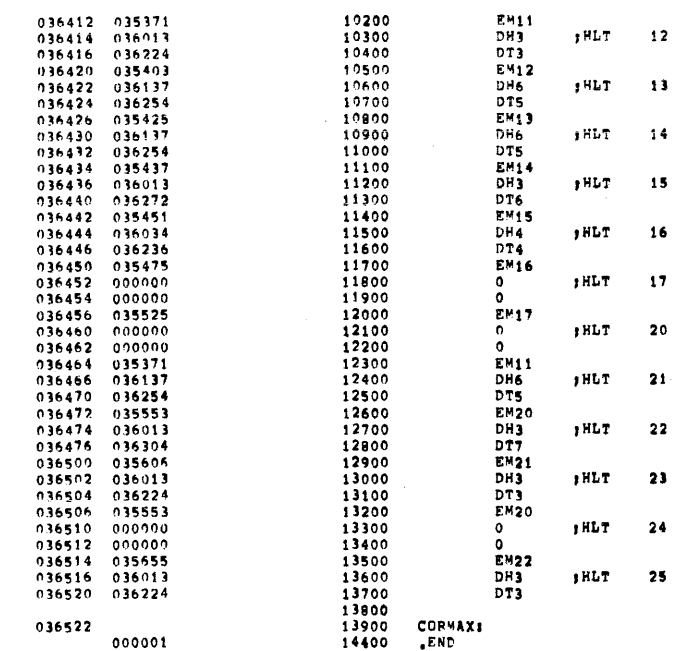

DZDMC MACY11 30(1046) 11-JUL-77 10:53 PAGE 114<br>DZDMC<sub>+</sub>P11 23-MAY-77 11:16 DMC11 ALU TESTS

 $\hat{\mathbf{z}}$ 

 $\sigma$  and  $\sigma$  and  $\sigma$ 

and and

 $\ddot{\phantom{0}}$ 

 $035714$  6046#

**DH1** 

 $\mathcal{L}$  $\bar{t}$ 

 $\bar{z}$ 

 $\bar{\ell}$  $\bar{t}$ 

 $\bar{\alpha}$ 

 $\bar{z}$ 

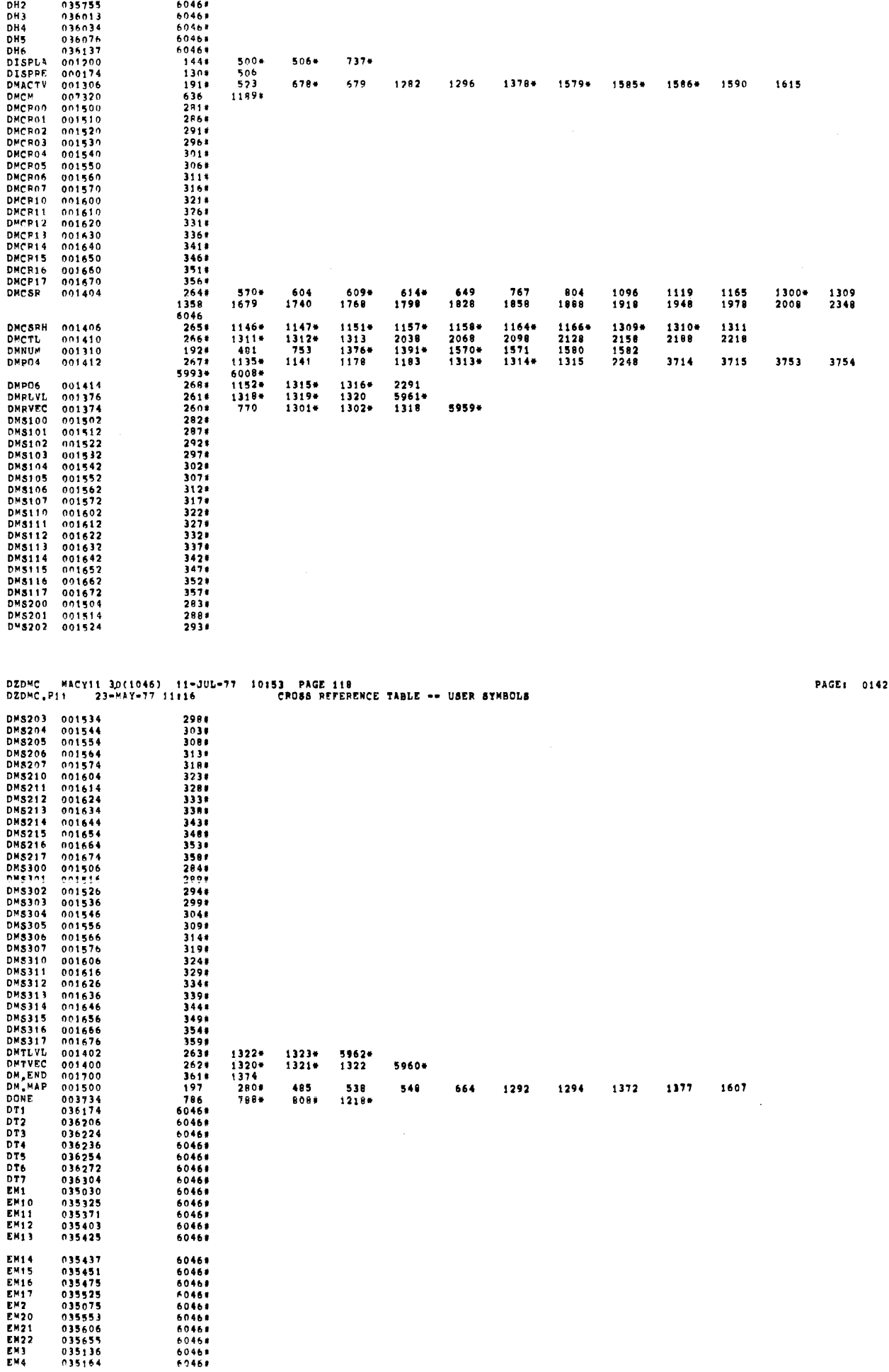

 $\overline{\mathfrak{M}}$ 

 $\sim$   $\omega$ 

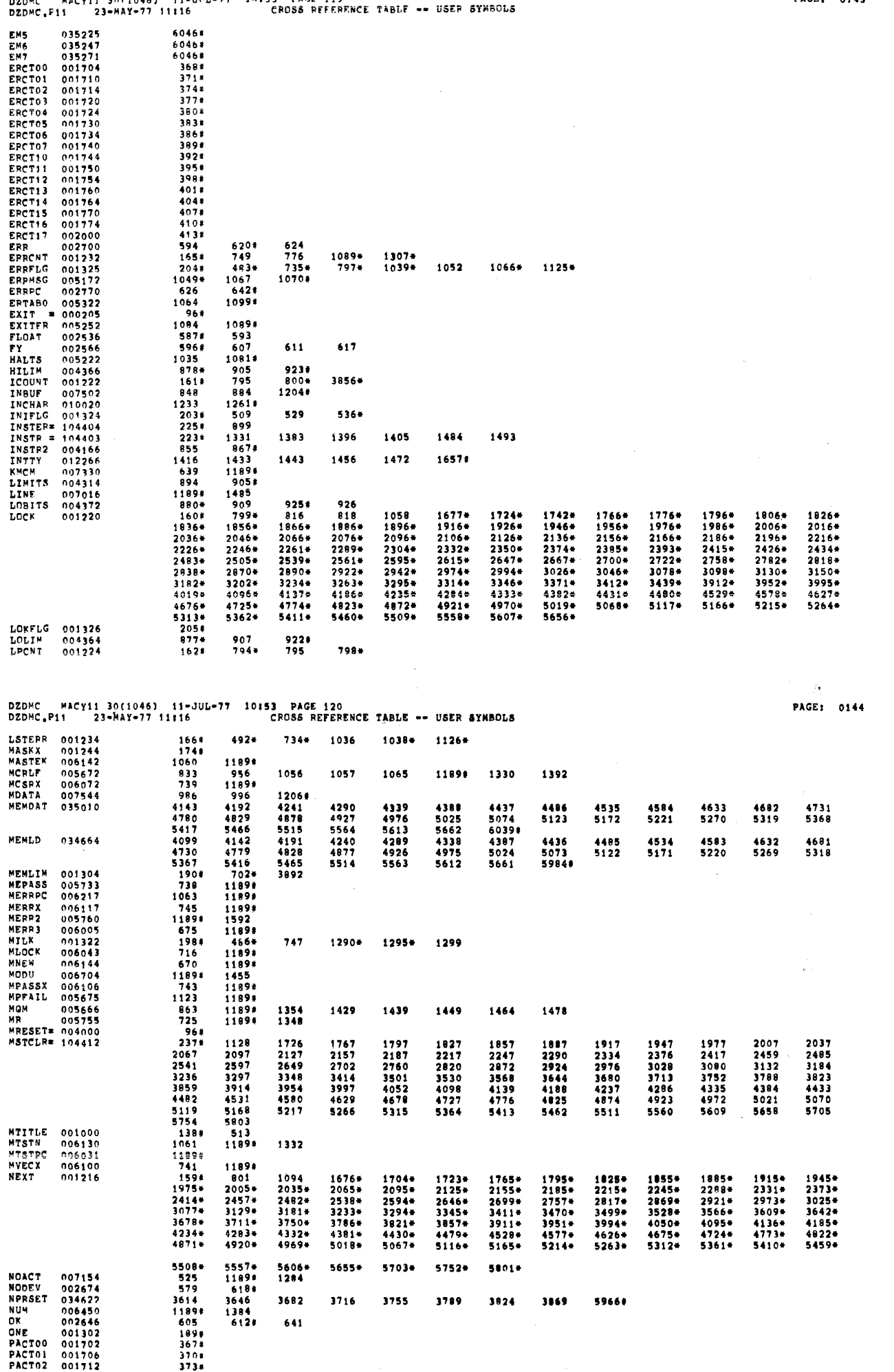

Maryli Rorings) (19-JUL-77 10153 PAGE 119 nznue

 $\ddot{\phantom{a}}$ 

PAGE: 0143

 $\bar{z}$ 

 $\frac{3}{2}$ 

 $\mathcal{A}^{\pm}$ 

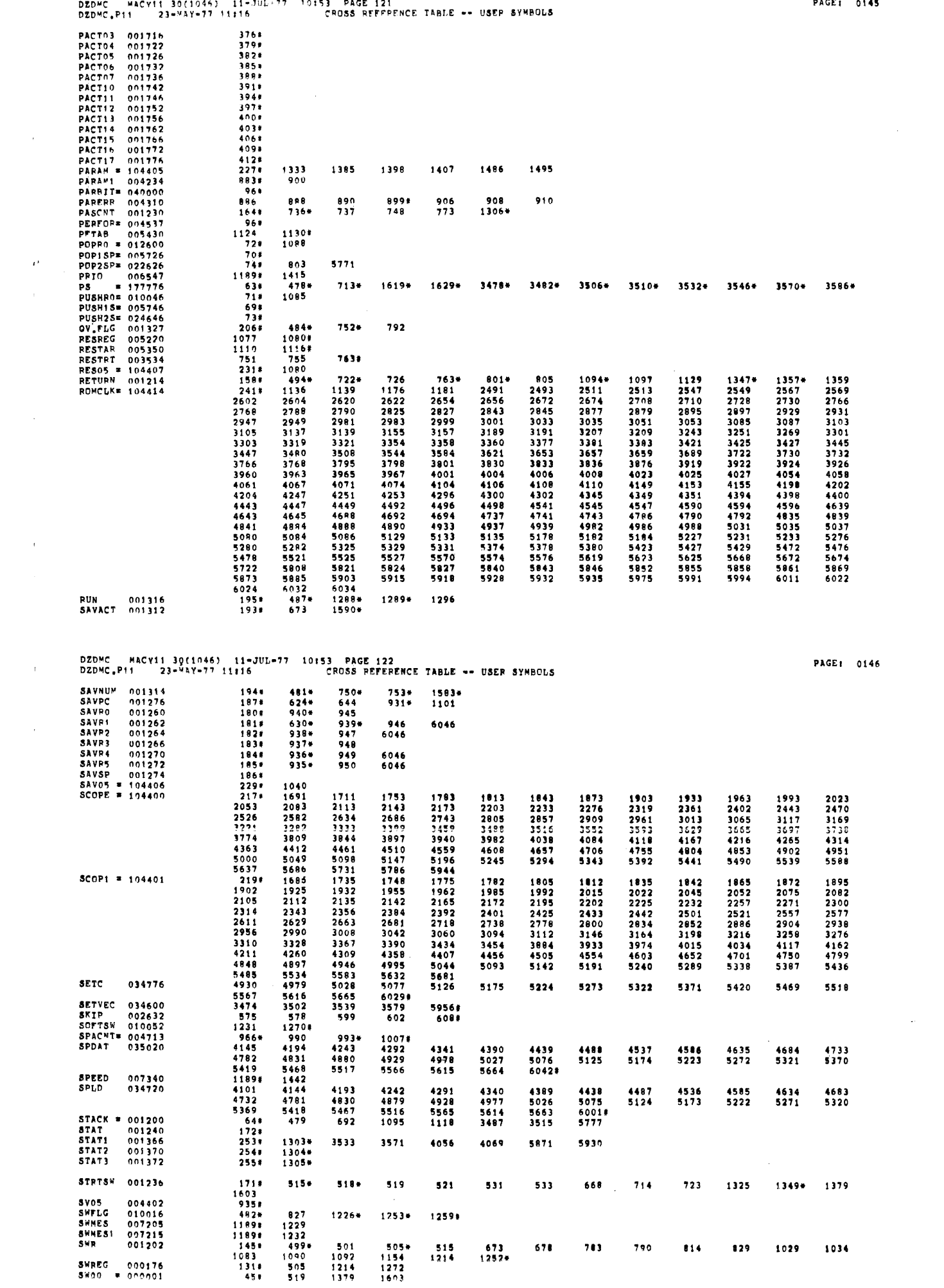

PAGE1 0145

 $\sim$   $\sim$ 

 $\mathfrak{B}_{\mathbb{Z}}^{\mathbb{N}}$ 

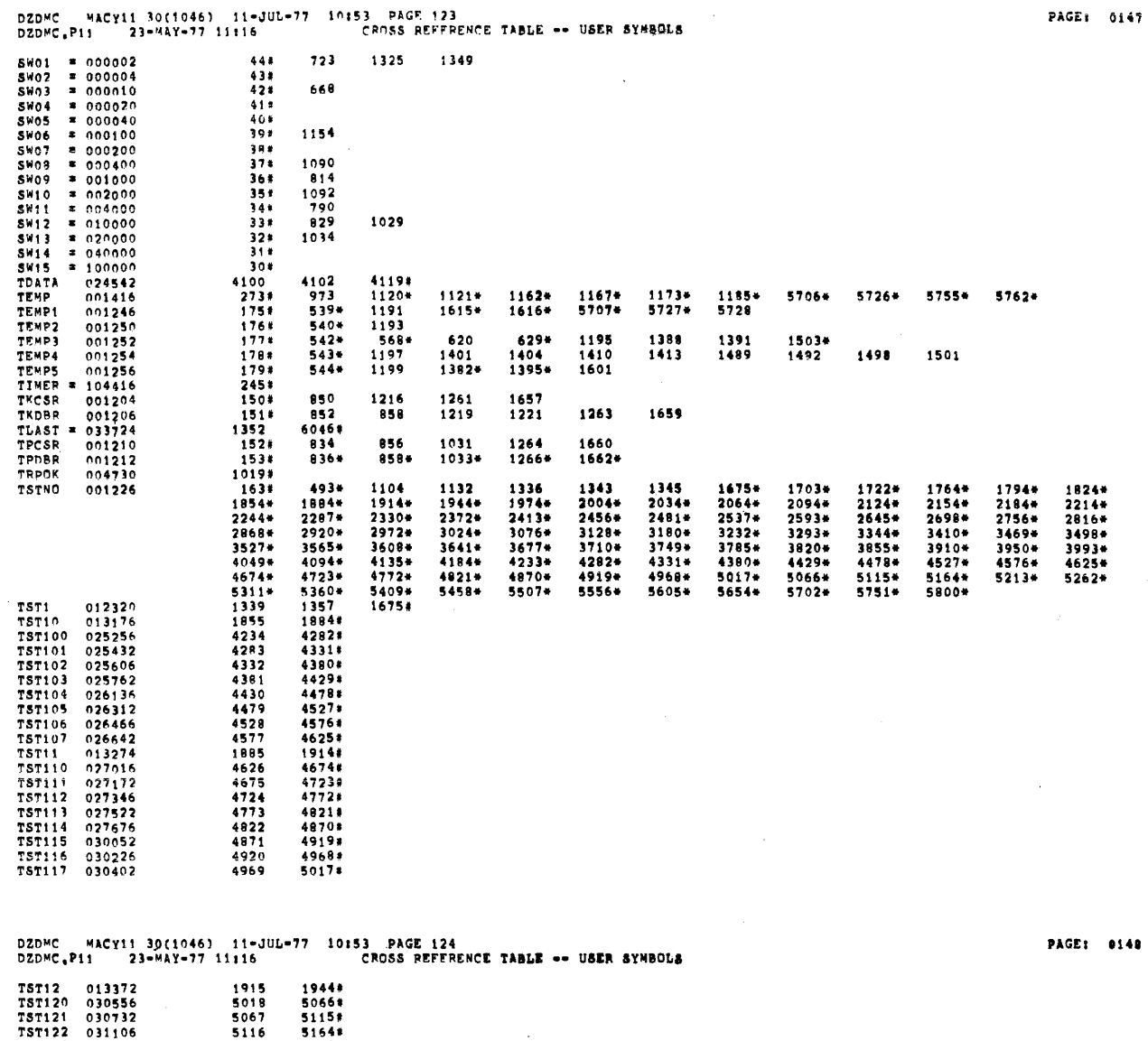

 $\sim$ 

 $\epsilon$ 

 $\sim$ 

 $\hat{\mathcal{L}}$ 

 $\mathcal{A}^{\mathcal{A}}$ 

 $\bar{z}$ 

ú,

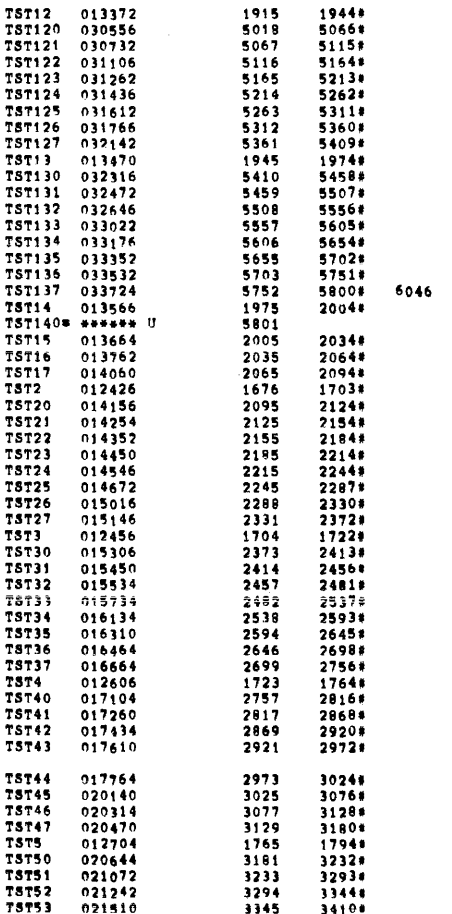

L.

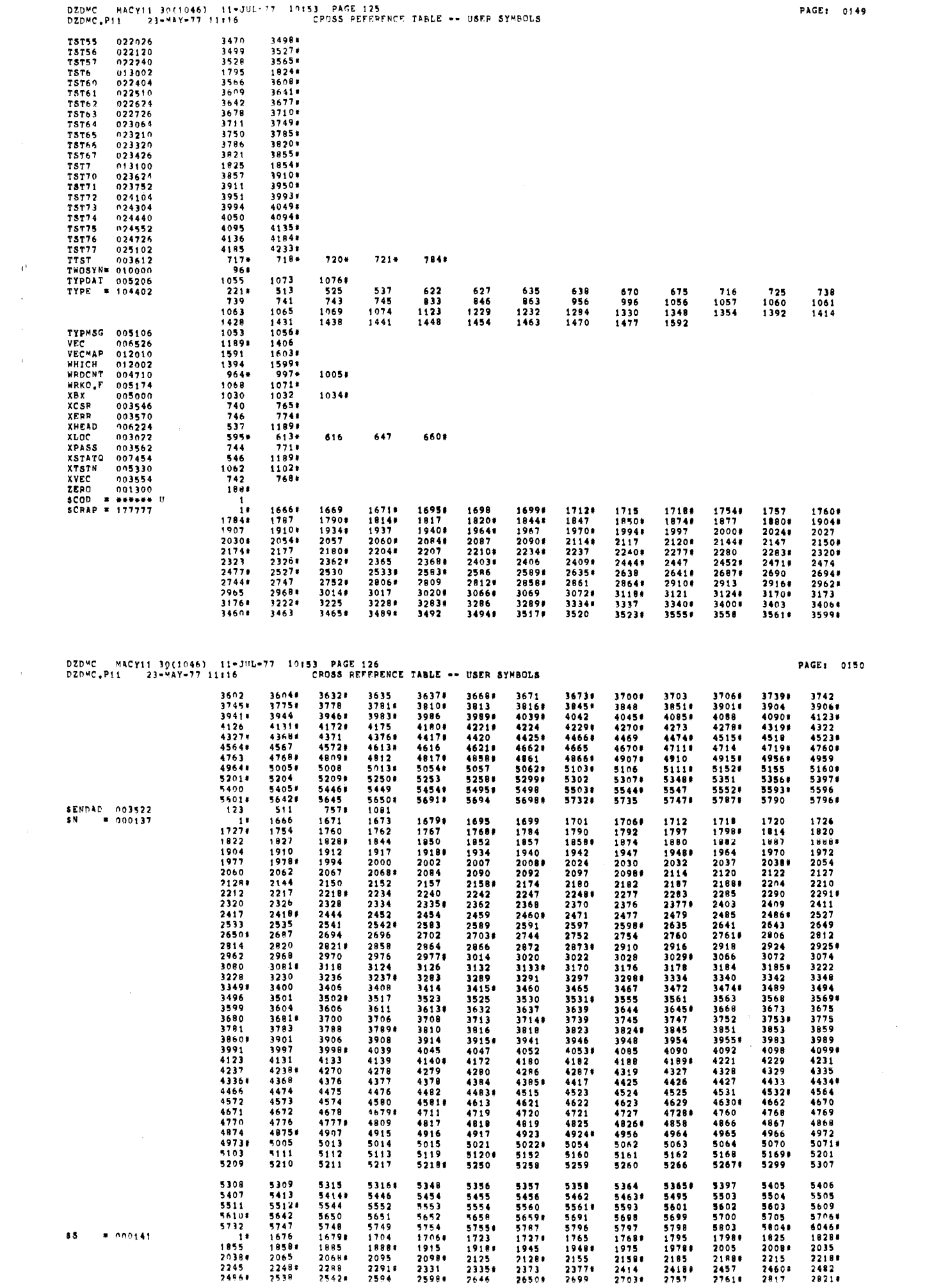

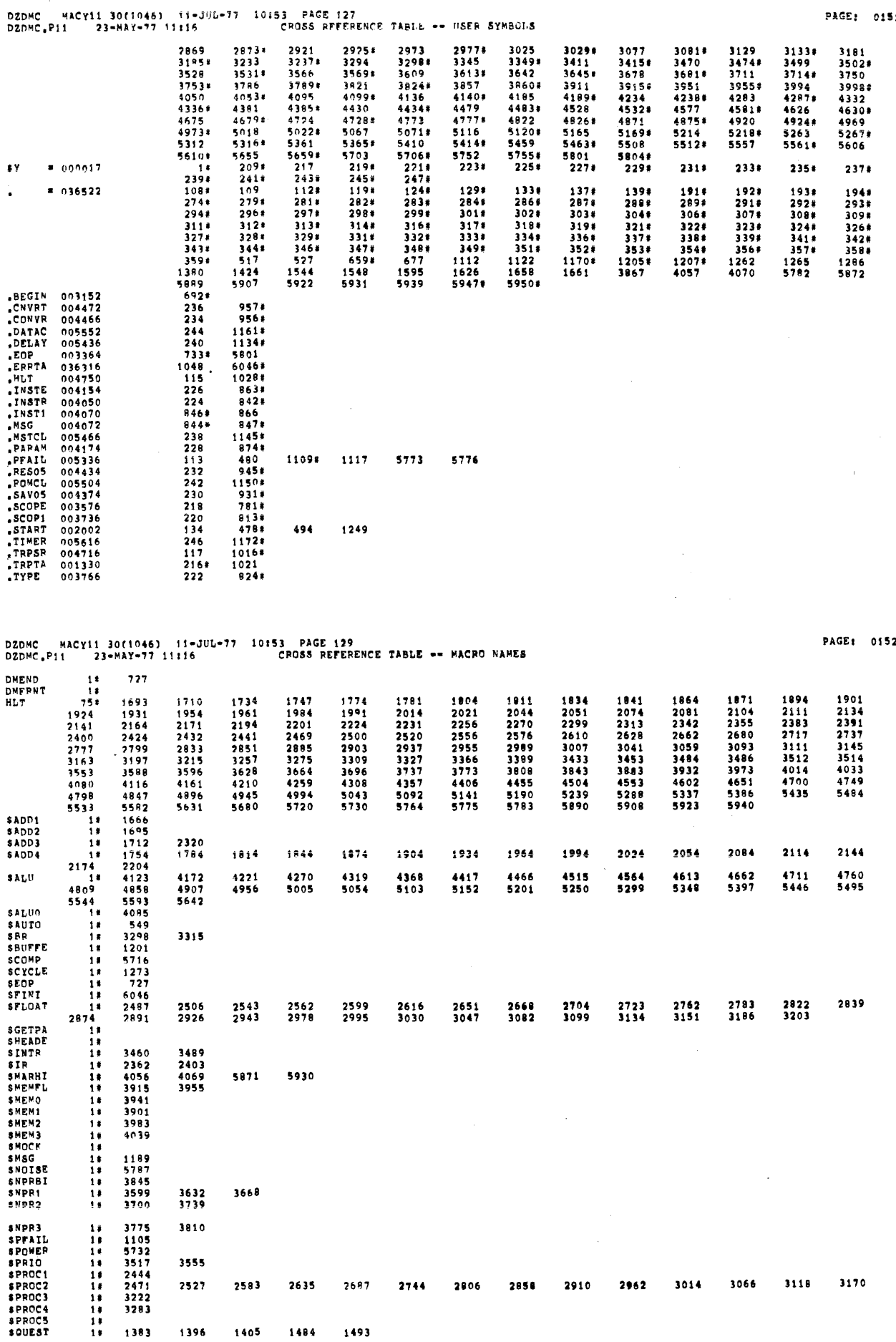

animalno de la constitución de la constitución de la constitución de la constitución de la constitución de la c

and and

PAGE: 0151

 $\mathcal{A}^{\mathrm{c}}$  and

 $\hat{\boldsymbol{\epsilon}}$ 

 $\hat{\boldsymbol{\beta}}$ 

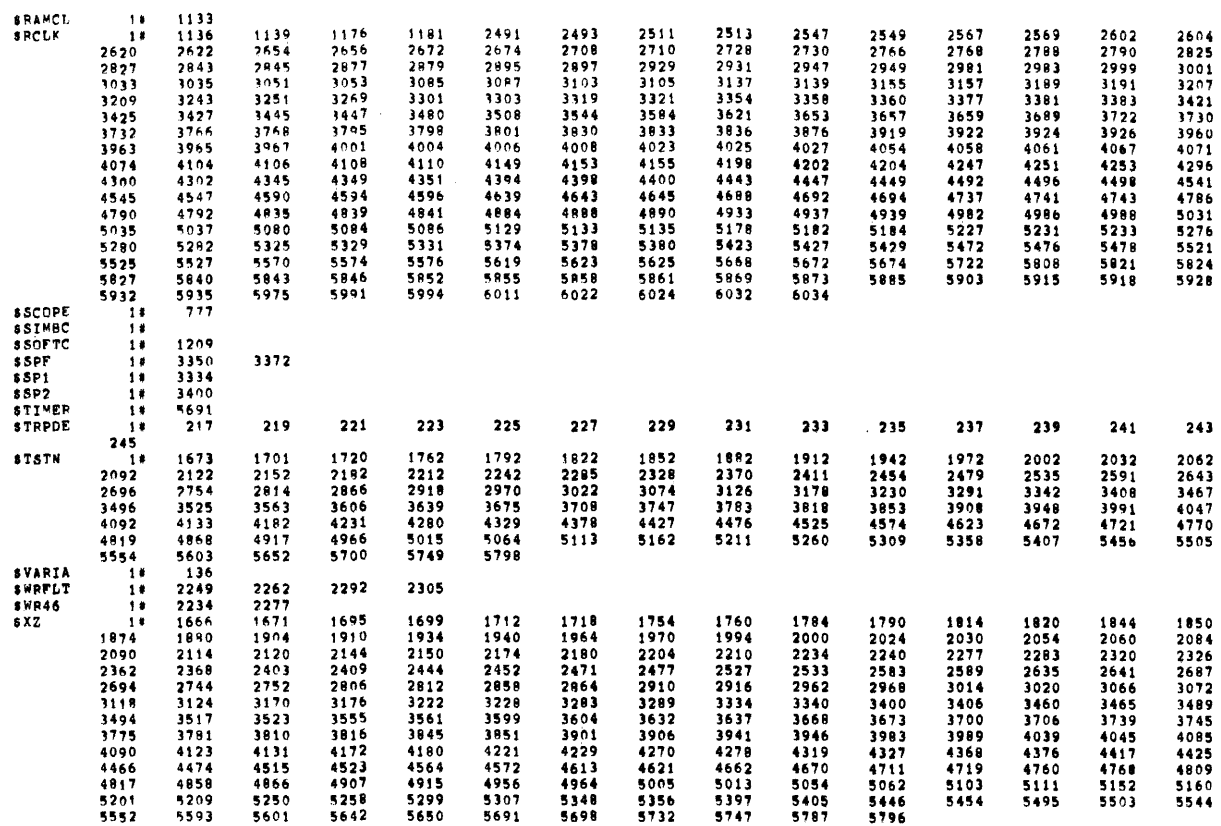

, ABS, 036522  $000$ 

 $\chi^{\mu}$ 

 $\mathcal{L}$  $\overline{1}$ 

 $\bar{1}$ 

 $\overline{1}$ 

ERRORS DETFOTED: 0

DZDMC MACYII 30(1046) 11-JUL-77 10153 PAGE 131<br>DZDMC.P11 23-MAY-77 11116 CROSS REFFRENCE TABLE -- MACRO NAMES

PAGE1 0154

 $\sim 10^7$ 

DZDMC,DZDMC/SOL/CRF\_IPLUTL,DZDMC<br>RUN=TIME: 18 25 1 SECONDS<br>RUN=TIME RAIIO: 1675/46=35,8<br>CORE USED: 27K (53 PAGES)

 $\sim 10^{-1}$